# **Johannesburg Stock Exchange**

**Post-trade Services**

# **JSE Services Documentation Volume PT01 – Post-trade EMAPI Common**

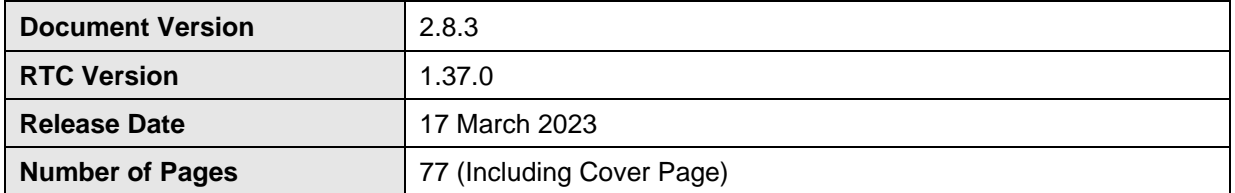

#### <span id="page-1-0"></span> $\mathbf{1}$ **DOCUMENT CONTROL**

#### <span id="page-1-1"></span> $1.1$ **Table of Contents**

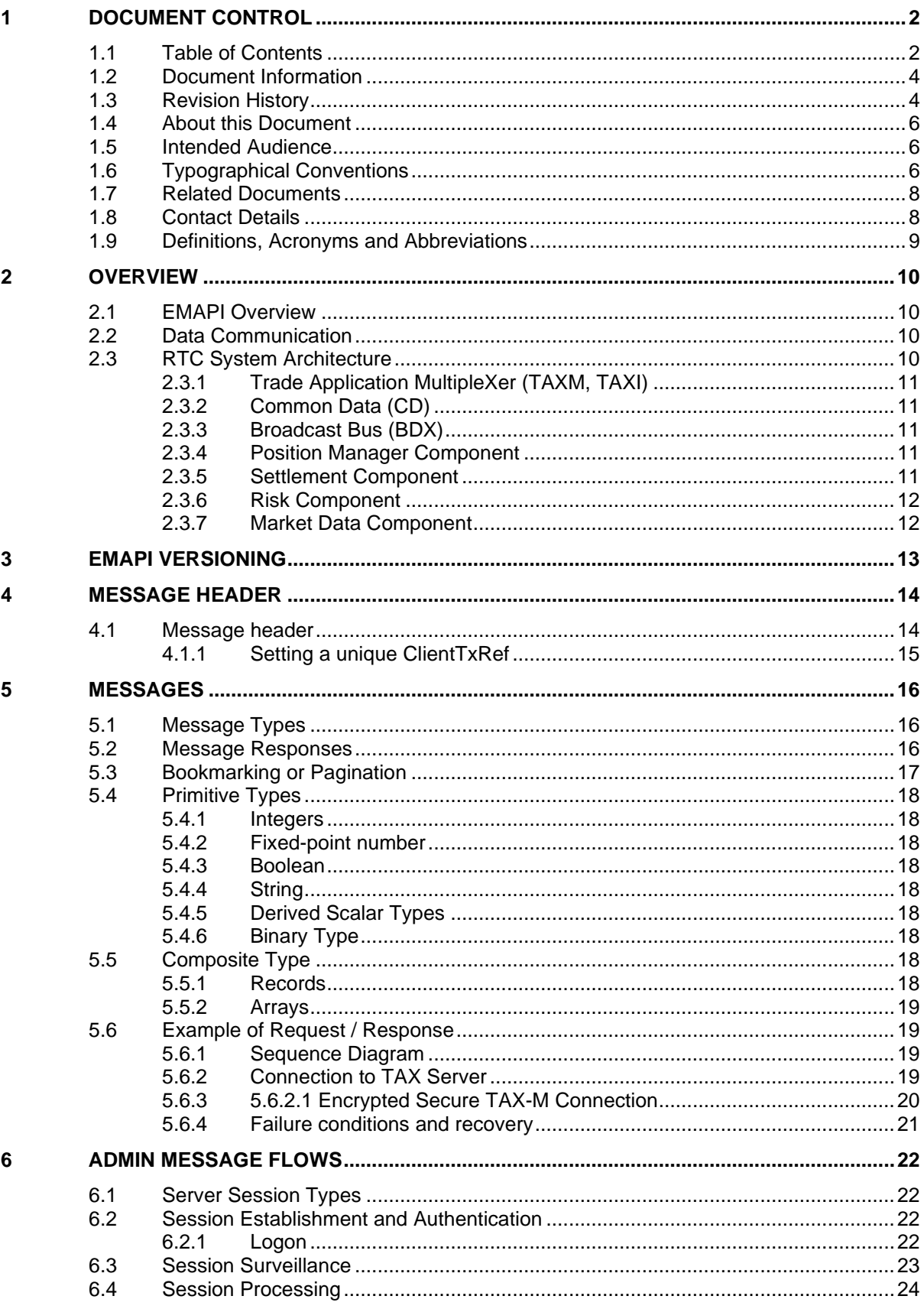

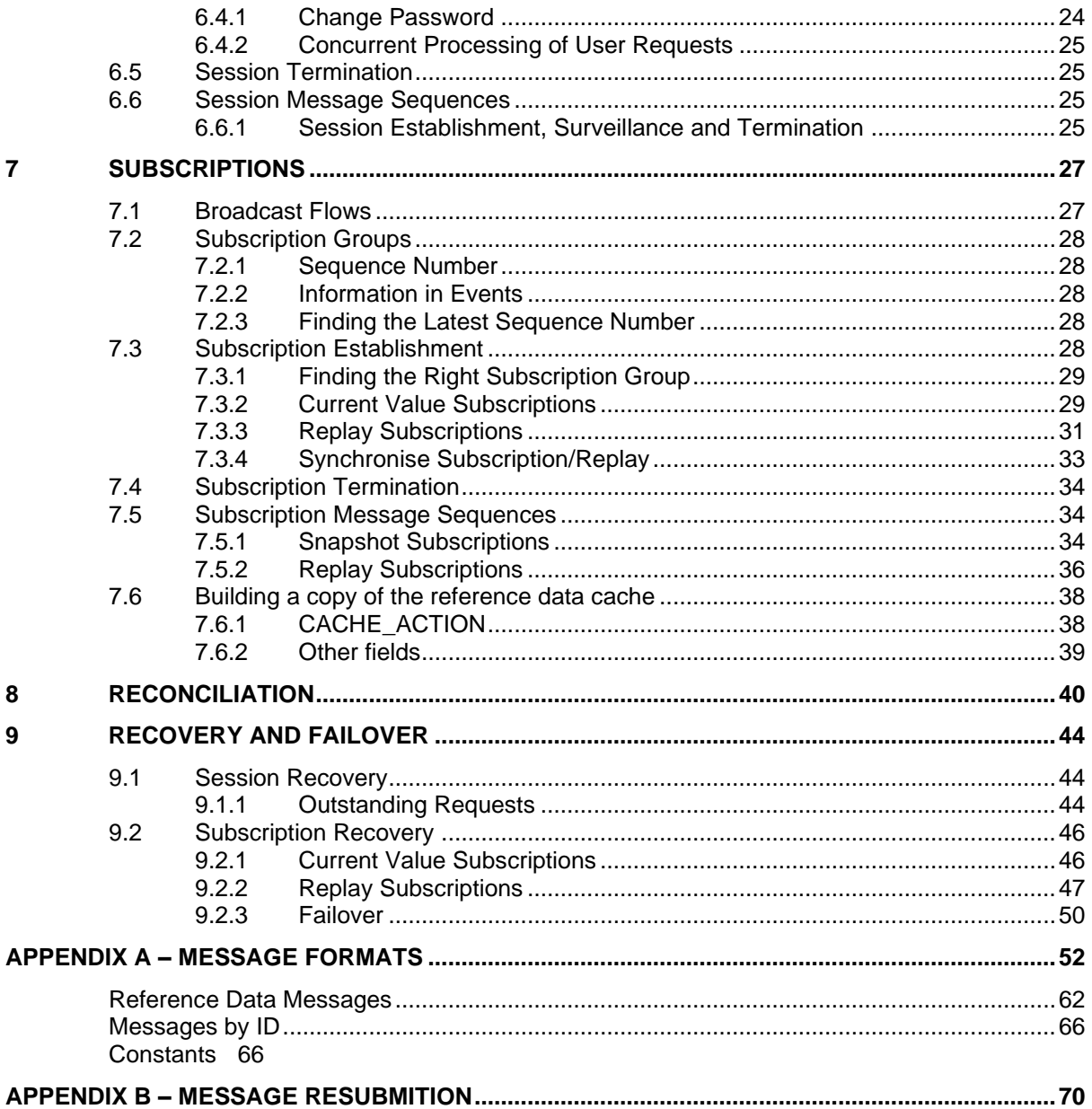

# <span id="page-3-0"></span>**1.2 Document Information**

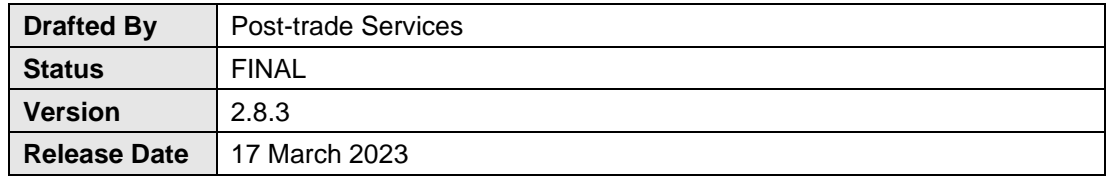

# <span id="page-3-1"></span>**1.3 Revision History**

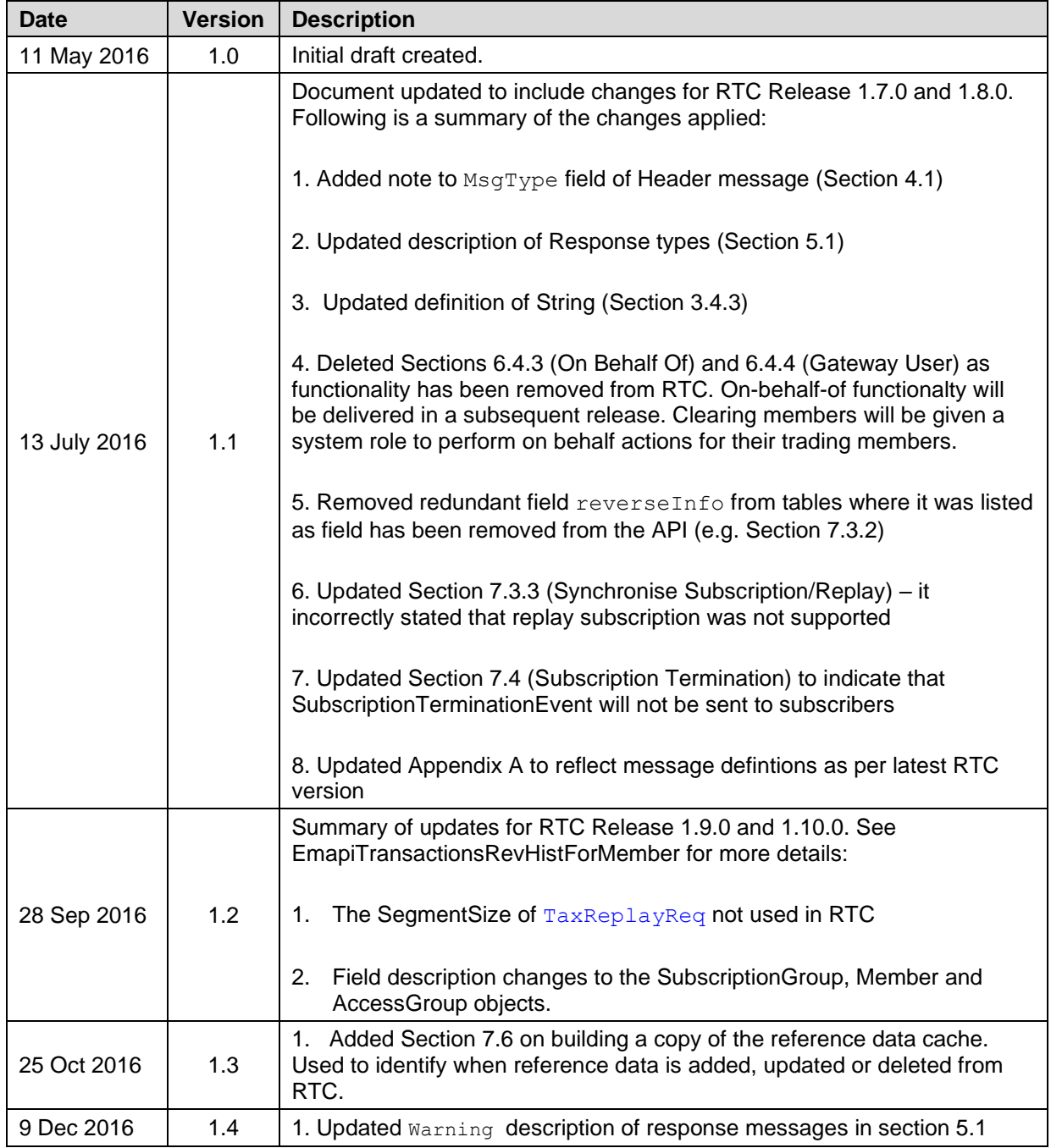

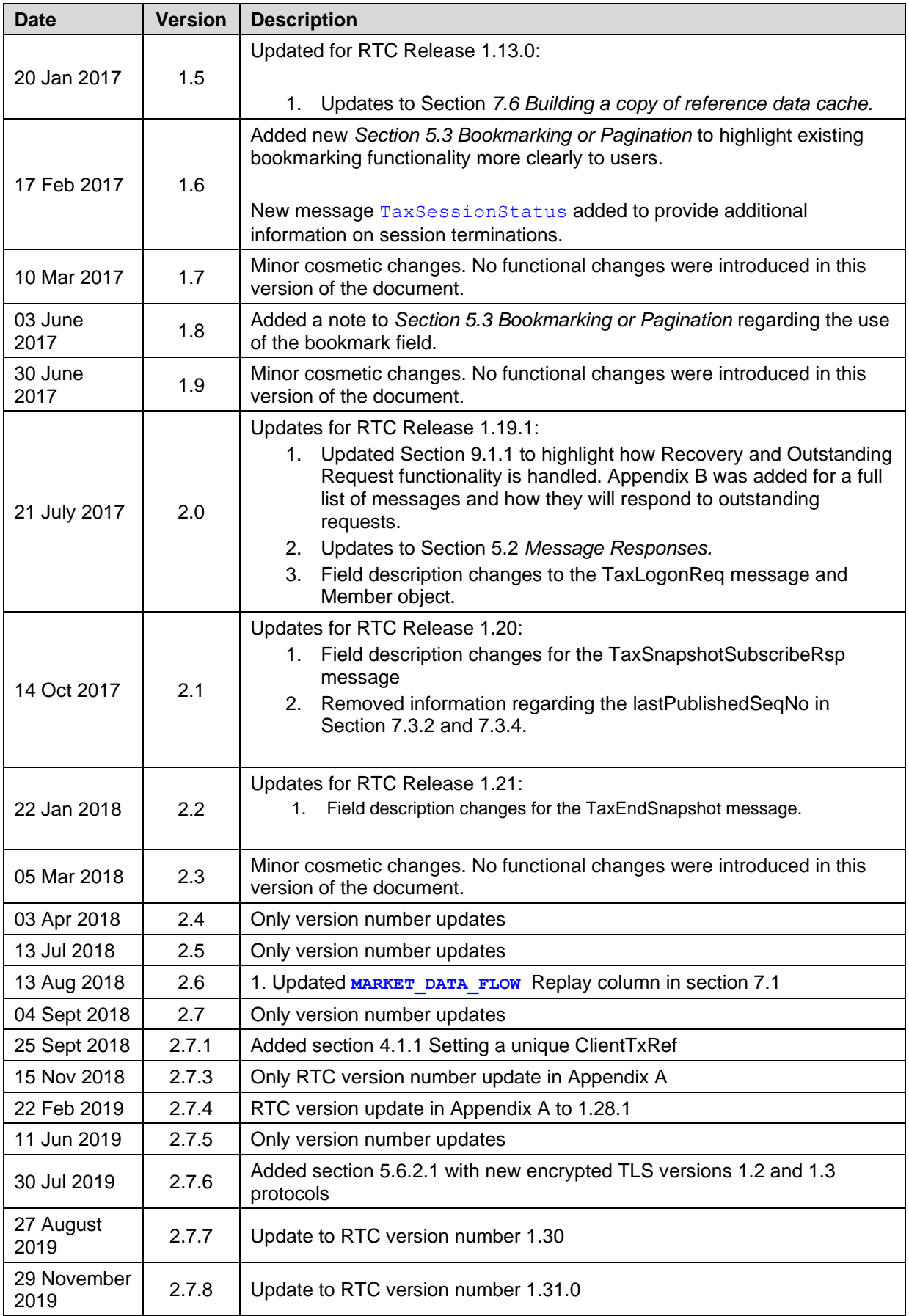

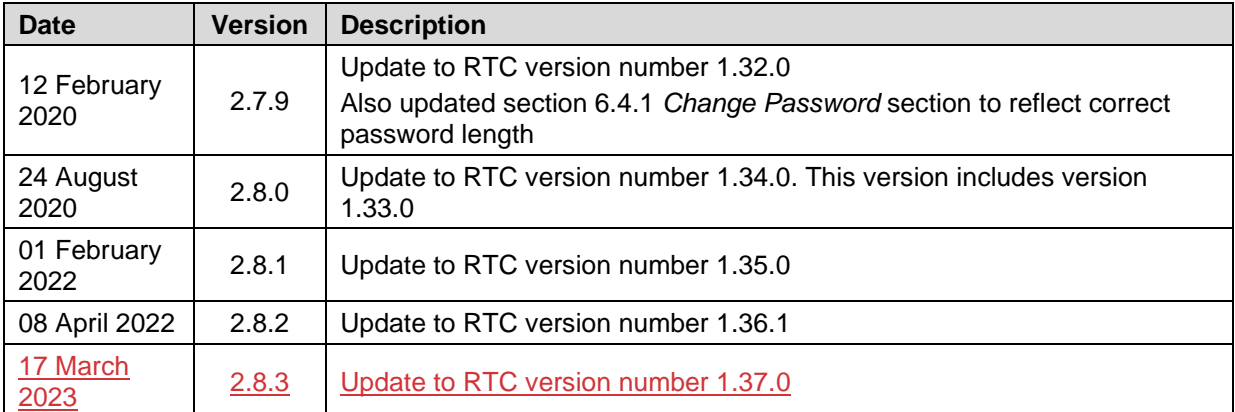

#### <span id="page-5-0"></span>**1.4 About this Document**

The purpose of this document and its related documents (Se[e1.7\)](#page-7-0) is to serve as guidance to the EMAPI protocol when implementing EMAPI client applications or backend systems to integrate with the JSE's real-time clearing (RTC) system.

This document provides guidance on the common or session/admin part of the EMAPI protocol such as:

- basic concepts, e.g. versioning and types
- message header syntax
- administration messages, e.g. logon, password change, session termination
- subscriptions to broadcast flows
- reconciliation between client and server
- recovery and failover

**Note:** The complete EMAPI syntax is described in the related documents *[EmapiTransactionsForMember.xml, EmapiTransactionsForMember.html](#page-6-0)* and *[EmapiTransactions.xsd](#page-6-0) (See [1.7\)](#page-7-0).*

The application/business messages in the protocol are described in *Volume 02 – Post-trade EMAPI Clearing* (See [1.7\)](#page-7-0).

All EMAPI messages to and from RTC are encoded using the TagWire encoding format (please refer to the *EMAPI TagWire* document for the specifications for the encoding).

#### <span id="page-5-1"></span>**1.5 Intended Audience**

The information in this document is intended for software developers writing EMAPI interfaces to RTC.

#### <span id="page-5-2"></span>**1.6 Typographical Conventions**

EMAPI messages or enumerations are shown in upper camel case using the courier new font and are hyperlinked to their detailed definitions in Appendix A. For example: [TaxLogonReq](#page-55-0) or [TaxSnapshotSubscribeReq.](#page-58-0)

EMAPI fields are shown using the courier new font in lower camel case. For example: requestType or flow.

<span id="page-6-0"></span>**Note:** For ease of navigation of the document using the hyperlinks, please ensure you have the *Previous View (Alt + Left Arrow)* and *Next View (Alt + Right Arrow)* buttons enabled on the page navigation toolbar of Adobe Acrobat or the equivalent in other PDF viewers (if availalble).

## <span id="page-7-0"></span>**1.7 Related Documents**

**Note:** The documents in the table below are published on the ITaC website: <https://www.jse.co.za/services/itac#PostTradeDocumentation>

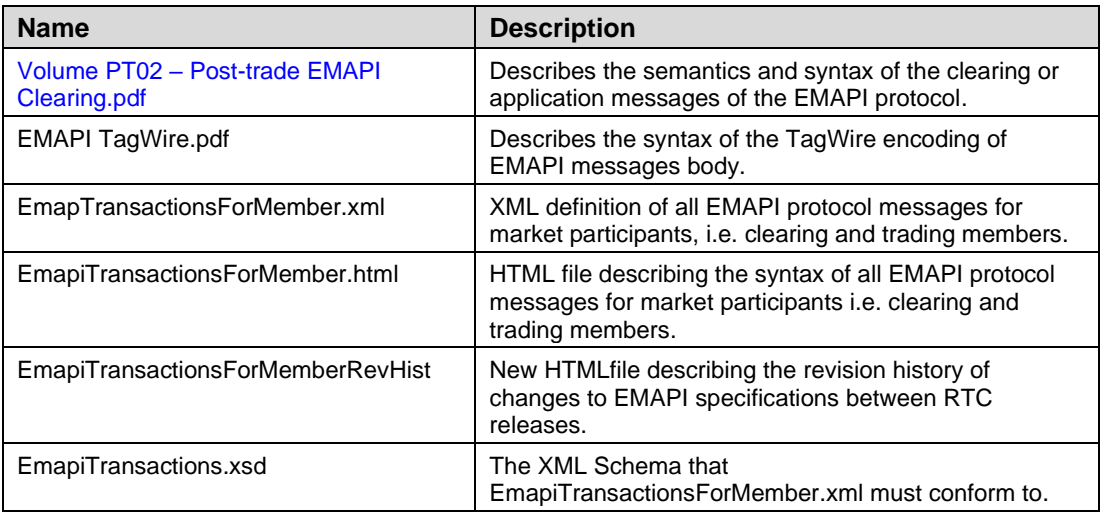

### <span id="page-7-1"></span>**1.8 Contact Details**

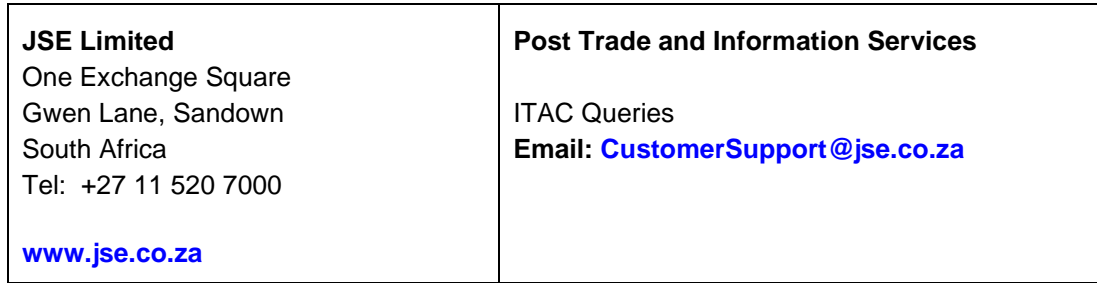

#### **Clearing specifications disclaimer**

**Disclaimer: All rights in this document vests in the JSE Limited ("JSE") and Cinnober Financial Technology AB (publ) ("Cinnober"). Please note that this document contains confidential and sensitive information of the JSE and Cinnober and as such should be treated as strictly confidential and proprietary and with the same degree of care with which you protect your own confidential information of like importance. This document must only be used by you for the purpose for which it is disclosed. Neither this document nor its contents may be disclosed to a third party, nor may it be copied, without the JSE's prior written consent. The JSE endeavours to ensure that the information in this document is correct and complete but do not, whether expressly, tacitly or implicitly, represent, warrant or in any way guarantee the accuracy or completeness of the information. The JSE, its officers and/or employees accept no liability for (or in respect of) any direct, indirect, incidental or consequential loss or damage of any kind or nature, howsoever arising, from the use of, or reliance on, this information.**

#### <span id="page-8-0"></span>**1.9 Definitions, Acronyms and Abbreviations**

- **EMAPI** External Messaging API. EMAPI is the API used to integrate a client application or backend system with the RTC Clearing System.
- **cCran** An administration front-end for the RTC clearing system.
- **cDew** A monitoring front-end for the RTC clearing system.
- **Client** A client that connects to RTC Servers using the EMAPI protocol.
- RTC Real-time Clearing. The JSE implementation of Cinnober TradeExpress<sup>™</sup> clearing system.
- **Server** RTC server that supports the EMAPI protocol. For example, the TAX (Trading Application Multiplexer) Server.

## <span id="page-9-0"></span>**2 OVERVIEW**

This document describes the semantics of the EMAPI protocol and the syntax of the common or session/admin EMAPI messages. The common part of the protocol is shared by all functional or business parts of the protocol used in the JSE post-trade Real-time Clearing System (RTC).

- **Note:** *Volume PT02 – Post-trade EMAPI Clearing* describes the semantics and syntax of the clearing or application messages of the EMAPI protocol
- **Note:** The complete EMAPI syntax is described in the related documents *[EmapiTransactionsForMember.xml, EmapiTransactionsForMember.html](#page-6-0)* and *[EmapiTransactions.xsd](#page-6-0)* (Se[e1.7\)](#page-7-0).

#### <span id="page-9-1"></span>**2.1 EMAPI Overview**

EMAPI, short for **E**xternal **M**essaging **API**, is an API used to integrate a client application or backend system with RTC. EMAPI is a relatively low-level API whereby carrying out a business function may require several API calls. EMAPI also contains functionality for setting up subscriptions to system events that a client needs to process in order to get the full picture of the current market status.

#### <span id="page-9-2"></span>**2.2 Data Communication**

EMAPI is a TCP/IP based API where the client connects to the RTC Server and authenticates with a supplied user ID and password. Once the session is established and authenticated, the client may use the available API functions to perform business tasks, subscribe to events, etc.

The API is asynchronous so the client application must map responses to outstanding requests to be able to determine the outcome of a certain command.

#### <span id="page-9-3"></span>**2.3 RTC System Architecture**

The diagram below depicts a high-level RTC architecture, with its main sub-components and how it interfaces with other systems.

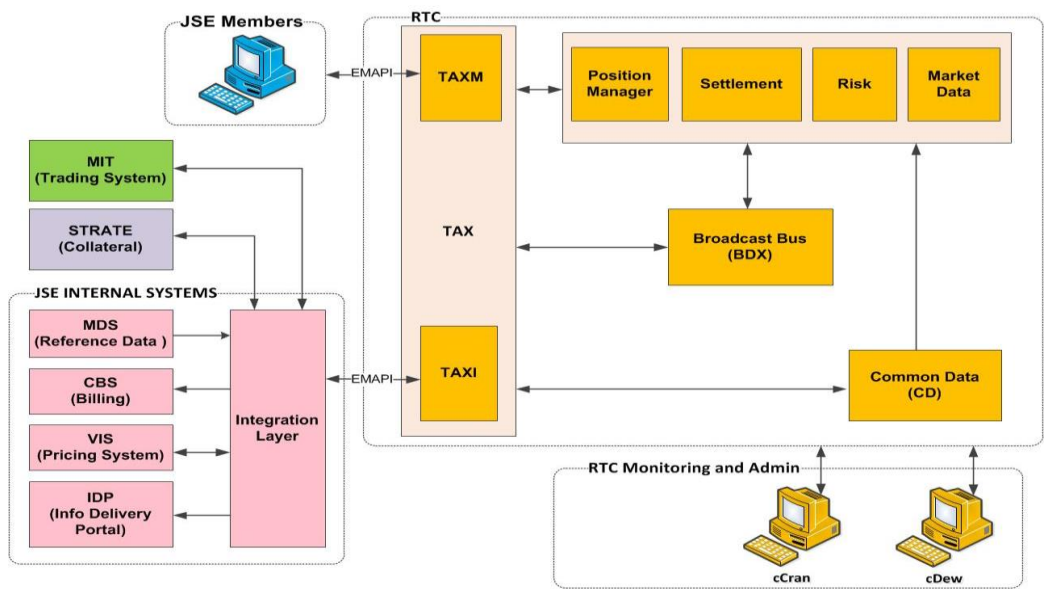

**Figure 1 - RTC Architecture Overview**

The RTC system provides two EMAPI interfaces:

- TAXM is used by JSE members to interface to RTC. This document deals with the API provided by this interface.
- TAXI is used internally by the JSE to connect the Trading System and other JSE Internal Systems to RTC. This interface is not available to JSE members.

RTC provides the following two front-ends that will be used exclusively by the JSE:

- cCran to administer the system, and
- cDew to monitor system status.

The RTC sub-components TAXM, TAXI, CD, BDX, Positions, Settlement, Risk, and Market Data are further described below.

#### <span id="page-10-0"></span>**2.3.1 Trade Application MultipleXer (TAXM, TAXI)**

TAX stands for Trade Application MultipleXer. TAX is the first point of contact in RTC.

The JSE members will connect to the TAXM component. This interface has the following key functions:

- Receive messages using EMAPI protocol.
- Apply validation and embellishment on the messages.
- Reject erroneous messages with adequate responses.
- Route successful messages to the relevant internal RTC components depending on the message type.

#### <span id="page-10-1"></span>**2.3.2 Common Data (CD)**

Common Data (CD) is a reference data component. Reference data within the CD component will be updated by JSE internal systems and published to other RTC sub-components. CD does not store historical reference data. Clients will be able to subscribe to some of this reference data via the TAXM interface.

#### <span id="page-10-2"></span>**2.3.3 Broadcast Bus (BDX)**

Broadcast Bus (BDX) is used for publishing of data within RTC between the various internal components. BDX is not accessible directly by external components, but message flows in BDX are made accessible through the TAX.

#### <span id="page-10-3"></span>**2.3.4 Position Manager Component**

The Position Manager (PM) comprises of trade (i.e. deal management). The PM component can receive requests from three key sources, namely Members via an external front end, JSE via the cCran front end, or JSE Integration Layer.

The PM component can be partitioned based on instrument groupings. This means that the request received from all three key sources will be routed to the same PM components for the various instrument groups.

#### <span id="page-10-4"></span>**2.3.5 Settlement Component**

The settlement components gets trades and position updates from the Position Manager. The component then uses these messages to extracts all the payments and updates the members accounts based on the deals per member or per client. All settlement messages will be directed to Strate via the JSE integration layer. RTC will send these settlement instructions to JSE integration via EMAPI. JSE integration will generate the SWIFT message and send these instructions to Strate.

#### <span id="page-11-0"></span>**2.3.6 Risk Component**

The Risk component performs risk calculations in real-time. Risk is calculated after the positions are updated. The risk component receives trade and position updates from the Position Manager component.

#### <span id="page-11-1"></span>**2.3.7 Market Data Component**

The Market Data component receives external market data. The price engine is a component within the Market Data component that calculates various market related prices such as Markto-Model (MTM) prices. The Market Data Gateway within the Market Data component is a gateway within the RTC system for internal communications.

**Note:** Market data is published on the Market Data Event Flow. Please see *Sectio[n 7](#page-26-0) Subscriptions* for details on how to subscribe to market data.

# <span id="page-12-0"></span>**3 EMAPI VERSIONING**

EMAPI has the following version numbers:

- majorVersion: An increase of this number implies that the EMAPI protocol has been changed in a fundamental way. For example, the client/server interaction model has changed.
- minorVersion: An increase of this number implies that the EMAPI protocol has been changed in a non-compatible way. For example, mandatory messages/fields have been added and/or messages/fields have been removed.
- microVersion: An increase of this number implies that the EMAPI protocol has been changed in a compatible way. For example, non-mandatory messages/fields have been added.
- **Note:** The EMAPI version numbers used in the RTC installation is specified in the related documents EmapiTransactionsForMember.xml and EmapiTransactionsForMember.html (See [1.7\)](#page-7-0)

The server verifies that the client's version is compatible with the version that the server has implemented. If the client's implemented version is not compatible with the server's implemented version, the session establishment (see [6.2\)](#page-21-2) will fail.

A single version of EMAPI will be live in RTC at all times; therefore, any changes to the EMAPI version, irrespective of whether the changes are micro, minor or major, require clients to conform to that particular version of EMAPI.

**Note:** The JSE will communicate to clients the conformance requirements for each version.

# <span id="page-13-0"></span>**4 MESSAGE HEADER**

# <span id="page-13-1"></span>**4.1 Message header**

Each EMAPI message starts with a header as detailed below:

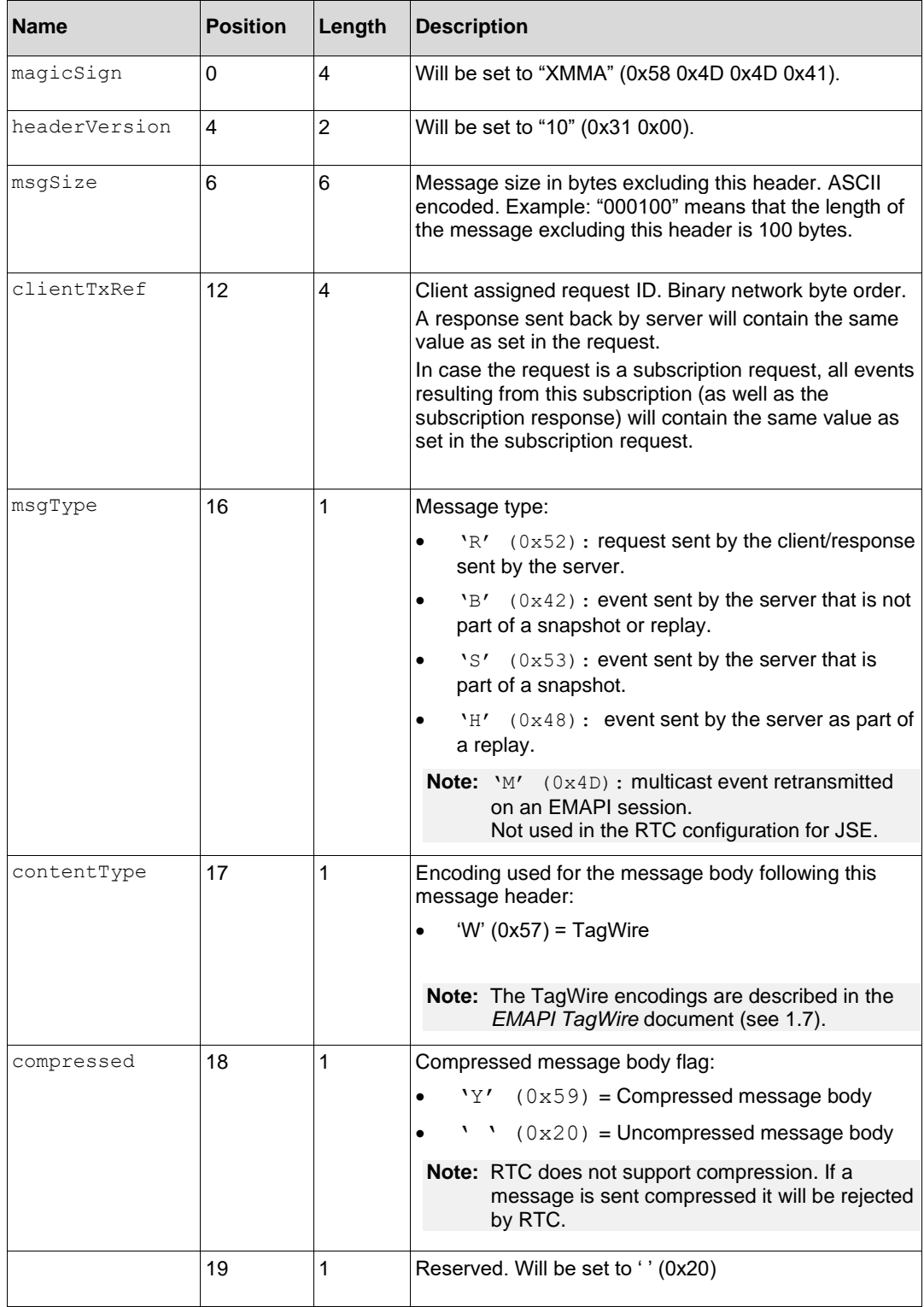

#### **Table 1 - EMAPI Header**

#### <span id="page-14-0"></span>**4.1.1 Setting a unique ClientTxRef**

Setting a unique ClientTxRef for each request allows each request to be linked to its corresponding response which has the following benefits:

- a) The client can handle failed responses and respond appropriately e.g. Re-send requests that have failed, identify which step in a process failed e.g. adding a non-resident client.
- b) The client can identify the requests for which a corresponding response was not returned.
- c) When the server concurrently processes several requests from a user, the responses to the requests might not be received by the client in the same order as the client sent in the requests.
- d) Certain requests have a generic response message which is applicable to different types of requests which makes linking of the request to the response near impossible.

# <span id="page-15-0"></span>**5 MESSAGES**

All interaction between a client and a server is done using messages. All the messages syntax<br>is specified in the related documents EmapiTransactionsForMember.html,  $\textit{\~E}$ mapiTransactionsForMember.html, *EmapiTransactionsForMember.xml* and *EmapiTransactions.xsd* (See [1.7\)](#page-7-0).

**Note:** For convenience, the message definitions from *EmapiTransactionsForMember.html* used in this document are available in this document via hyperlinks to Appendix A- Message Formats.

#### <span id="page-15-1"></span>**5.1 Message Types**

The following message types are available through EMAPI:

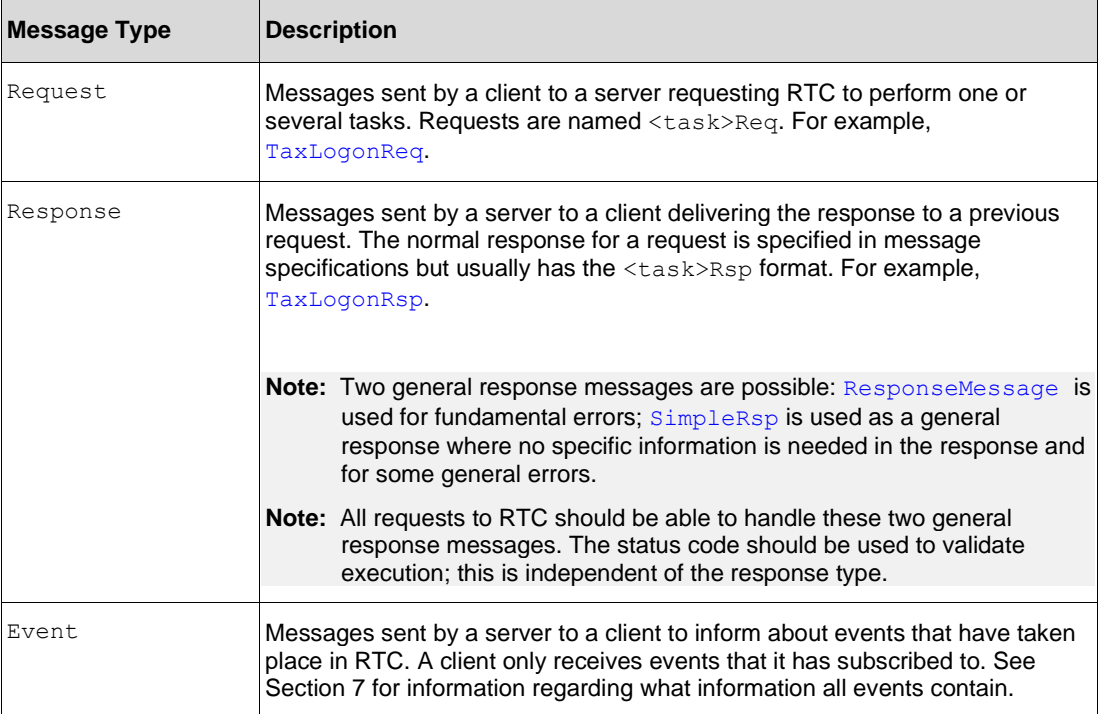

**Table 2 - EMAPI Message Types**

#### <span id="page-15-2"></span>**5.2 Message Responses**

All response messages contain the following information:

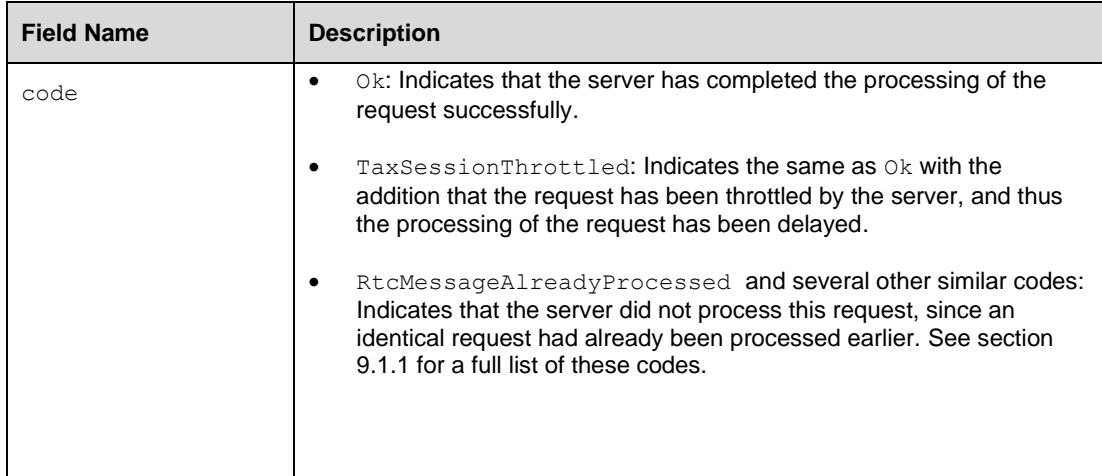

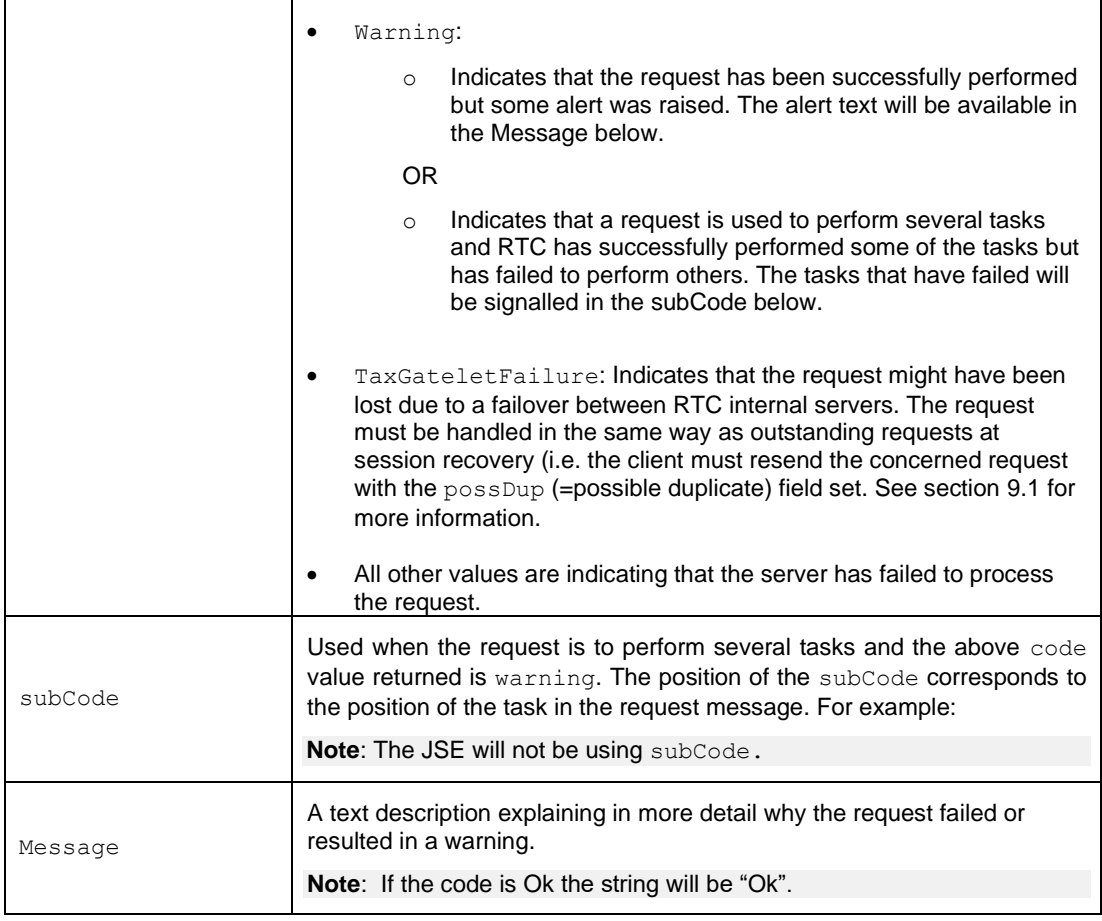

**Note:** Other responses such as  $SimpleRsp$  or [CdResponse](#page-52-0) may contain other key fields such reply and latestSSN respectively. Please see message specifications for more details.

### <span id="page-16-0"></span>**5.3 Bookmarking or Pagination**

For some messages (e.g. GetPaymentAdvicesReq) the operation can be performed any number of times. The response is paged (bookmarked), i.e. there will be an indication as to whether there is more information to be retrieved from RTC.

If the message supports bookmarking, it will have a field named bookmark. The bookmark marks a specific item in a list of data on the server. The  $\text{bookmark}$  received in the response should be used in the next request to get the next page of information.

**Note:** For the messages that make use of the bookmark field, only send the bookmark field when you already received a bookmark value in the response message. Do not send the bookmark field at all (null or blank) if you didn't receive a bookmark value before,

### <span id="page-17-0"></span>**5.4 Primitive Types**

#### <span id="page-17-1"></span>**5.4.1 Integers**

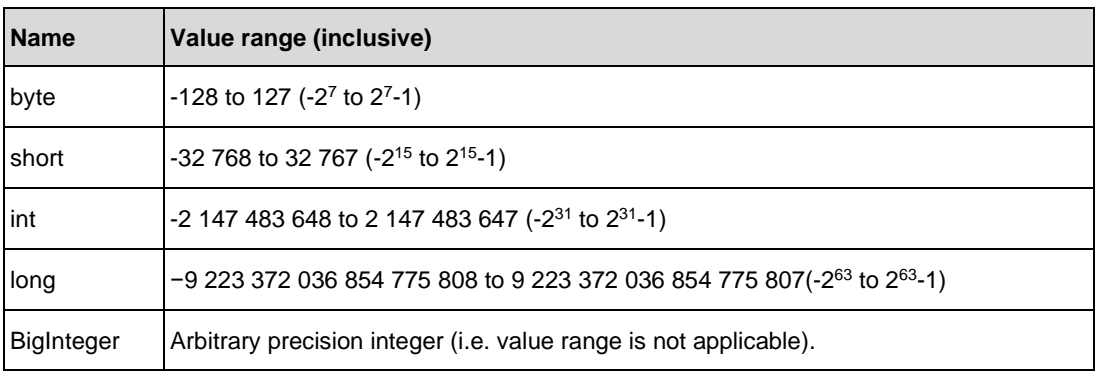

The types Long and Integer can have the same values as long and int, but can also have a null value.

#### <span id="page-17-2"></span>**5.4.2 Fixed-point number**

Specified as an integer (see section [5.4.1\)](#page-17-1) together with a scaling factor, which is the multiplicative inverse of the specified value of the enumeration DIVISOR.

#### <span id="page-17-3"></span>**5.4.3 Boolean**

"Boolean" is a logical type that can be either true or false or null.

"boolean" is a logical type that can be either true or false.

#### <span id="page-17-4"></span>**5.4.4 String**

String is a sequence of Unicode characters.

The maximum length of the string is specified in the message definition. If no length is specified, the maximum length of the string is 255 characters.

**Note:** RTC supports by default only a subset of characters with ASCII code points between 0 and 255.The allowed ASCII numbers for characters are 32-128 and 160-255.Derived Scalar Types

#### <span id="page-17-5"></span>**5.4.5 Derived Scalar Types**

Enumeration types are supported.

#### <span id="page-17-6"></span>**5.4.6 Binary Type**

Binary type is a sequence of bytes.

#### <span id="page-17-7"></span>**5.5 Composite Type**

#### <span id="page-17-8"></span>**5.5.1 Records**

A record is a sequence of fields that are indexed by their name.

- The fields may be of different data types.
- A field is either required or non-required.

**Note**: A message body is a record.

#### <span id="page-18-0"></span>**5.5.2 Arrays**

An array is a sequence of fields that are indexed by their position. Arrays are specified with double brackets in the EMAPI message definitions. For example, long[] means an array of long values.

#### <span id="page-18-1"></span>**5.6 Example of Request / Response**

In this example, a request GetPaymentAdviceReq to obtain payment advices (See *Volume PT02 – Post-trade EMAPI Clearing* for more details) is sent to the TAX server; the server then responds with a GetPaymentAdviceRsp message.

#### <span id="page-18-2"></span>**5.6.1 Sequence Diagram**

The following diagram illustrates the typical flow of request-response interaction between a client and the RTC TAX server using a message to get payment advices.

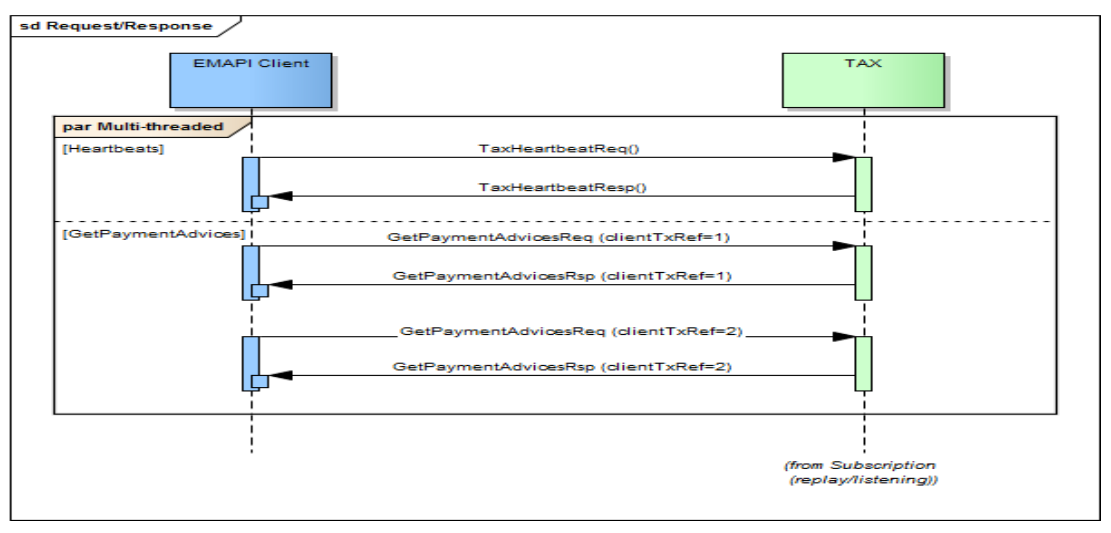

#### **Figure 2 - Request/Response**

- **Note:** possDup=true signals RTC to check the message body in case it's a duplicate, i.e. it does not pertain to the header fields. Therefore, the clientTxRef field does not have to be the same if the message is being resent with possDup=true.
- **Note:** ResponseMessage/SimpleRsp can be sent as a "successful" response for request messages that don't have a defined response message.

#### <span id="page-18-3"></span>**5.6.2 Connection to TAX Server**

A single session has a single TCP socket; therefore, if the client has multiple requests running on the same session, responses may be returned out of order. Therefore, the client must either:

- 1. Submit requests on a single thread (one TCP socket), or
- 2. Handle out of order (one TCP socket), or
- 3. Have multiple sessions (multiple TCP sockets) that each have a single request thread.

In order to keep the TCP/IP connection alive, heartbeats must be sent to the TAX server at regular intervals. (See [6.3\)](#page-22-0)

The communication with the TAX server is via asynchronous non-blocking calls; in addition, the server can run multiple threads in order to process concurrent requests.

The TAX server and the EMAPI protocol support low-latency and low-bandwidth utilisation resulting in near real-time performance.

#### <span id="page-19-0"></span>**5.6.3 5.6.2.1 Encrypted Secure TAX-M Connection**

JSE will be provisioning an encrypted secure TAX-M connection channel, which will be available to all Client facing TAX-M environments in stages.

The secure TAX-M connection will take place over **TLS versions 1.2 and 1.3.**

To secure the transfer of data, TLS uses one or more cipher suites. A cipher suite is a combination of authentication, encryption, and message authentication code (MAC) algorithms. The Cipher suites will apply during negotiation of security settings for a TLS connection as well as for the transfer of data. As such, the below Table 1 Ciphers will be made available on the secure TAX-M connection.

Client's frontends must be updated to support the new TLS 1.2 and 1.3 protocol connection.

**Note:** JSE will be supporting both the unencrypted and the new encrypted channels for TAX-M connections for a certain period until further notice (as per the July 2019 Hotline).

#### **Table1: TLS Ciphers**

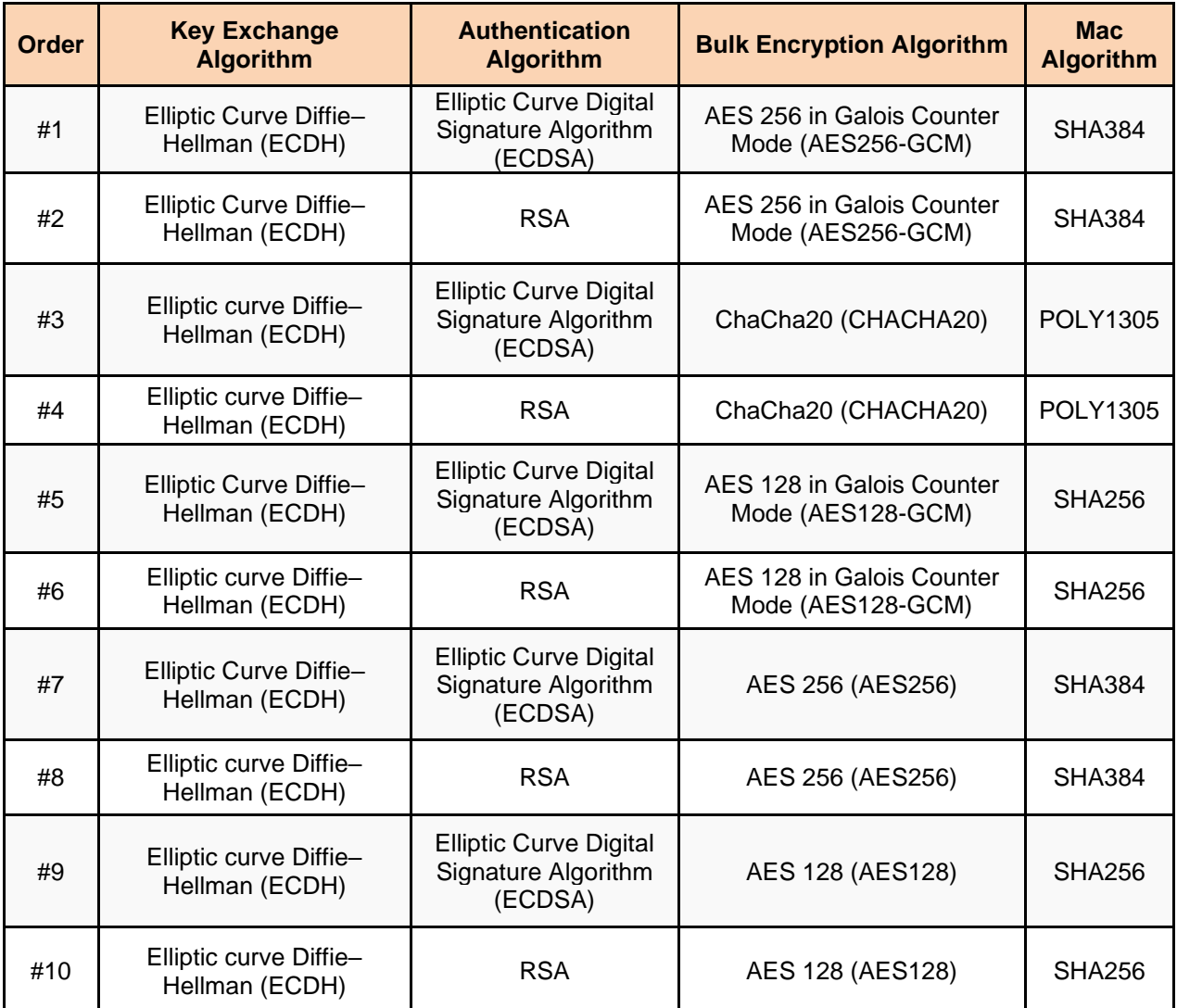

#### <span id="page-20-0"></span>**5.6.4 Failure conditions and recovery**

The client needs to be able to handle failure conditions and respond appropriately, e.g. by resending requests. Some failure conditions that are possible include:

- Malformed responses.
- Correlation failure (clientTxRef returned is unknown).
- Error response (expected Response message with error code or [ResponseMessage](#page-53-0) or [SimpleRsp](#page-53-1)).
- Timeouts.

# <span id="page-21-0"></span>**6 ADMIN MESSAGE FLOWS**

Interaction between an EMAPI client and a TAX server is done inside one or more user sessions with the following exceptions:

- when establishing a user session (see section [6.2\)](#page-21-2), or
- changing the password (see section [6.4.1\)](#page-23-1); this may be performed without having a session established.

If the servers are partitioned over several session types and/or subscription groups (see section [6.1\)](#page-21-1), a user may need to establish several user sessions with different servers.

#### <span id="page-21-1"></span>**6.1 Server Session Types**

The following server session types are provided by RTC:

- INTEGRATION TAX (available to Internal JSE systems only)
- MEMBER TAX (available to trading and clearing members)

#### <span id="page-21-2"></span>**6.2 Session Establishment and Authentication**

A session is established by performing the steps described in this section.

#### <span id="page-21-3"></span>**6.2.1 Logon**

The server that a client will use for a user session is determined from the information provided by the JSE on user registration.

Immediately after performing a TCP/IP connection, the client must send in a TaxLogonReg. The request contains for following information (mandatory fields in **bold** typeface):

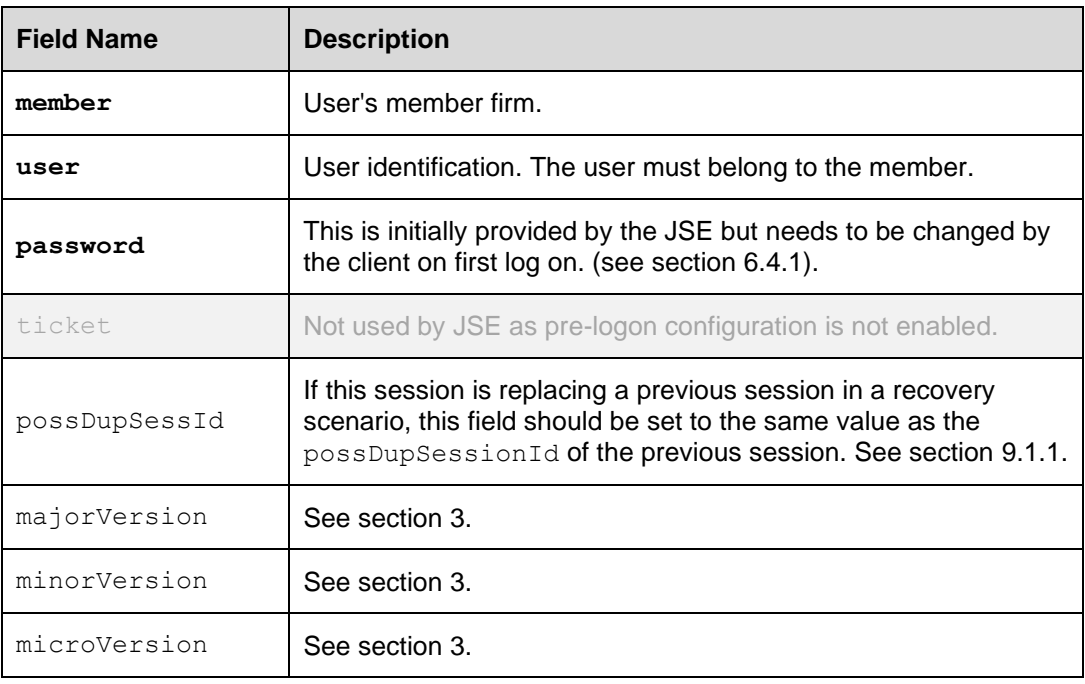

The response  $\text{TaxLogonRsp}$  $\text{TaxLogonRsp}$  $\text{TaxLogonRsp}$  contains following key information<sup>1</sup>:

| <b>Field Name</b> | <b>Description</b> |
|-------------------|--------------------|
|-------------------|--------------------|

 $1$  In addition to what is provided in all responses  $-$  see sectio[n 4.](#page-13-0)

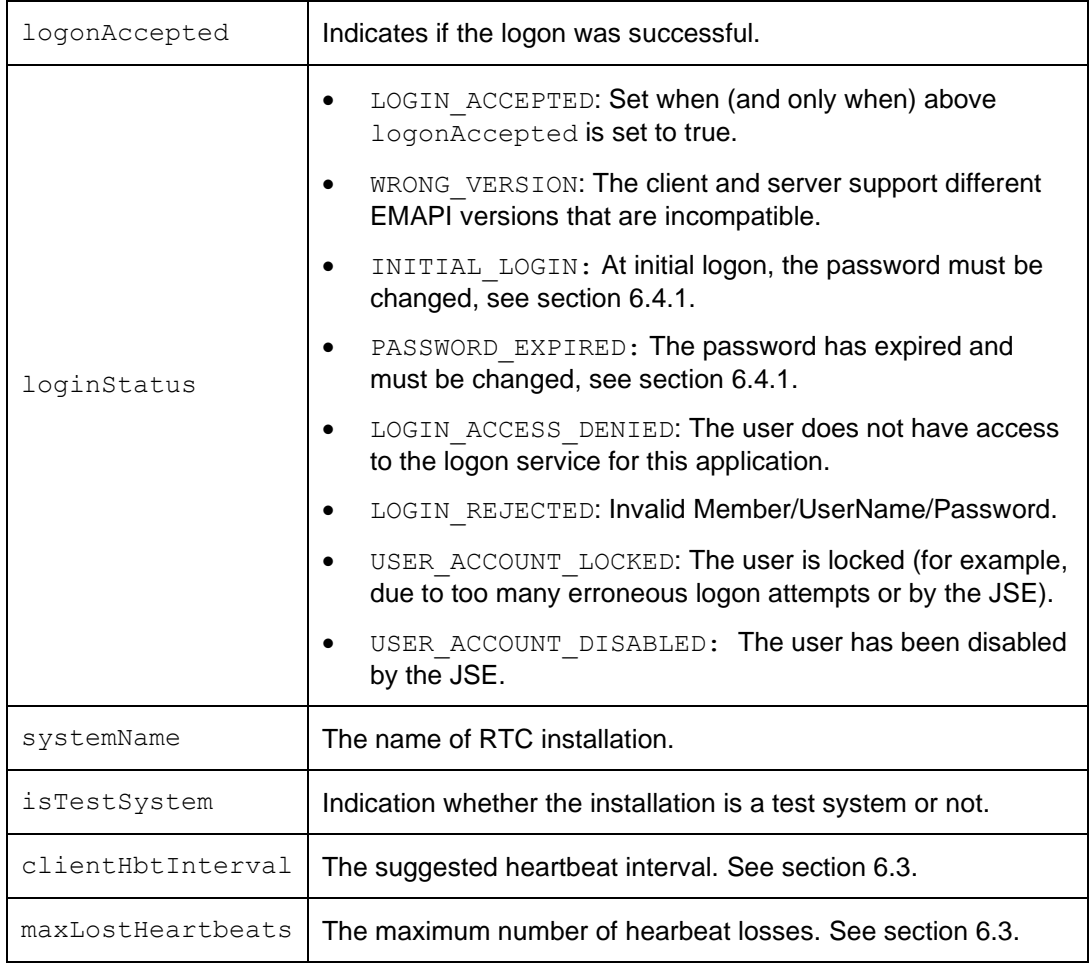

- **Note:** The [TaxLogonReq](#page-55-0) should be sent immediately after the TCP connect, otherwise the session will be disconnected by RTC.
- **Note:** A user can only have one connection at a time to the system. If the same user tries to log in again, the first connection will be closed. A system that needs to have several simultaneous connections to the system (for performance or resilience reasons, or for a functional partitioning of the user sessions) must have multiple user IDs with the same role.

#### <span id="page-22-0"></span>**6.3 Session Surveillance**

The client is responsible for sending  $TaxHeartbeatReg$  after logging in. A suggested interval (in seconds) is specified in [TaxLogonRsp](#page-55-1) (see section [6.2.1\)](#page-21-3).

The request contains:

userData: Client data that will be returned in the response.

The response  $\texttt{TaxHeartbeatRsp}$  $\texttt{TaxHeartbeatRsp}$  $\texttt{TaxHeartbeatRsp}$  contains the following information<sup>2</sup>:

- timestamp: Current local time in the server according to following ISO 8601 format: YYYY-MM-DDThh:mm:ss.sTZD (for example, 1997-07-16T19:20:30.45+01:00).
- userData: Client data specified in the request.

**Note:** Other EMAPI requests that are sent by the client do not replace the need to send [TaxHeartbeatReq](#page-54-0). Heartbeats must be sent to RTC TAX irrespective of whether there are

 $2$  In addition to what is provided in all responses – see section 5.1.

messages flowing through the connection or not. Heartbeats take priority over the transactional message request being submitted to the TAX server.

The server starts a heartbeat timer after a successful logon. The timer value is set to a value that is equal or greater than what is specified in  $\text{TaxLogonRsp}$  $\text{TaxLogonRsp}$  $\text{TaxLogonRsp}$ , i.e. a value greater than maxLostHeartbeats \* clientHbtInterval. If this heartbeat timer expires, the server will terminate the session and the TCP connection.

The client must initiate a re-connection or failover when it does not receive a response to a [TaxHeartbeatReq](#page-54-0) within a configurable time (should be configured in the client based on the maxLostHeartbeats setting in the TAX server).

- **Note:** The server to fail over to will be provided by the JSE on user registration. Please see Section [9](#page-43-0) for more details on recovery and failover procedures.
- **Note:** The maximum retries for requests that fail in RTC will be determined by the JSE and communicated to clients on enablement.

#### <span id="page-23-0"></span>**6.4 Session Processing**

This section contains session related information that is not part of the session establishment, surveillance, recovery or termination.

#### <span id="page-23-1"></span>**6.4.1 Change Password**

A password may need to be changed for example when the LoginStatus field in [TaxLogonRsp](#page-55-1) (see section [6.2.1\)](#page-21-3) indicates INITIAL LOGIN or when the password is about to expire.

To change a user's password, the client must submit a [ChangePasswordReq](#page-52-1). This request contains the following key fields:

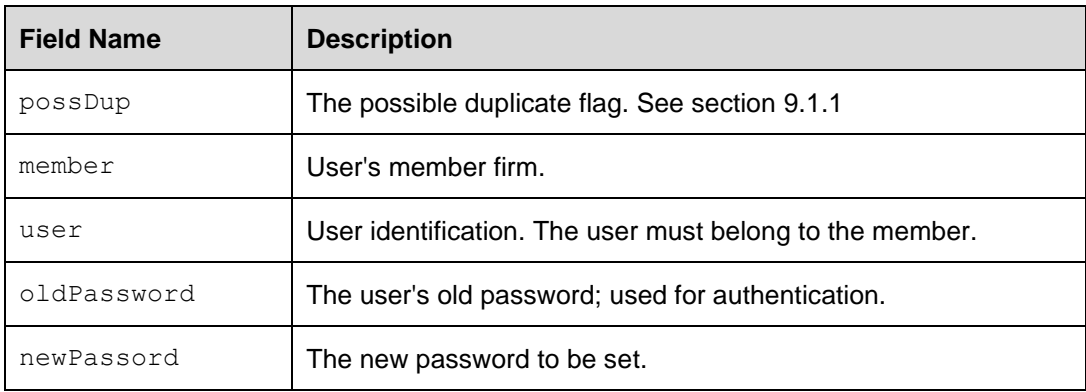

The server returns a [ResponseMessage](#page-53-0)<sup>3</sup> to a password change request.

Please note the following when changing passwords:

- password must contain at least one letter and one number
- password must be at 8 least characters long
- password is only valid for 30 calendar days
- after 3 failed attempts, RTC will lock out the account; clients will need to contact the JSE to unlock the account

**Note:** Passwords for the JSE will be managed by the JSE's authentication and authorisation system. The user does not need to be logged in to change the password.

<sup>3</sup> See section [5.1](#page-15-1) for content.

#### <span id="page-24-0"></span>**6.4.2 Concurrent Processing of User Requests**

It is configurable per RTC installation how many requests per user that the server processes in parallel. To make it possible to match the responses received from the server with the sent requests, the EMAPI header (See [4.1\)](#page-13-1) contains a clientTxRef field. This field is set by the client in the header of the request and is returned by the server in the header of the response.

**Note:** When the server concurrently processes several requests from a user, the responses to the requests might not be received by the client in the same order as the client sent in the requests. For a client to correlate requests with responses, the client must set a unique clientTxRef for each request.

#### <span id="page-24-1"></span>**6.5 Session Termination**

To terminate a session, submit a TaxLogoutReg to the server.

The response is a [ResponseMessage](#page-53-0) and after that has been received the TCP connection will be disconnected.

If the session with the server is terminated due to some kind of failure, the client will not be able to send a [TaxLogoutReq](#page-56-0). Instead, the client will simply abandon the session and log on to the server as if it is a new connection being established.

If the session is terminated by the server, the last message published to the client is a [TaxSessionStatus](#page-58-0) message, indicating the reason for the termination. This is just for information - the client does not need to act on this message.

#### <span id="page-24-2"></span>**6.6 Session Message Sequences**

This section describes the sequence of messages when establishing and terminating a session as well as the required messages to keep the connection alive. For details on failover message sequences see section [9.](#page-43-0)

#### <span id="page-24-3"></span>**6.6.1 Session Establishment, Surveillance and Termination**

The follow sequence diagram illustrates the messages for this scenario:

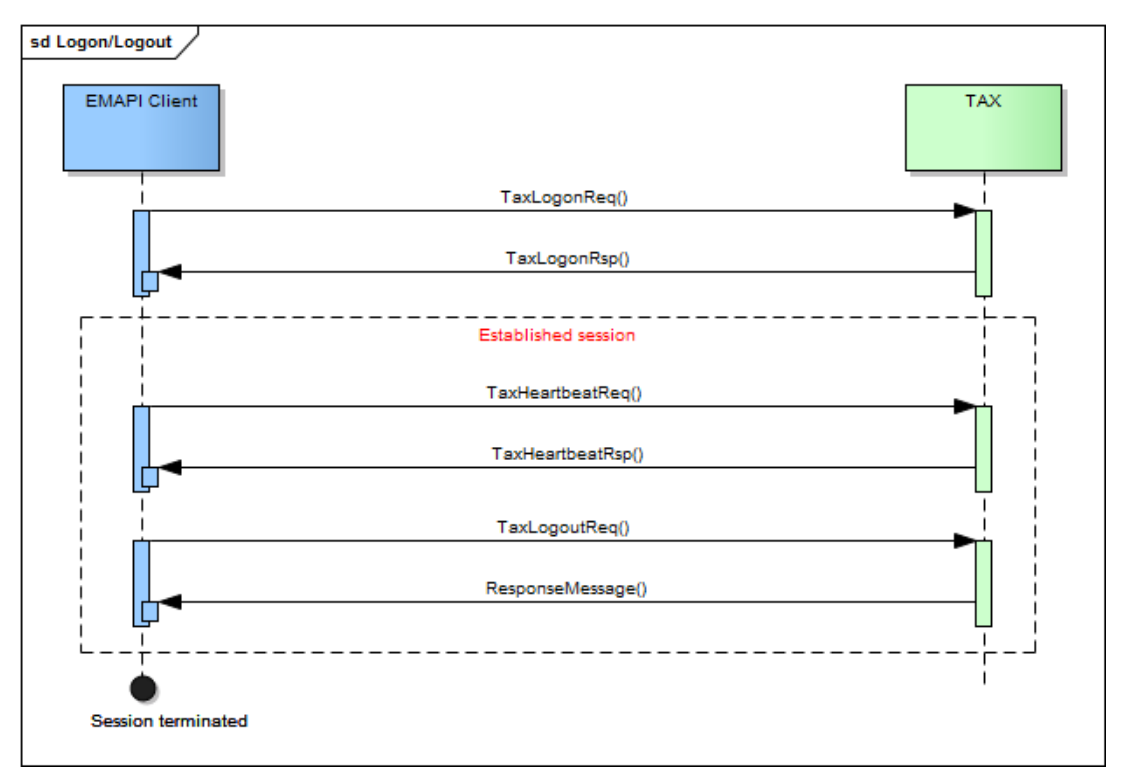

#### **Figure 3 - Logon/Logout**

Once a session is established, it must be maintained via heartbeats. clientHbtInterval specifies the interval (in seconds) that heartbeat requests must be sent.

Specify a unique possDupSessId. In case of failure, a new logon request will use the same possDupSessId enabling TAX to remove the duplicate session that failed.

#### **Failure conditions:**

- Malformed response.
- Correlation failure (clientTxRef returned is unknown).
- Error response (expected Response with error code or [ResponseMessage](#page-53-0) or [simpleRsp](#page-53-1)).
- Timeout.

#### **Recovery**

- Analyse error response.
- Resend request (with possDup=true and original clientTxRef) or,
- Halt and alert.

# <span id="page-26-0"></span>**7 SUBSCRIPTIONS**

#### <span id="page-26-1"></span>**7.1 Broadcast Flows**

Whenever a business event occurs, such a deal being allocated or collateral being pledged, RTC generates event messages. These event messages are grouped into a concept called Broadcast Flows. Each broadcast flow is configured with the event types that it will publish.

**Note:** The EMAPI broadcast flows are NOT to be confused with UDP-type multicast broadcasts. The events published on EMAPI broadcast flows are guaranteed as they are sent via the TCP/IP protocol and not UDP.

A particular event type will only be sent to one broadcast flow in RTC. The events that are published on the broadcast flows are described in more detail in *Volume 02 – Post-trade EMAPI Clearing (see [1.7\)](#page-7-0)*.

A broadcast flow can support replay and/or current value. The following describes each subscription type:

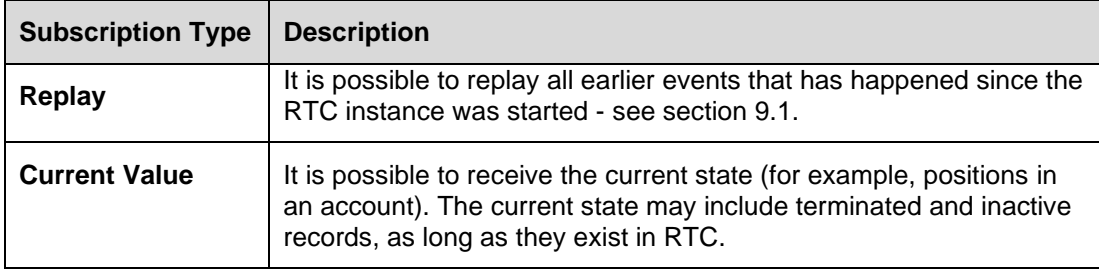

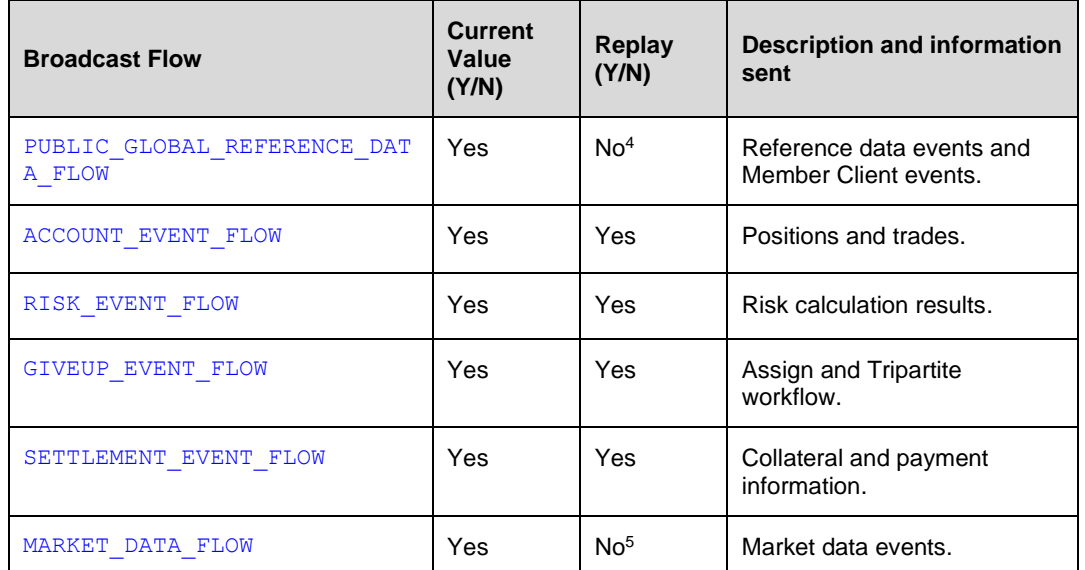

The list of broadcast flows that trading and clearing members can subscribe to is listed below:

The broadcast flows do not go offline. The API user can connect and do replay as long as the system is up and running.

<sup>&</sup>lt;sup>4</sup> To get missed data, issue a current value request to get lastest reference data.

<sup>5</sup> To get missed data, issue a current value request to get lastest market data.

### <span id="page-27-0"></span>**7.2 Subscription Groups**

Messages on flows from RTC are associated with a [SubscriptionGroup](#page-64-0). The subscription group has a numeric ID.

The subscription group is used to restrict the messages received on the flow. This restriction exists for two reasons:

- A subscriber may not be allowed to receive all information from the system, but is restricted to view one or more subscription groups.
- A subscriber may want to subscribe to less information than they are allowed to view, for performance reasons. This would be done by choosing to subscribe to specific subscription groups and not all subscription groups the subscriber is allowed to view.

#### <span id="page-27-1"></span>**7.2.1 Sequence Number**

Each event on a flow that supports replay has a sequence number. Events on flows that only support current value and not replay are not sequenced. The sequence number is unique per:

- Broadcast Flow, and
- Subscription Group, if the flow is divided into different subscription groups.

The sequence numbers are positive integers and increases by 1; a gap in the sequence numbers should be treated as an error.

Events received as part of a current value (snapshot) when setting up a current value subscription, are assigned a dummy sequence number. Any real-time events following the snapshot will be sequenced. This only applies to flows that support current value and replay.

The reference data flow does not support replay, and its events are not sequence numbered.

#### <span id="page-27-2"></span>**7.2.2 Information in Events**

All events on replayable flows contain the following information:

- sequenceNumber: See section [7.2.1.](#page-27-1)
- subscriptionGroup: Present in events sent on flows on which RTC sends events on different subscription groups. See section [7.3.1.](#page-28-0)

#### <span id="page-27-3"></span>**7.2.3 Finding the Latest Sequence Number**

It is possible to find the latest published sequence number on a broadcast flow by using the [GetSequenceNumbersReq](#page-52-2) request. A client specifies the broadcast flow and subscription group in the request. The response [GetSequenceNumbersRsp](#page-53-2) contains the latest sequence number for this broadcast flow and subscription group. This can be useful to verify that there are no more messages that need to be recovered.

#### <span id="page-27-4"></span>**7.3 Subscription Establishment**

When setting up a subscription or replay (using [TaxSnapshotSubscribeReq](#page-58-0) or  $TaxRe$ playReq), the EMAPI client specifies the flow and subscription group. If the client wants to receive information from several subscription groups on that flow, one subscription must be set up for each subscription group. There may be several simultaneous subscriptions active on the same EMAPI session.

The system validates that the logged in user is allowed to view the information for the specified subscription group. If not, the subscription request is rejected. Once the subscription request has been accepted, there is normally no further access validation; every message for that subscription group is forwarded to the client.

To make it possible to match the events and framing messages received from the server with a subscription, the EMAPI header contains a  $\text{client}\textsc{rk}\text{Ref}$  field (see section [4.1\)](#page-13-1) that is set by the client in the header of the subscription request and is returned by the server in the header of resulting messages (response, framing and event messages).

#### <span id="page-28-0"></span>**7.3.1 Finding the Right Subscription Group**

An EMAPI client should subscribe to the Reference Data Flow to find their available subscription groups. A number of [SubscriptionGroup](#page-64-0) reference data objects will be received, each with a numeric ID and a descriptive text.

Closely related to [SubscriptionGroup](#page-64-0) are the AccessGroups. An [AccessGroup](#page-61-1) is a way of limiting access on a member level. However, there will also be access groups related to the Clearing Member(CM) and Trading Member(TM) links. The [AccessGroup](#page-61-1) reference data object also contains the subscription group ID for the link. The AccessGroup object makes it easier to identify the CM and TM, instead of interpreting the SubscriptionGroup's description text.

Example of [SubscriptionGroup](#page-64-0) reference data received on the EMAPI reference data flow:

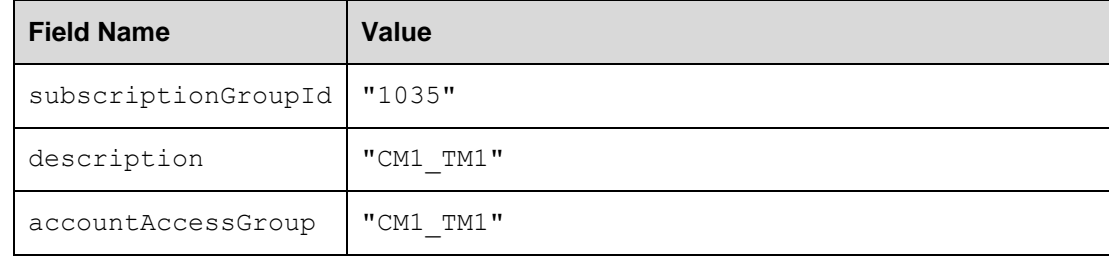

#### Example for [AccessGroup](#page-61-1):

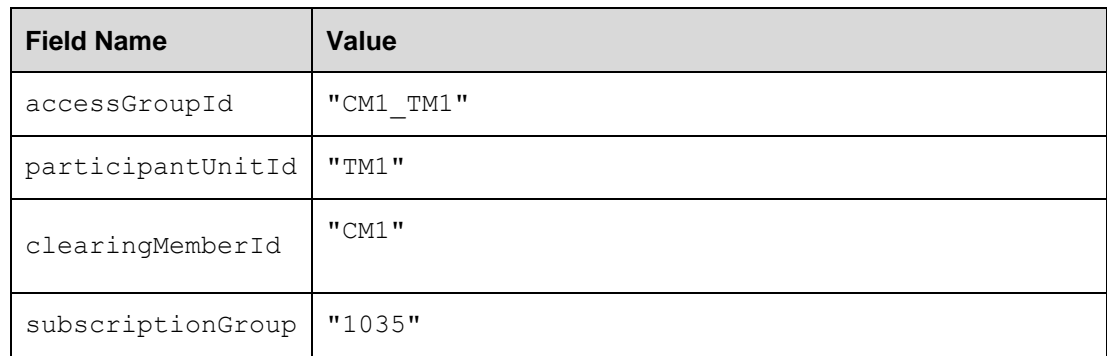

Once an EMAPI client has identified the relevant subscription groups (received on the reference data flow), they should set up subscriptions to the desired subscription groups.

Messages on the reference data flow do not include a subscription group field; a client always receives all the reference data it is allowed to view. When setting up the reference data subscription, it is suggested that subscription group 1 be used in the [TaxSnapshotSubscribeReq](#page-58-0), although the value has no meaning for this flow.

#### <span id="page-28-1"></span>**7.3.2 Current Value Subscriptions**

To get current value events and/or to subscribe to future events, the client sends a [TaxSnapshotSubscribeReq](#page-58-0). This message has the following key information:

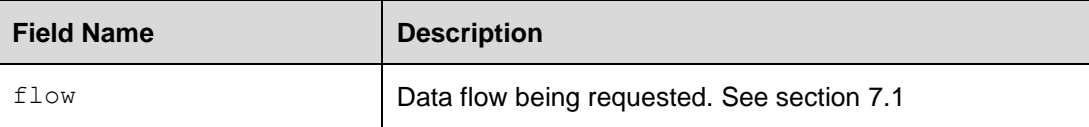

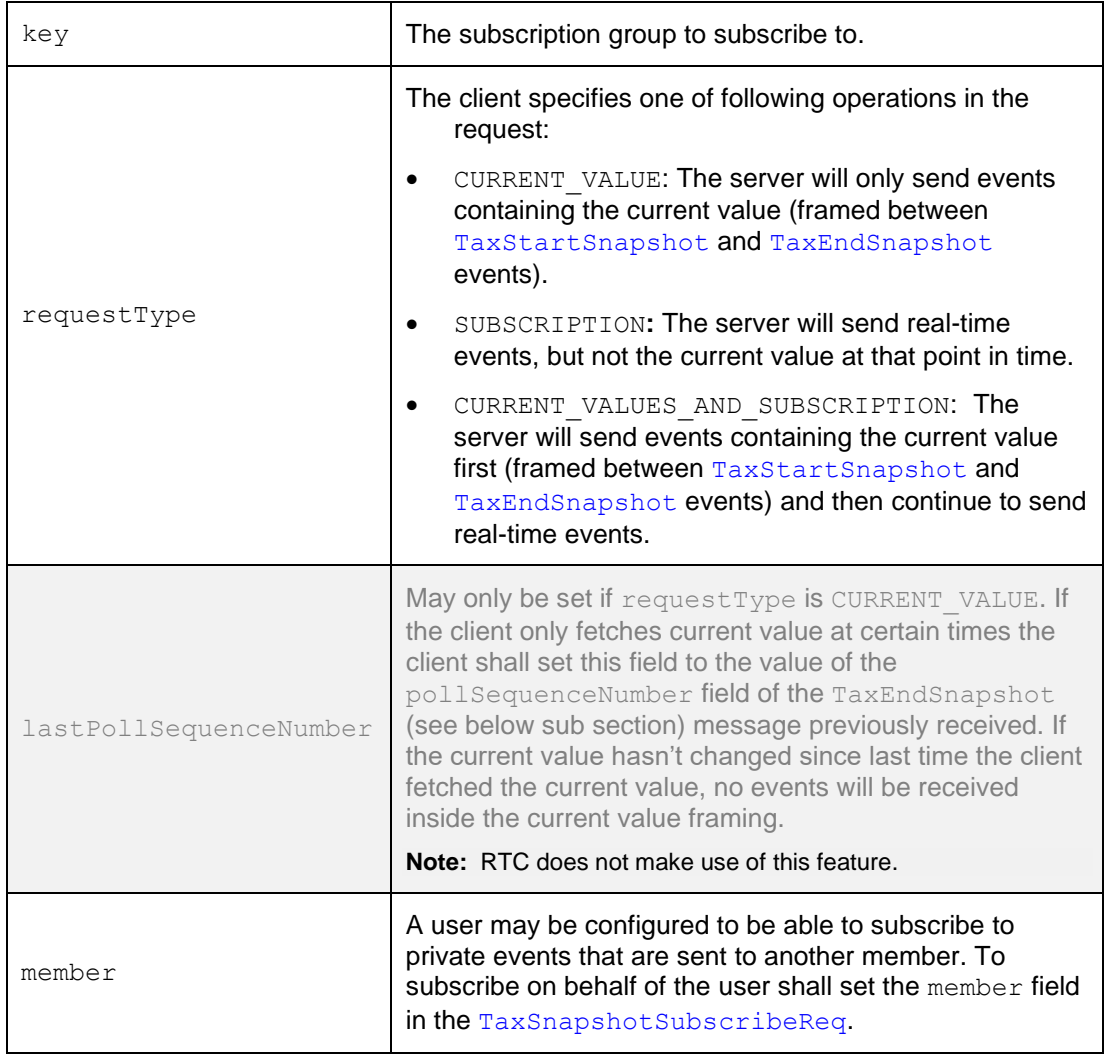

The response  $\texttt{TaxSnapshotSubscripts}$  beRspcontains the following key fields $^6$ :

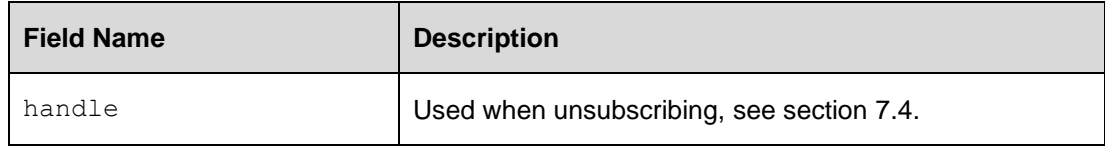

- Note: The [TaxSnapshotSubscribeRsp](#page-59-1) is returned to the client by the server before any events are sent. The collection of the current value is done after the delivery of the [TaxSnapshotSubscribeRsp,](#page-59-1) so events resulting from a request sent by the client after the reception of [TaxSnapshotSubscribeRsp](#page-59-1) might be part of the current value.
- Note: If a client has subscriptions (during the same time) that interleave, the client will receive some events that are identical (except possibly the clientTxRef field in the header).

 $6$  In addition to what is provided in all responses  $-$  see section [5.1.](#page-15-1)

#### **Current value framing**

A [TaxStartSnapshot](#page-59-0) message precedes any current value events. This message contains the follow key information:

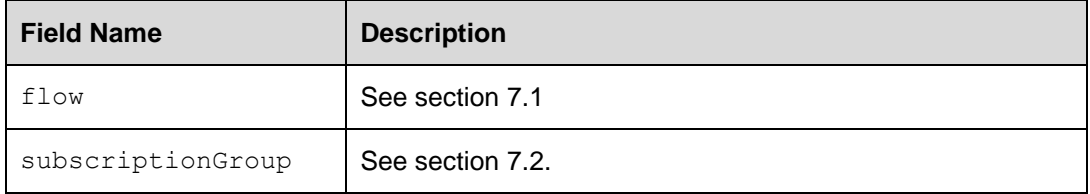

A [TaxEndSnapshot](#page-54-2) message follows any current value events. This message contains:

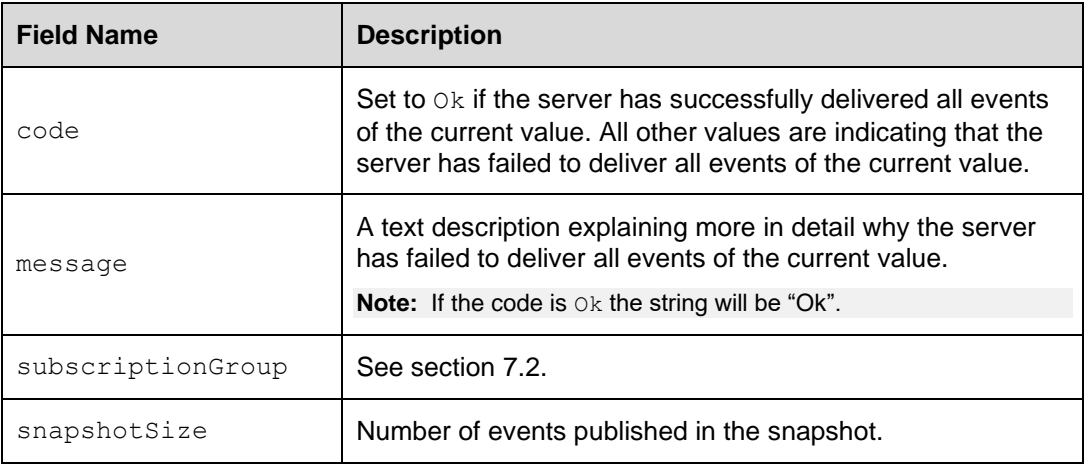

#### <span id="page-30-0"></span>**7.3.3 Replay Subscriptions**

To replay events—to recover events that have been sent by the server during times when the client hasn't had any subscription—and optionally subscribe to future events, the client sends a [TaxReplayReq](#page-57-0) (only for a flow that supports replay).

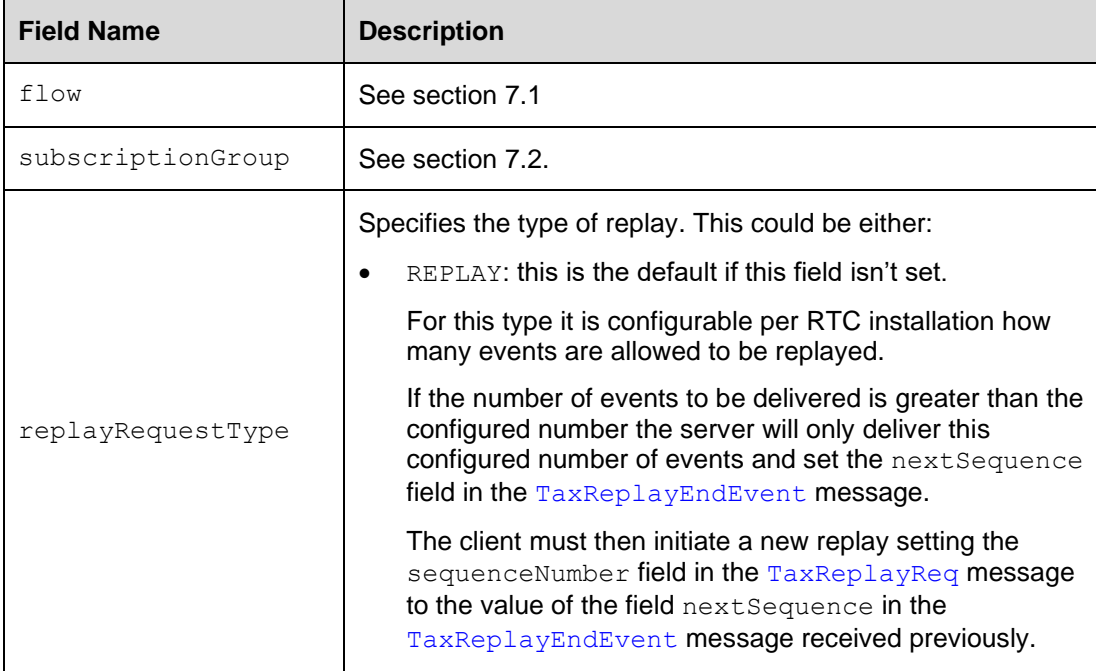

The [TaxReplayReq](#page-57-0) request contains the follow key fields:

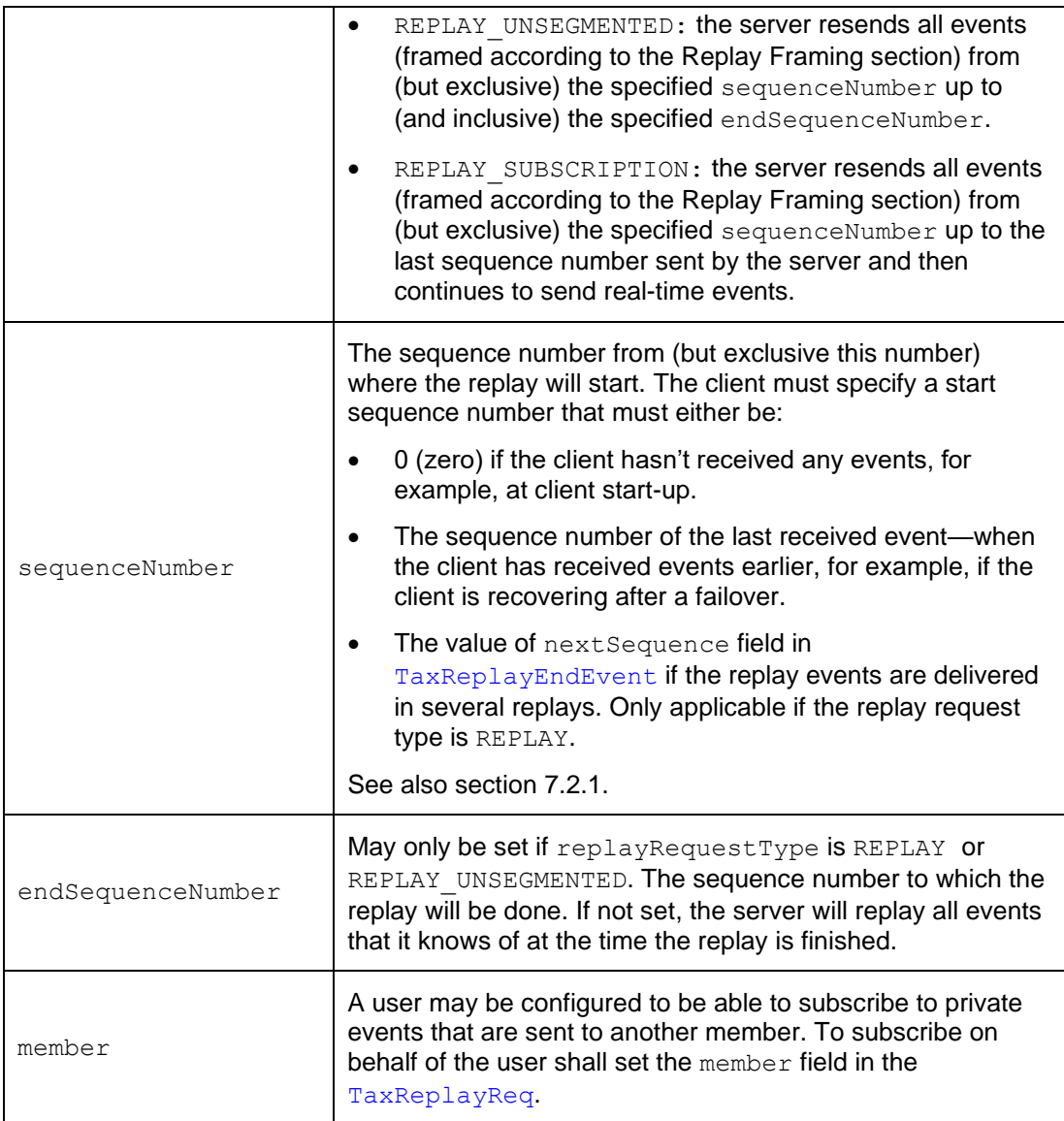

The response  $\text{TaxReplayRsp}^7$  $\text{TaxReplayRsp}^7$  $\text{TaxReplayRsp}^7$  contains the following additional key field:

- handle: Used when unsubscribing, see section [7.4.](#page-33-0)
- Note: The [TaxReplayRsp](#page-58-1) is returned to the client by the server before any events are sent. The collection of the replayed events is done after the delivery of [TaxReplayRsp](#page-58-1), so events resulting from a request sent by the client after the reception of [TaxReplayRsp](#page-58-1) might be part of the replayed events.
- **Note:** If a client performs several replays (during the same time) that interleave, the client will receive some events that are identical (except possibly the clientTxRef field in the header).

#### **Replay framing**

A [TaxReplayStartEvent](#page-58-2) message precedes any events that are resent. This message contains:

| <b>Field Name</b> | <b>Description</b> |
|-------------------|--------------------|
|                   |                    |

 $<sup>7</sup>$  In addition to what is provided in all responses – see section [5.1.](#page-15-1)</sup>

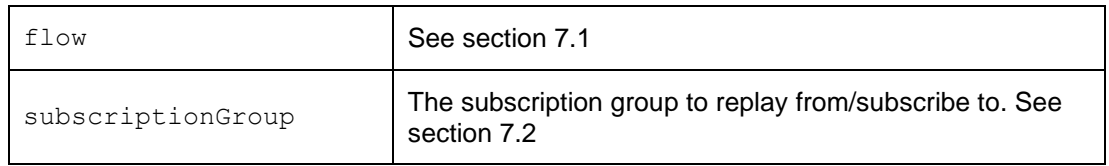

A [TaxReplayEndEvent](#page-56-1) message follows any replayed events. This message contains:

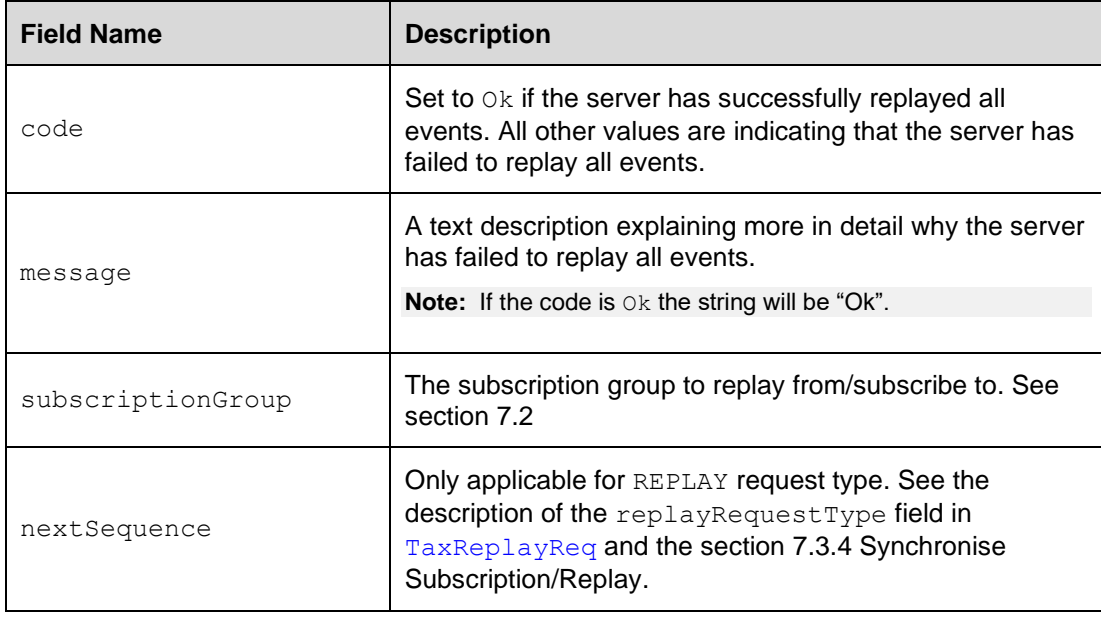

#### **Restrictions**

It is recommended to only replay from zero at client start-up and during extreme client situations, for example, client is restarted clean. That is, if a client is required to perform replay(s) it must:

- Remember the last received sequence number per subscription.
- Set up subscriptions for flows that it may be required to perform replay(s) as early as possible.

See also section [7.3.3](#page-30-0) on replay subscriptions.

#### <span id="page-32-0"></span>**7.3.4 Synchronise Subscription/Replay**

The client can separately perform replay(s) and subscription establishment to get the same result as using the REPLAY\_SUBSCRIPTION replay request type. In order to do that the client should:

- replay events using [TaxReplayReq](#page-57-0) with [replayRequestType](#page-67-0) set to REPLAY/REPLAY\_UNSEGMENTED
- set up a subscription using [TaxSnapshotSubscribeReq](#page-58-0) with requestType set to SUBSCRIPTION

To avoid handling too much live and replayed data at the same time, the client is advised to:

- 1. Replay events until the next Sequence field isn't set in the [TaxReplayEndEvent](#page-56-1) message.
- 2. Setup the subscription.

#### <span id="page-33-0"></span>**7.4 Subscription Termination**

To terminate a subscription [TaxRemoveSubscriptionReq](#page-56-2) must be sent to the server. This message contains the following additional key field:

• handle: The subscription handle received in [TaxSnapshotSubscribeRsp](#page-59-1) or in [TaxReplayRsp](#page-58-1).

#### <span id="page-33-1"></span>**7.5 Subscription Message Sequences**

This section contains message sequence examples.

#### <span id="page-33-2"></span>**7.5.1 Snapshot Subscriptions**

The following sequence diagram illustrates the messages between a client and the TAX server when requesting a snapshot of Account Event Flow data.

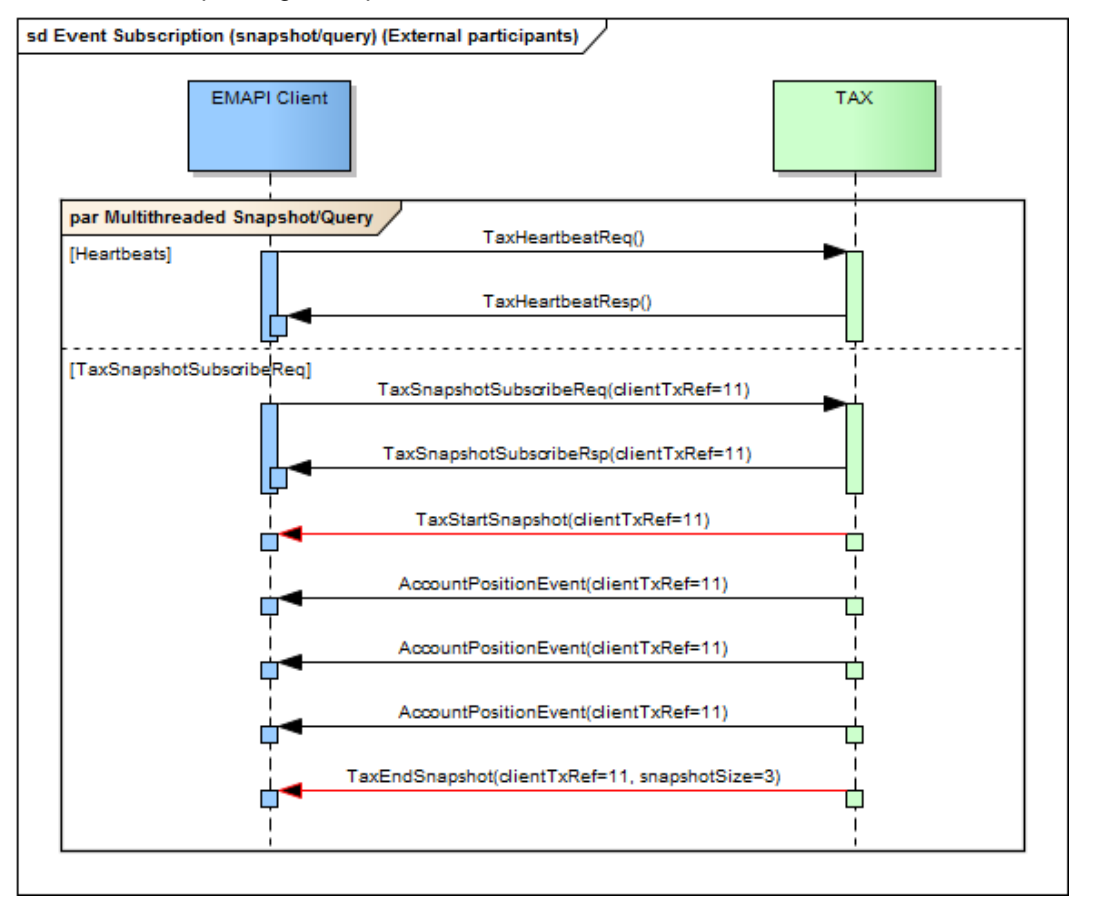

**Figure 4 - Event Subscription (snapshot)**

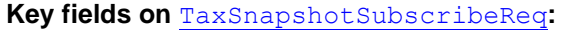

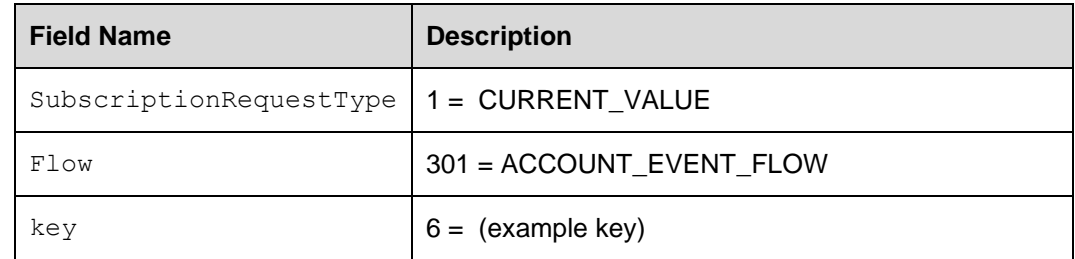

#### **Failure conditions for:** [TaxSnapshotSubscribeReq/](#page-58-0)[TaxSnapshotSubscribeRsp](#page-59-1)

- Malformed response.
- Correlation failure (clientTxRef returned is unknown).
- Error response (expected Response with error code or [ResponseMessage](#page-53-0) or [SimpleRsp](#page-53-1)).
- Timeout.

#### **Recovery**

- Analyse error response
- Resend request (with possDup=true and original clientTxRef) or,
- Halt and alert

**Note:** possDup does not have to be set for resending a [TaxSnapshotSubscribeReq](#page-58-0), as a snapshot/query does not update the state of the system. It will be ignored.

**Failure conditions for:** [TaxStartSnapshot](#page-59-0) **/** AccountPositionEvent **/** [TaxEndSnapshot](#page-54-2)

- Malformed messages.
- Correlation failure on AccountPositionEvents (unknown clientTxRef).
- Timeout waiting for [TaxStartSnapshot.](#page-59-0)
- [TaxEndSnapshot](#page-54-2) not received.
- [TaxEndSnapshot](#page-54-2) snapshotSize does not match the number of events received in the snapshot/query.

#### **Recovery**

- Analyse error response.
- Resend request (with possDup=true and original clientTxRef) or,
- Terminate the session ([TaxLogoutReq](#page-56-0) followed by [ResponseMessage](#page-53-0)) and reinitiate the session - i.e. logon ([TaxLogonReq](#page-55-0) followed by [TaxLogonRsp](#page-55-1)), and resend the request.
- Halt and alert.

#### <span id="page-35-0"></span>**7.5.2 Replay Subscriptions**

The following diagram illustrates the flow of messages for subscription replay:

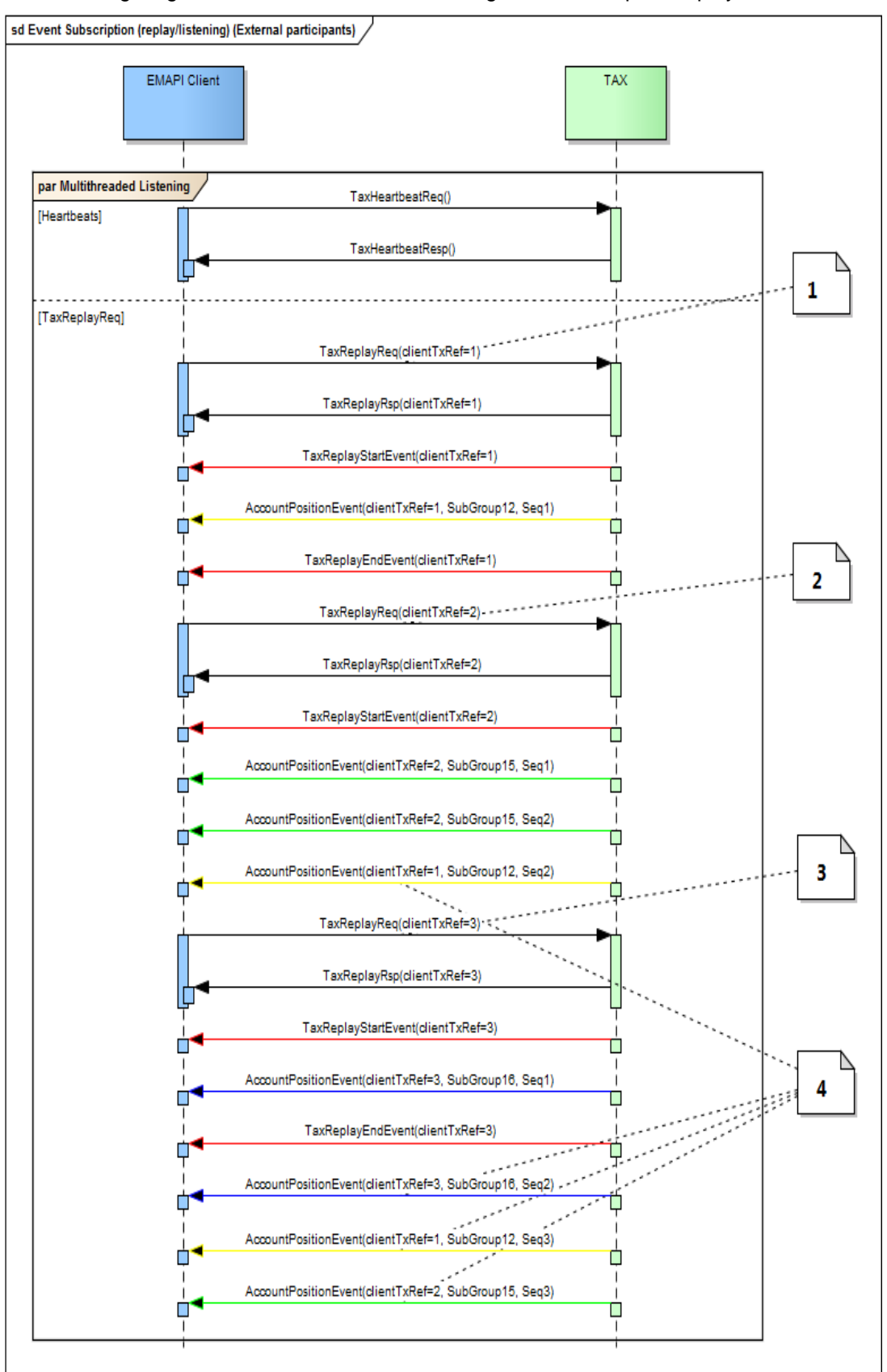

**Figure 5 - Replay Subscription**
### **Label 1:**

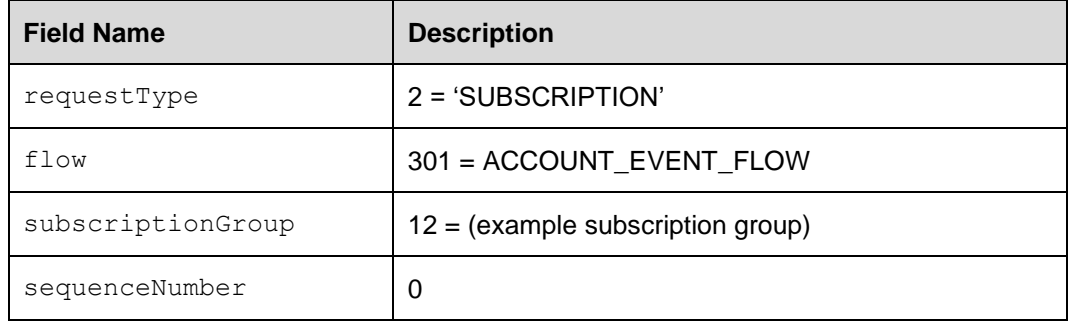

[TaxReplyReq\(](#page-57-0)clientTxRef=1) has the following values:

### **Label 2:**

[TaxReplyReq\(](#page-57-0)clientTxRef=2) has the following values:

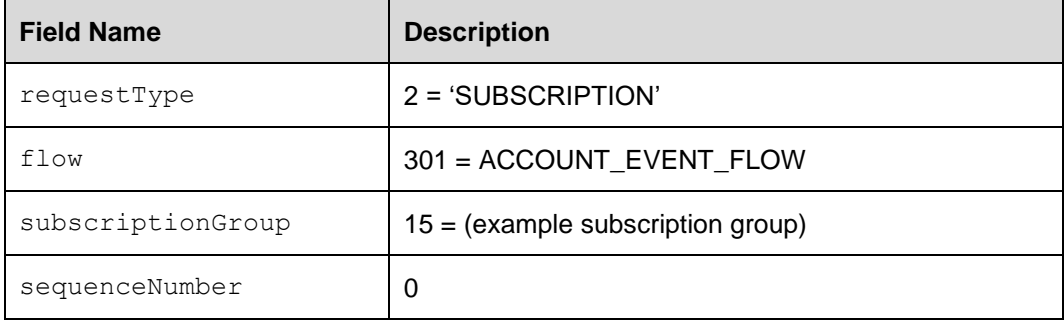

### **Label 3:**

[TaxReplyReq](#page-57-0) (clientTxRef=3) has the following values:

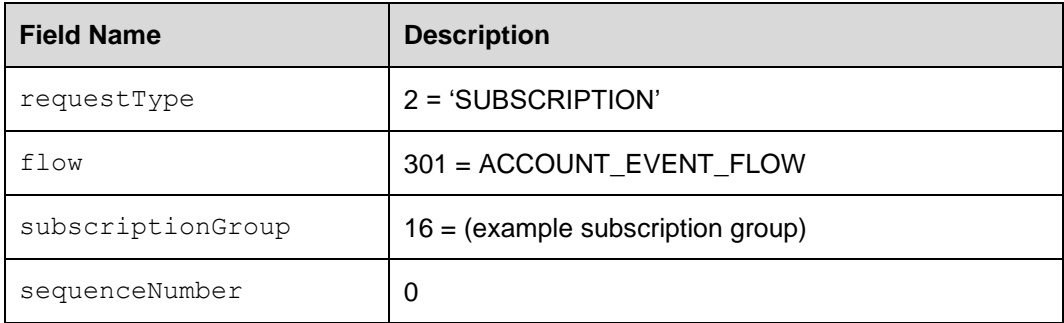

### **Label 4:**

These are "live" events that are sent after the [TaxReplayEndEvent](#page-56-0) is sent.

### **Failure and Recovery Conditions:**

a) [TaxReplayStartEvent/](#page-58-0)AccountPositionEvent[/TaxReplayEndEvent](#page-56-0)

### **Failure conditions:**

• Malformed messages

- Correlation failure on AccountPositionEvent (unknown clientTxRef)
- Timeout waiting for [TaxReplayStartEvent](#page-58-0)
- [TaxReplayEndEvent](#page-56-0) not received
- Sequence gap (e.g. SubGroup1 Seq3 followed by SubGroup1 Seq5)

#### **Recovery**

- Analyse error response
- Resend request ([TaxReplayStartEvent](#page-58-0)) (with possDup=true and original clientTxRef) or
- Halt and alert.

### **Recovery (Sequence Gap)**

- Terminate replay subscription ([TaxRemoveSubscriptionReq](#page-56-1))
- Reinitiate the replay subscription; with sequenceNumber  $=$  <last successful sequence for the subscription group with a sequence gap>.

#### b) [TaxReplayReq](#page-57-0)[/TaxReplayRsp](#page-58-1)

### **Failure conditions:**

- Malformed response
- Correlation failure (clientTxRef returned is unknown)
- Error response (expected Response with error code or [ResponseMessage](#page-53-0) or [SimpleRsp](#page-53-1))
- Timeout.

#### **Recovery:**

- Analyse error response
- Resend request (with possDup=true and original clientTxRef) or,
- Halt and alert.

### **7.6 Building a copy of the reference data cache**

All reference data objects published on the Reference Data Flow contain a set of fields that can be used by an EMAPI client to build its own copy of the reference data. An EMAPI client should examine the "action" field to determine how the reference data message should affect the cache. A client can subscribe to an initial snapshot and then apply subsequent updates (add/update/remove) in order to build an up-to-date copy of the cache.

### **7.6.1 CACHE\_ACTION**

The field "action" specifies if the reference data object is added, updated or removed. All objects published in a reference data snapshot will have the action set to "add". See the documentation for the CACHE ACTION enumeration (in the EMAPI message description in HTML) to find which values should be treated as add, update or remove.

#### **Added reference data objects:**

If the action is set to ADD(1) or BOOTLOAD(3), the reference data object has been added to the cache. All objects published in a reference data snapshot will have the action set to ADD.

#### **Updated reference data objects:**

If the action is set to UPDATE(2), the reference data object has been updated. The client should replace the old copy of the object in its cache with the new one.

#### **Removed reference data objects:**

If the action is set to any of the four values (4-7) that indicate removal, the client should remove the reference data object from its cache. RTC will not publish any further updates for this reference data object. EMAPI clients should treat all four types of removal in the same way. After a reference data object has been removed, it will not be included in the reference data snapshot (since the snapshot only contains currently active reference data objects).

**Note:** For Instrument and TradableInstrument, a message is published with the IsEnabled flag set to FALSE on rollover of the business day following the ValidToDate. No message with [CACHE-ACTION](#page-66-0) of remove (values 4 to 7) will be published. After business rollover, the Instrument and TradableInstrument will no longer be available as part of a snapshot subscription.

### **7.6.2 Other fields**

The field "cacheId" specifies which of the internal reference data structures in RTC that the object belongs to. This information is not relevant to an EMAPI client and can be ignored.

The field "uniqueObjectId", if set, is a unique identifier for each reference data object. The field "key" is the uniqueObjectId for the object's parent object, if the object belongs to a tree structure. If the object is the root node of a tree, this field has a null value.

The field "stateSequenceNumber" (SSN) is a sequence number for the reference data. Every update to RTC's reference data increases the stateSequenceNumber.

An EMAPI client should check the SSN of the incoming data on the reference data flow to the updates of the local cache copy in the correct order.

# **8 RECONCILIATION**

EMAPI clients can query the latest sequence number per flow and subscription group using the GetSequenceNumbersReq message in order to perform end of day reconciliation between their systems and RTC. The following diagram illustrates the flow of messages for this scenario:

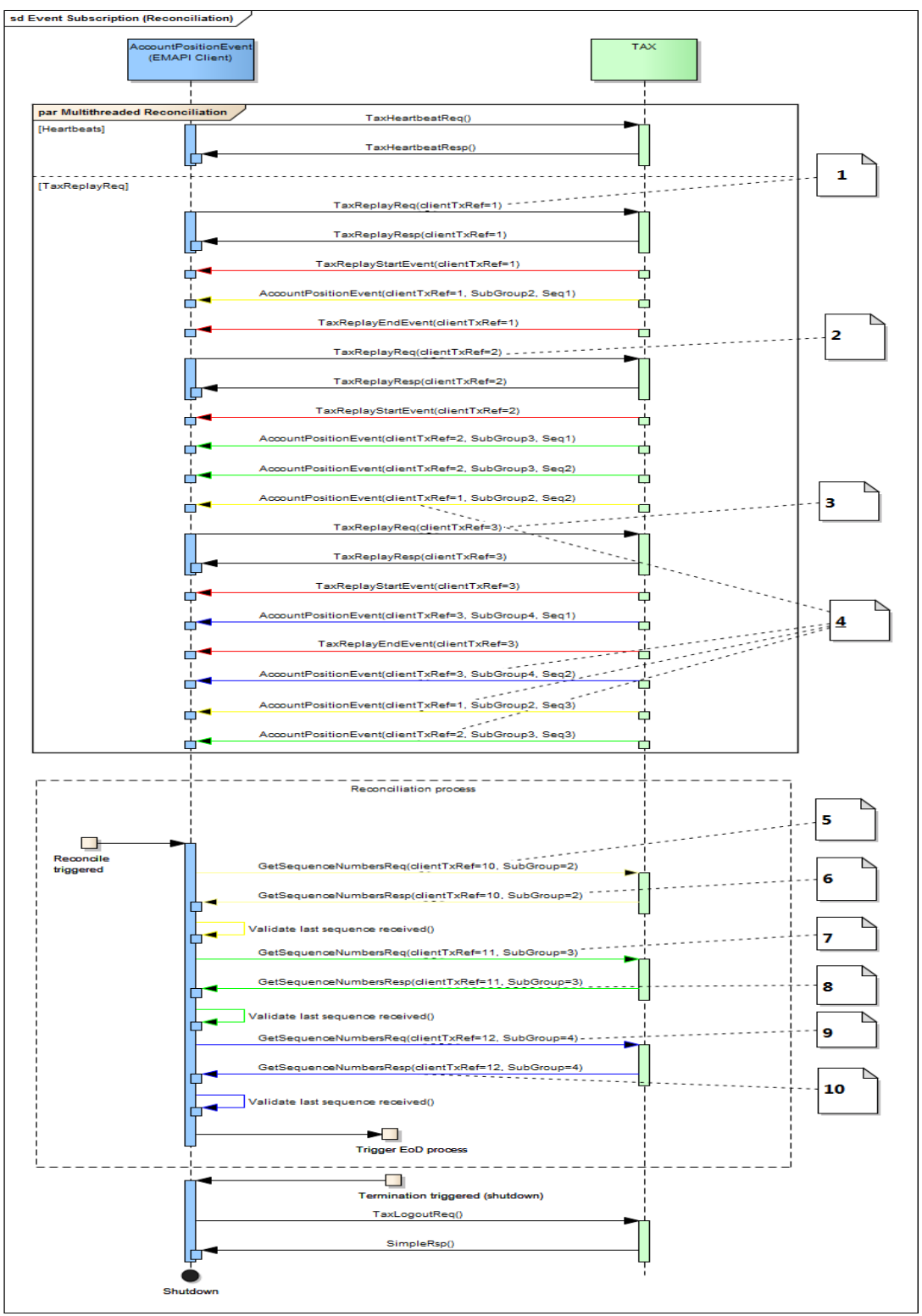

**Figure 6 - Reconciliation**

### **Label 1:**

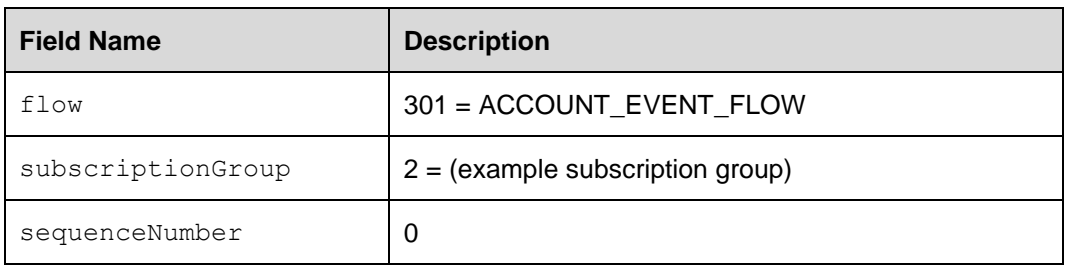

[TaxReplyReq\(](#page-57-0)clientTxRef=1) has the following values:

### **Label 2:**

[TaxReplyReq\(](#page-57-0)clientTxRef=2) has the following values:

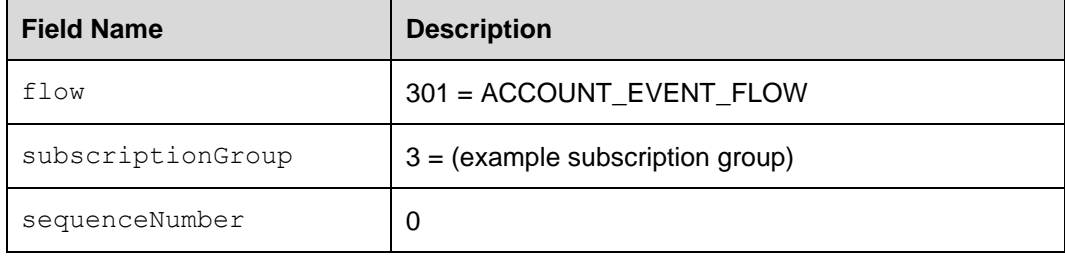

### **Label 3:**

[TaxReplyReq\(](#page-57-0)clientTxRef=3) has the following values:

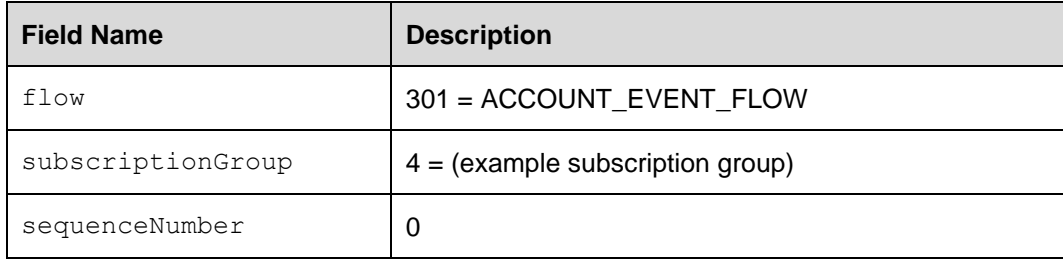

### **Label 4:**

These are "live" events that are sent after the [TaxReplayEndEvent](#page-56-0) is sent.

### **Label 5:**

[GetSequenceNumbersReq\(](#page-52-0)clientTxRef=10) has the following value:

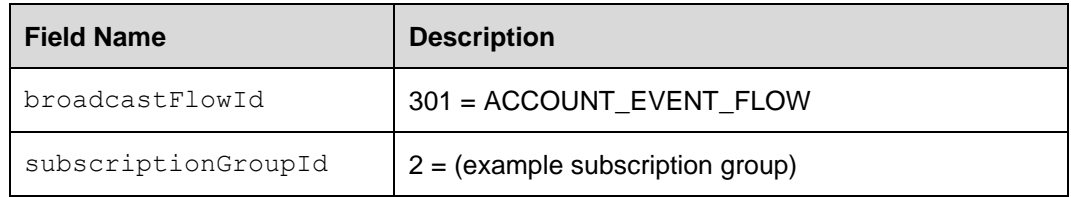

### **Label 6:**

GetSequenceNumbersRsp(clientTxRef=10) has the following values:

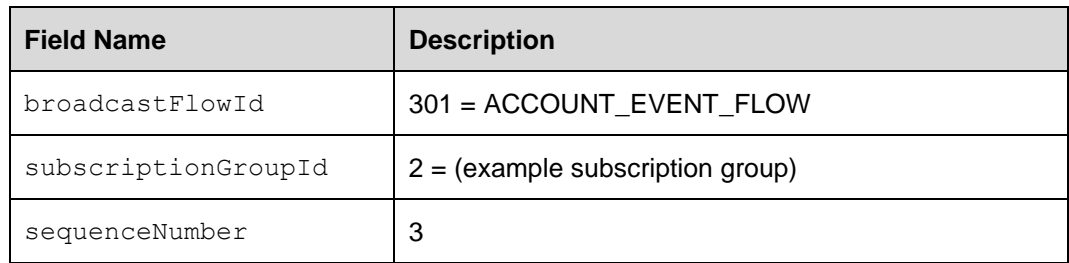

### **Label 7:**

GetSequenceNumbersReq(clientTxRef=11) has the following values:

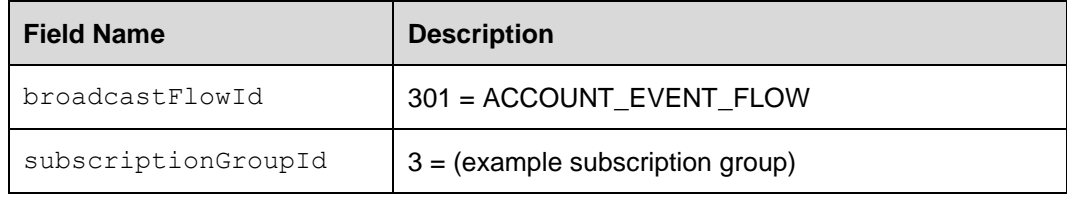

### **Label 8:**

GetSequenceNumbersRsp(clientTxRef=11) has the following values:

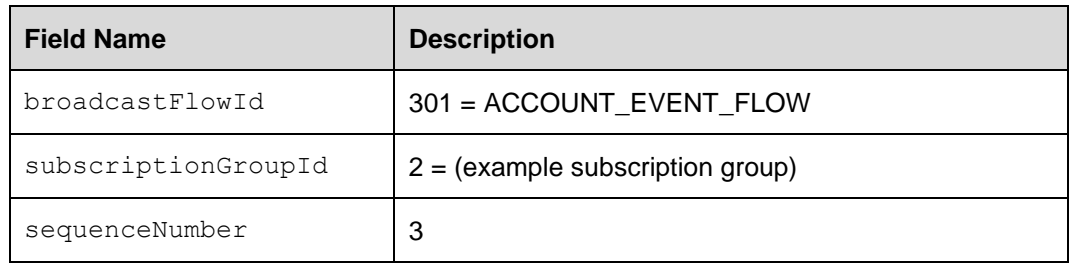

### **Label 9:**

GetSequenceNumbersReq(clientTxRef=12) has the following values:

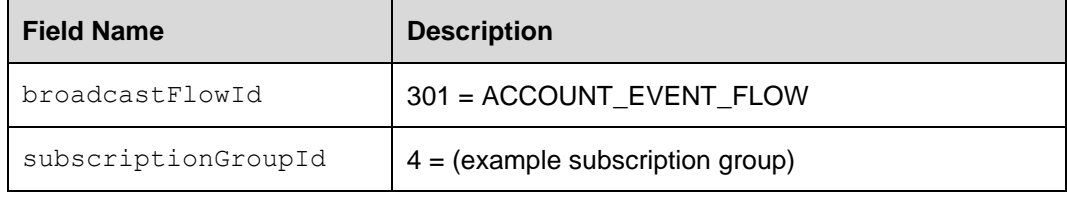

### **Label 10:**

GetSequenceNumbersRsp(clientTxRef=12) has the following values:

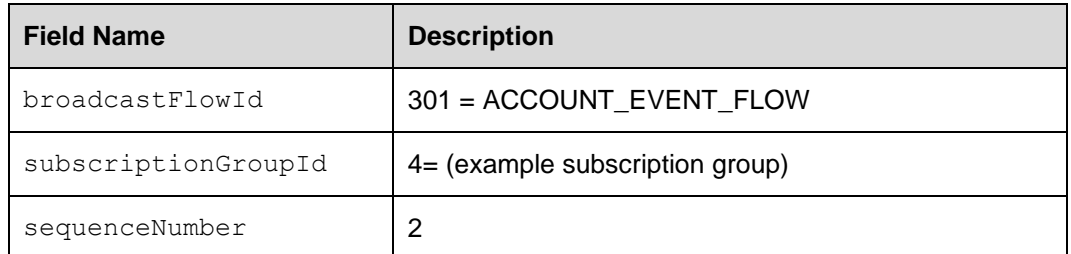

### **Failure conditions and Recovery**

a) [GetSequenceNumbersReq](#page-52-0) / GetSequenceNumbersRsp

### **Failure Conditions**

- Malformed response
- Correlation failure (clientTxRef returned is unknown)
- Error response (expected Response with error code or [ResponseMessage](#page-53-0) or [SimpleRsp](#page-53-1))
- Timeout.

### **Recovery**

- Analyse error response
- Resend request (with possDup=true and original clientTxRef) or,
- Halt and alert.

#### b) Last sequence received

### **Failure conditions:**

• sequenceNumber not equal to last message's sequence number.

#### **Recovery**

- If sequenceNumber is less than last message's sequence number (i.e. JSE has more than what was produced) then halt and alert
- If sequenceNumber is greater than last message's sequence number, then send [TaxReplayReq](#page-57-0) with relevant [SubscriptionGroup](#page-64-0) and sequenceNumber of missing message.

# **9 RECOVERY AND FAILOVER**

### **9.1 Session Recovery**

The session establishment at failover is done in the same way as initial establishment (see section [6.2\)](#page-21-0). In the case of disaster recovery, the client should connect to recovery site. The connectivity details to the failover site are provided to clients on enablement.

### **9.1.1 Outstanding Requests**

An outstanding request is a request that the client has sent but has not received any response for yet. The recommendation for a maximum response timeout is 5 seconds.

A session may fail after the client has sent in some request(s) but before the client has received the response(s) to these requests.

A possDup field is available in some messages to indicate if the message is being sent to RTC as a possible duplicate. In such a case, the client must resend the concerned outstanding requests with the possDup (=possible duplicate) field set.

If the possDup field is not present in the message, the client must still resend the outstanding message. For these messages, RTC will perform a duplicate check.

If a request is found which is equal to the resent request with the possDup field set, the server returns the response either immediately if the request has already been completely served or when the ongoing request has been completely served. That is, the server will answer with the same response independently of if the server has received or hasn't received the request before.

In some cases, the response code will indicate that a request had been processed before. The client should treat these response codes in the same way as an  $Ok$ , since the request was successfully processed the first time. The response codes that should be treated as Ok are:

- RtcSettlement MESSAGE ALREADY PROCESSED
- RtcClearing\_INVALID\_CLIENT\_DEAL\_ID
- RtcClearing\_DUPLICATE\_MOVE\_TRADE
- RtcClearing\_FOUR\_EYES\_ALREADY\_EXISTS
- RtcClearing INVALID FOUR EYES STATE
- RtcClearing\_INVALID\_STATUS
- RtcMessageAlreadyProcessed

The client must only set the possDup field on requests for which the client has not received any response on an earlier session establishment. This is due to that the possible duplicate checking in the server adds latency to the transaction.

The number of requests the server keeps for a member and user combination to be used for possible duplicate checking is limited. This will be provided by the JSE upon user registration. A client shall never send in more outstanding requests than this number.

**Note:** possDup=true signals RTC to check the message body in case it's a duplicate, i.e. it does not pertain to the header fields. Therefore, the clientTxRef field does not have to be the same if the message is being resent with possDup=true.

**Note:** Please see [Appendix B](#page-69-0) for details on how to handle outstanding requests for each message.

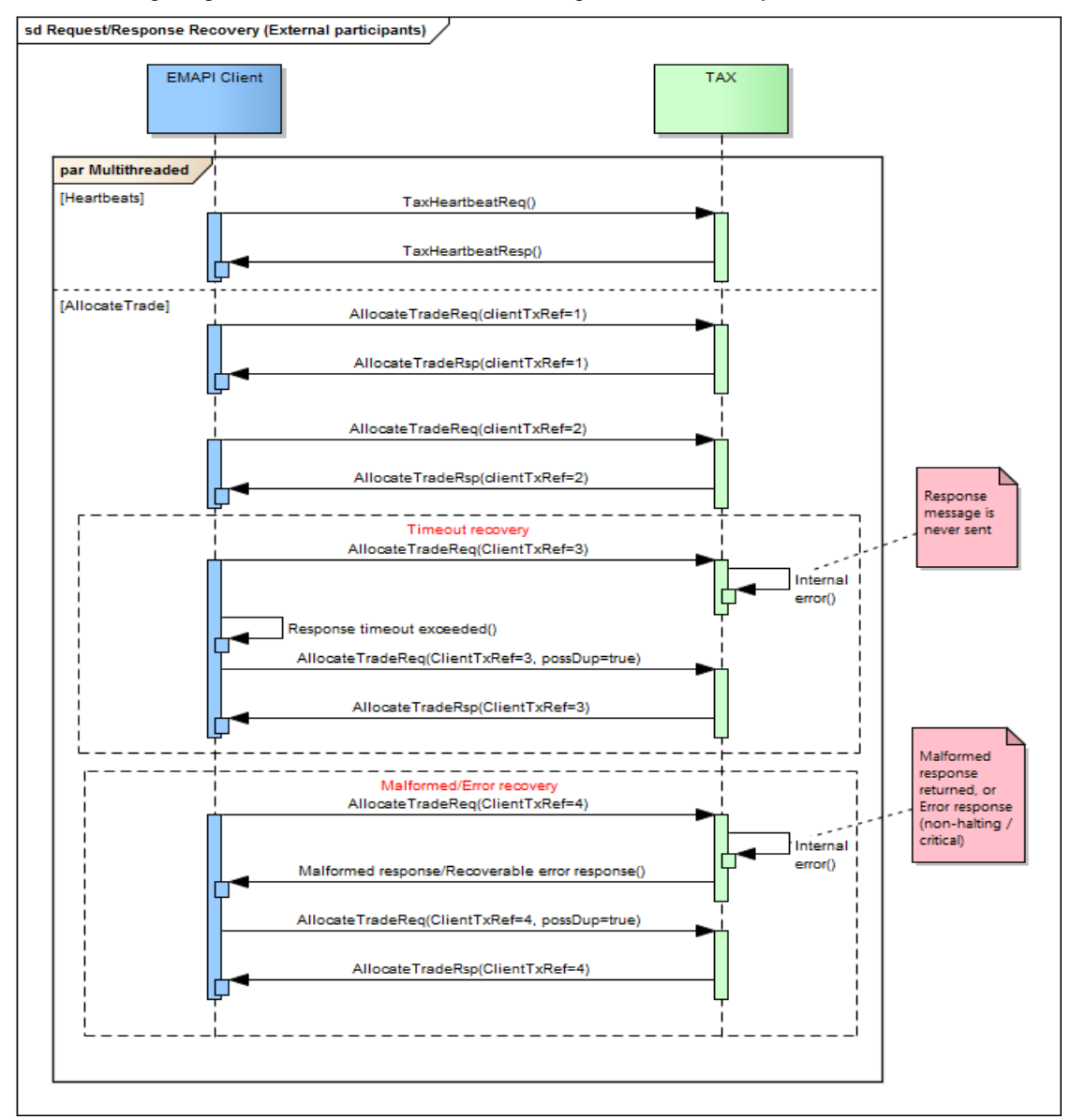

The following diagram illustrates the flow of messages for a recovery scenario:

**Figure 7 - Request/Response Recovery**

## **9.2 Subscription Recovery**

### **9.2.1 Current Value Subscriptions**

After discarding earlier received events, the subscription establishment at failover is done in the same way as initial establishment - see section [7.3.2](#page-28-0)

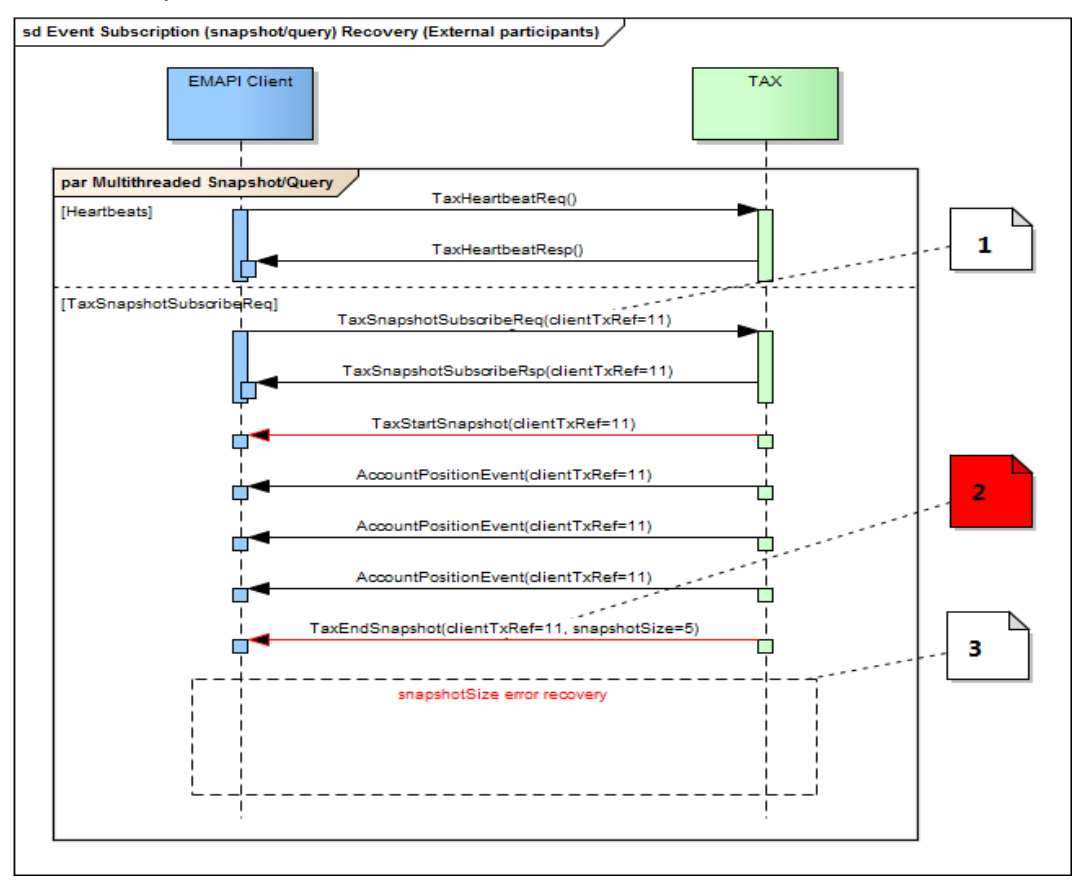

**Figure 8 - Current Value Subscriptions**

### **Label 1:**

[TaxSnapshotSubscribeReq](#page-58-2) has the following values:

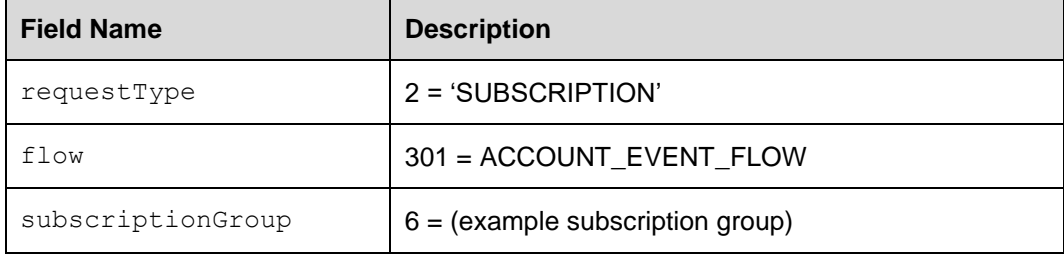

### **Label 2:**

- **Error 1** snapshotSize=3 expected, but 5 received, or
- **Error 2** Timeout waiting for [TaxEndSnapshot](#page-54-0) message

### **Label 3:**

• **Repeat** [TaxSnapshotSubscribeReq](#page-58-2) as in Label 1.

### **Failure conditions for:** [TaxSnapshotSubscribeReq/](#page-58-2) [TaxSnapshotSubscribeRsp](#page-59-0)

- Malformed response
- Correlation failure (clientTxRef returned is unknown)
- Error response (expected Response with error code or [ResponseMessage](#page-53-0) or [SimpleRsp](#page-53-1))
- Timeout.

### **Recovery**

- Analyse error response
- Resend request (with possDup=true and original clientTxRef) or,
- Halt and Alert.

**Note:** possDup does not have to be set for resending a [TaxSnapshotSubscribeReq](#page-58-2), as a snapshot/query does not update the state of the system. It will be ignored.

**Failure condition for:** [TaxStartSnapshot](#page-59-1)**/**AccountPositionEvent**/**  [TaxEndSnapshot](#page-59-1)

- Malformed messages
- Correlation failure on AccountPositionEvents (unknown clientTxRef)
- Timeout waiting for [TaxStartSnapshot](#page-59-1)
- [TaxEndSnapshot](#page-54-0) not received
- [TaxEndSnapshot](#page-54-0) snapshotSize does not match the number of events received in the snapshot/query.

### **Recovery**

- Analyse error response
- Resend request (with possDup=true and original clientTxRef) or,
- Terminate the session ([TaxLogoutReq](#page-56-2) followed by [ResponseMessage](#page-53-0)) and reinitiate the session - i.e. logon ([TaxLogonReq](#page-55-0) followed by [TaxLogonRsp](#page-55-1)), and resend the request
- Halt and alert.

### **9.2.2 Replay Subscriptions**

The subscription establishment at failover is done in the same way as initial establishment (see section [7.3.3\)](#page-30-0) with the difference that the earlier last received sequence number is specified in the request<sup>8</sup>.

The following sequence diagram illustrates the flow of messages for this scenario:

<sup>&</sup>lt;sup>8</sup> Zero is specified at subscription establishment.

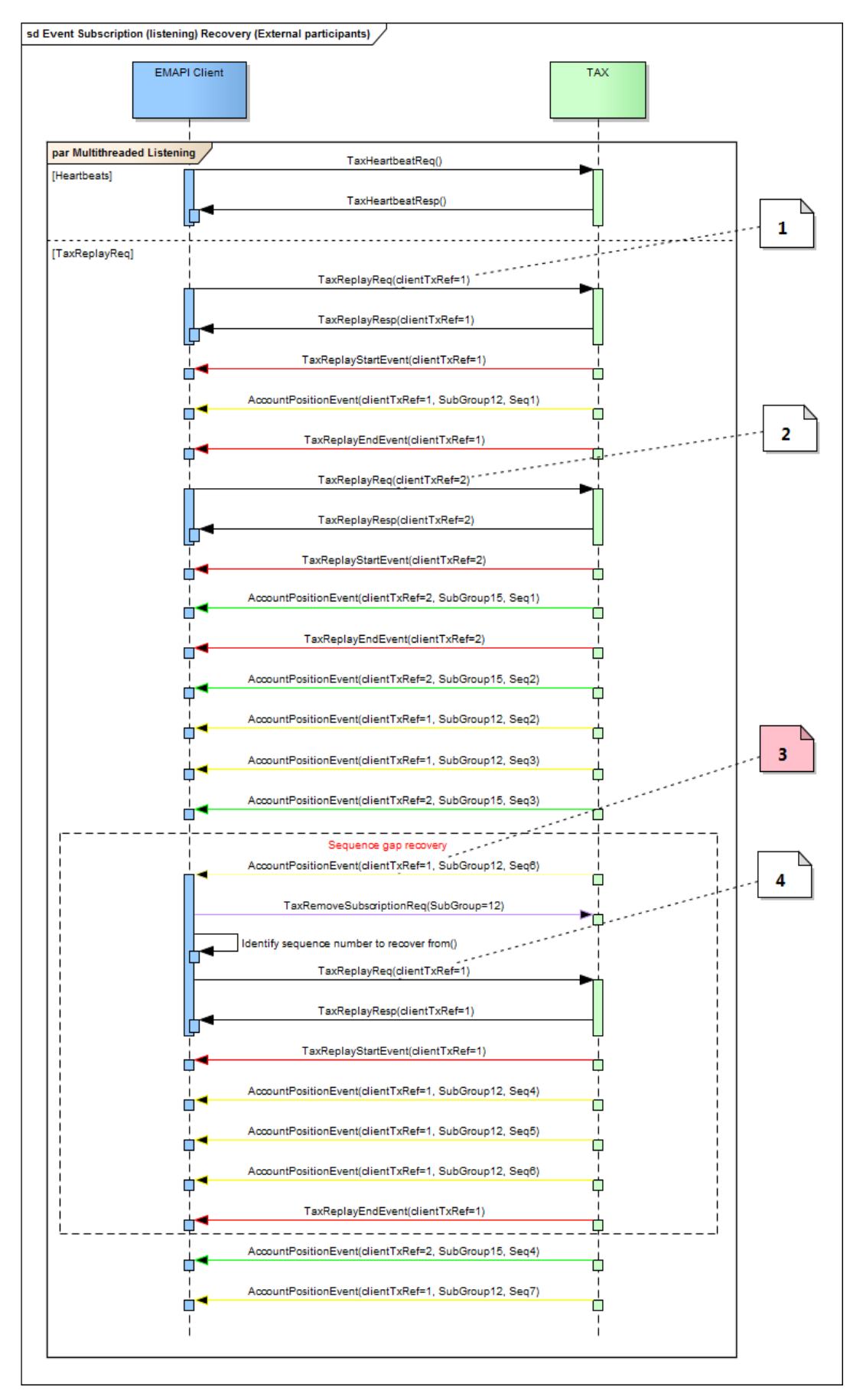

**Figure 9 - Event subscription recovery**

### **Label 1:**

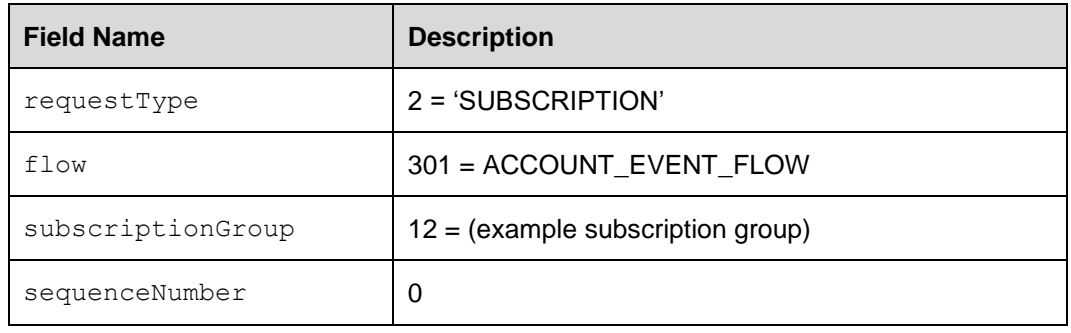

[TaxReplyReq\(](#page-57-0)clientTxRef=1) has the following values:

### **Label 2:**

[TaxReplyReq\(](#page-57-0)clientTxRef=2) has the following values:

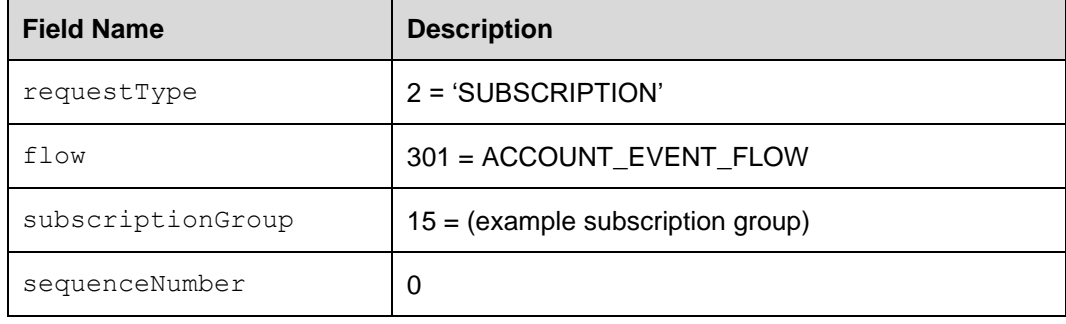

### **Label 3**

**Error** - Sequence 4 expected, but 6 received 3

#### **Label 4**

[TaxReplyReq\(](#page-57-0)clientTxRef=1) has the following values:

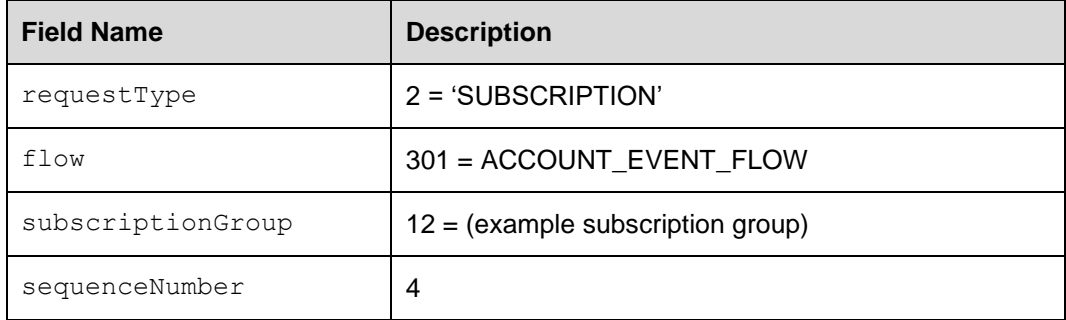

### **Failure conditions - for** [TaxReplayReq](#page-57-0)[/TaxReplayRsp](#page-58-1)

- Malformed response
- Correlation failure (clientTxRef returned is unknown)
- Error response (expected Response with error code or [ResponseMessage](#page-60-0) or [SimpleRsp](#page-53-1))
- Timeout.

#### **Recovery**

- Analyse error response
- Resend request (with possDup=true and original clientTxRef) or,
- Halt and alert.

**Failure conditions - for the** [TaxReplayStartEvent](#page-58-0) / AccountPositionEvent / [TaxReplayEndEvent](#page-56-0)

- Malformed messages
- Correlation failure on AccountPositionEvent (unknown clientTxRef)
- Timeout waiting for [TaxReplayStartEvent](#page-58-0)
- [TaxReplayEndEvent](#page-56-0) not received
- Sequence gap (e.g. SubGroup12 Seq3 followed by SubGroup12 Seq5).

#### **Recovery**

- Analyse error response
- Resend request ([TaxReplayStartEvent](#page-58-0)) (with possDup=true and original clientTxRef) or,
- Halt and alert.

### **Recovery (Sequence Gap)**

- Terminate replay subscription ([TaxRemoveSubscriptionReq](#page-56-1))
- $\bullet$  Client reinitiates the replay subscription, with  $sequenceNumber =$ <last successful sequence for the subscription group with a sequence gap>.

### **9.2.3 Failover**

The JSE will provide clients with details regarding disaster recovery failover servers such as IP addresses. The following diagram illustrates the flow of messages for a failover scenario:

**Note:** The JSE is still working on the final aspects of Disaster Recovery; this will be confirmed in due course once the final design is finalised.

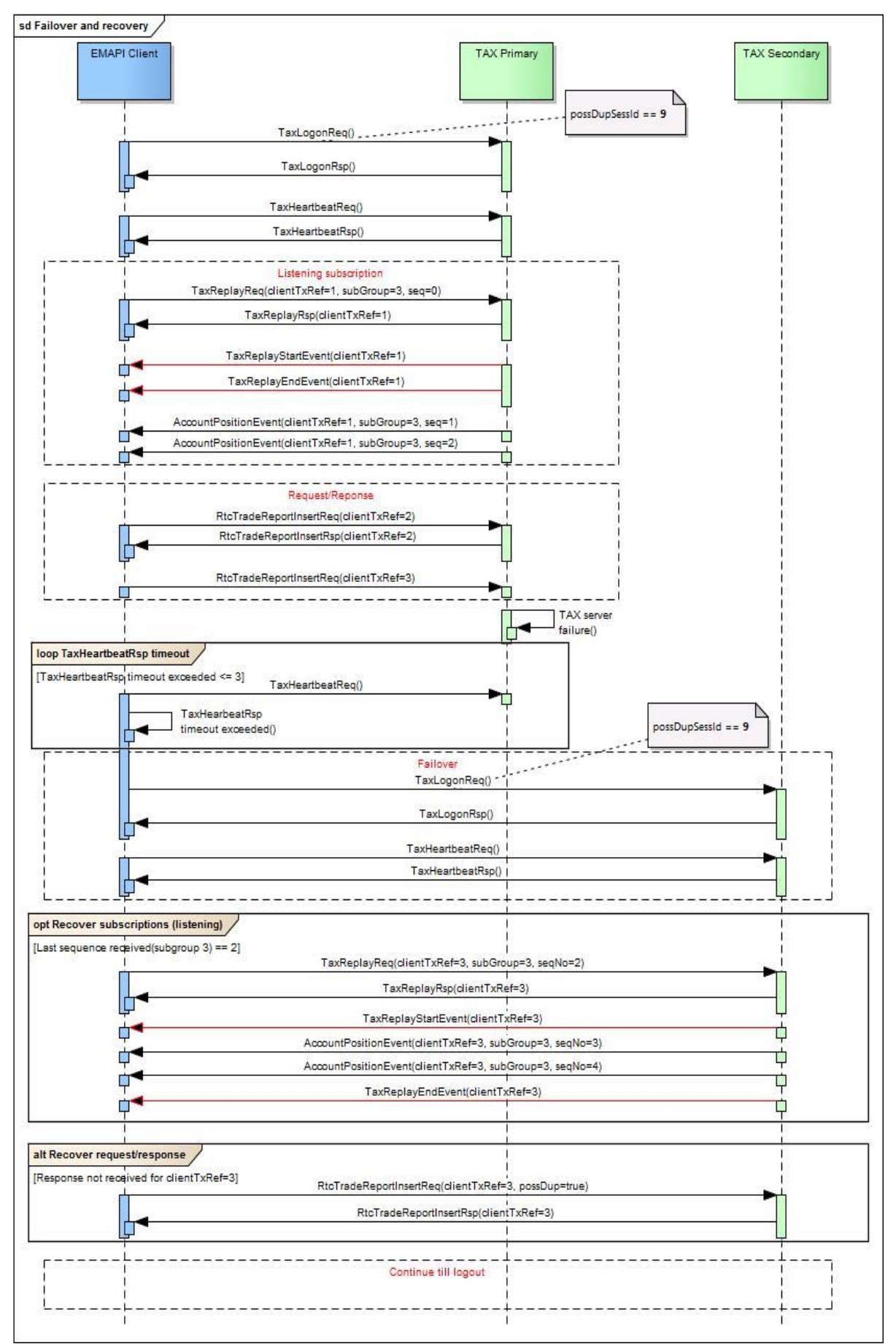

**Figure 10 - Failover and recovery**

# <span id="page-51-0"></span>**APPENDIX A – MESSAGE FORMATS**

- **Note:** This Appendix contains the common or administration messages in *EmapiTransactionsForMember.html* for ease of reference in the document via hyperlinks. Please refer to the complete set of technical specification documents published on the ITaC website: [https://www.jse.co.za/services/itac.](https://www.jse.co.za/services/itac)
- **Note:** The message definitions in this appendix always reflect the most recent version of EMAPI for a view of what has changed since the last update, please refer to the *EmapiTransactionsRevHistForMember* file(s) published on the [ITAC Website](https://www.jse.co.za/services/itac.) under the *EMAPI Revision History Versions* section.

Version 1.36.1 (Build: not released)

**[Messages](#page-51-0)** - [by type](#page-51-0) - [by ID](#page-65-0) **[Constants](#page-65-1)** Status codes

# **General Messages**

**[CdResponse](#page-52-1) [ChangePasswordReq](#page-52-2)** [GetSequenceNumbersReq](#page-52-0) [GetSequenceNumbersRsp](#page-53-2) [ResponseMessage](#page-53-0) **[SimpleRsp](#page-53-1) [TaxEndSnapshot](#page-54-0) [TaxHeartbeatReq](#page-54-1) [TaxHeartbeatRsp](#page-54-2) [TaxLogonReq](#page-55-0) [TaxLogonRsp](#page-55-1) [TaxLogoutReq](#page-56-2)** [TaxRemoveSubscriptionReq](#page-56-1) **[TaxReplayEndEvent](#page-56-0) [TaxReplayReq](#page-57-0) [TaxReplayRsp](#page-58-1) [TaxReplayStartEvent](#page-58-0) [TaxSessionStatus](#page-58-2)** [TaxSnapshotSubscribeReq](#page-58-2) [TaxSnapshotSubscribeRsp](#page-59-0) **[TaxStartSnapshot](#page-59-1)** 

## **General Messages (Internal)**

**[CdRequest](#page-60-1) [RequestMessage](#page-60-0)** 

# **Reference Data Messages**

**[AccessGroup](#page-61-0)** [Member](#page-61-1) **[SubscriptionGroup](#page-64-0)** 

# <span id="page-52-1"></span>**Message: CdResponse**

# **Message: CdResponse**

**Message ID:** 227

**Type:** General Messages

**Description:** A response to be used as super class for all responses from CD.

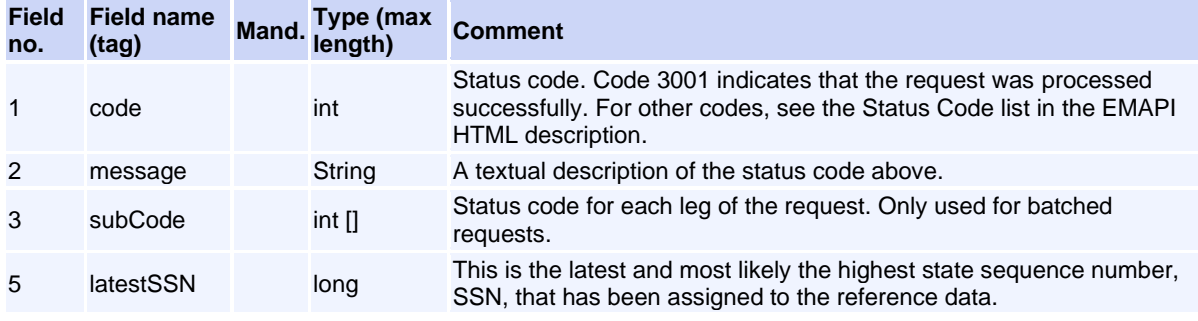

# <span id="page-52-2"></span>**Message: ChangePasswordReq**

#### **Message ID:** 126

**Type:** General Messages

**Description:** A request to change the current password. The user does not have to be logged in in order to change the password.

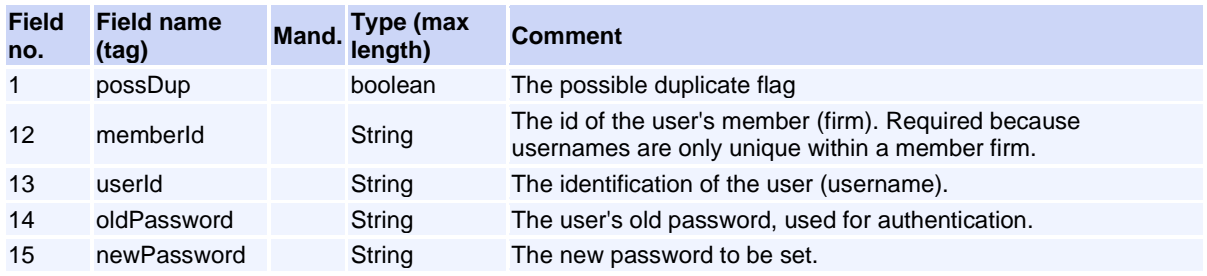

This request will normally return a response of type [CdResponse](#page-52-1).

## <span id="page-52-0"></span>**Message: GetSequenceNumbersReq**

**Message ID:** 10430

**Type:** General Messages

**Description:** Get sequence numbers for broadcast flows.

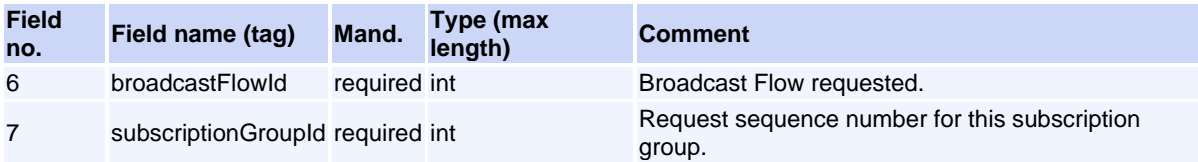

This request will normally return a response of type [GetSequenceNumbersRsp](#page-53-2).

# <span id="page-53-2"></span>**Message: GetSequenceNumbersRsp**

**Message ID:** 10431

**Type:** General Messages

**Description:** Response to a GetSequenceNumbersReq request.

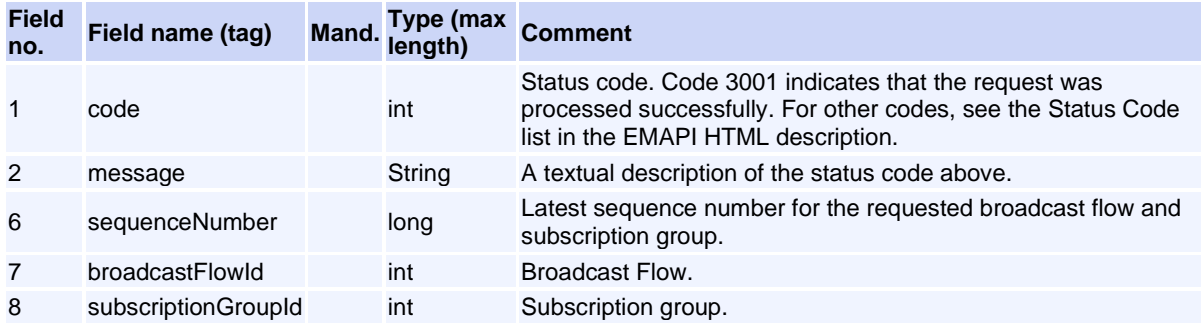

# <span id="page-53-0"></span>**Message: ResponseMessage**

#### **Message ID:** 230

**Type:** General Messages

**Description:** General response for request messages that dont't have a defined response. It may also be used when a fatal error occurs before or during the normal response handling on the server.

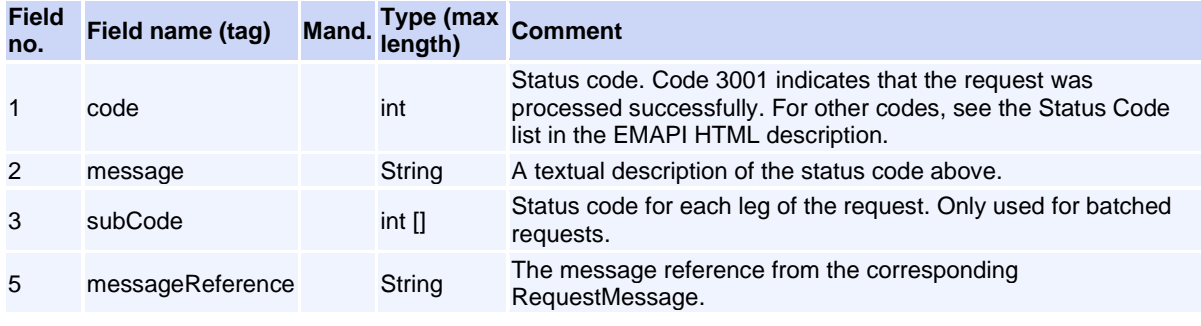

# <span id="page-53-1"></span>**Message: SimpleRsp**

**Message ID:** 231

**Type:** General Messages

**Description:** General response for request messages that dont't have a defined response.

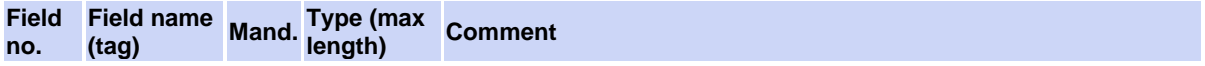

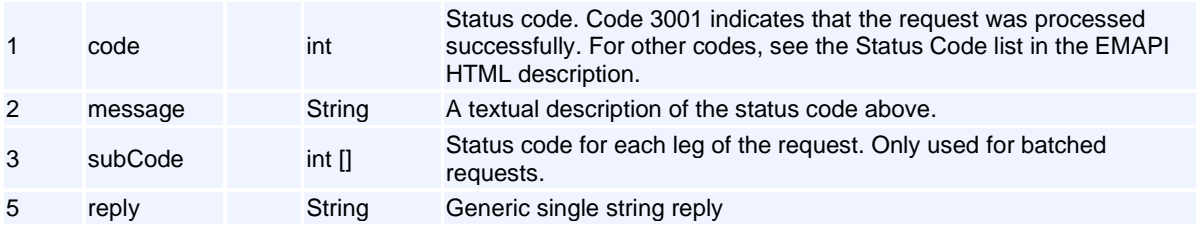

# <span id="page-54-0"></span>**Message: TaxEndSnapshot**

**Message ID:** 73

**Type:** General Messages

**Description:** Message ending a snapshot response

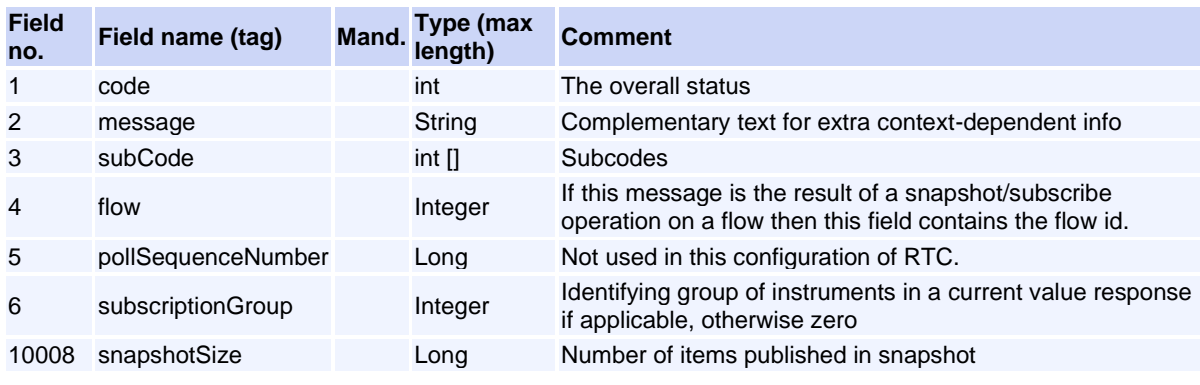

# <span id="page-54-1"></span>**Message: TaxHeartbeatReq**

### **Message ID:** 75

**Type:** General Messages

**Description:** Heartbeat sent to gateway in order to verify a connection

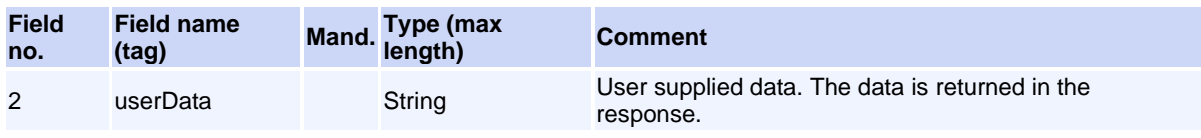

This request will normally return a response of type **TaxHeartbeatRsp**.

# <span id="page-54-2"></span>**Message: TaxHeartbeatRsp**

**Message ID:** 76

**Type:** General Messages

**Description:** Response returned from gateway

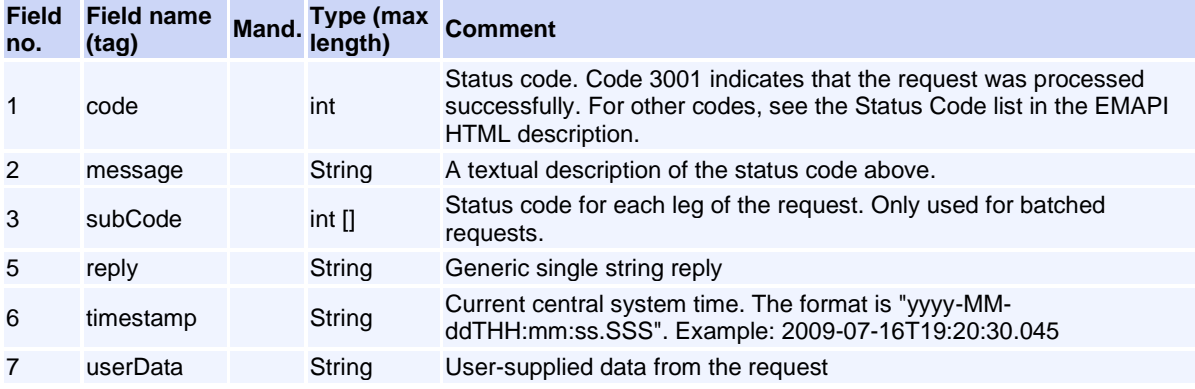

# <span id="page-55-0"></span>**Message: TaxLogonReq**

**Message ID:** 63

**Type:** General Messages

**Description:** Request to the gateway to log in a member/user

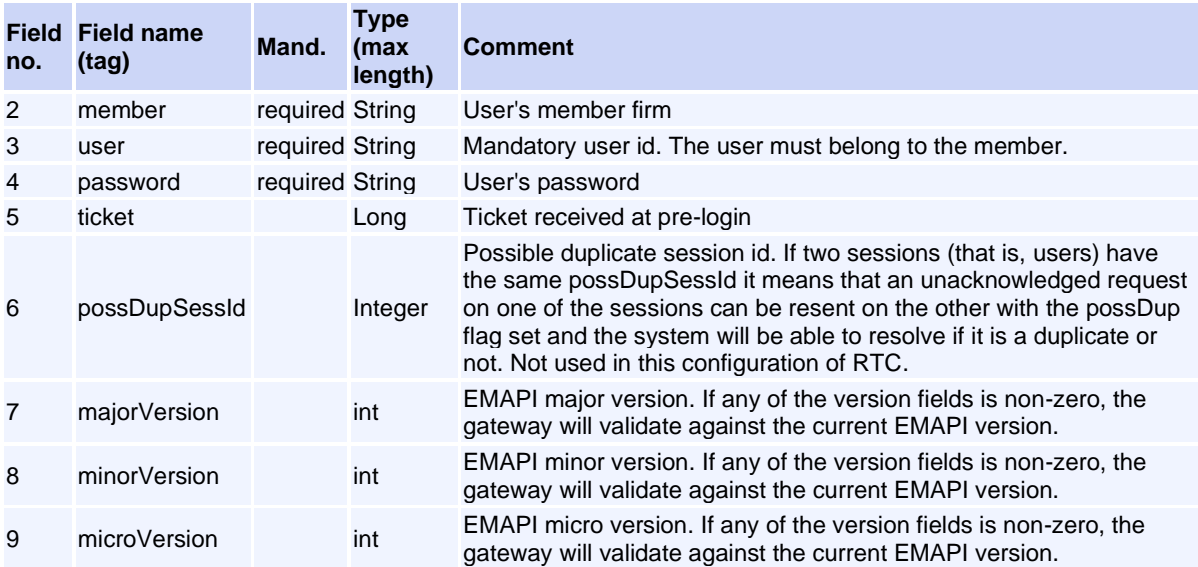

This request will normally return a response of type **TaxLogonRsp**.

# <span id="page-55-1"></span>**Message: TaxLogonRsp**

### **Message ID:** 64

**Type:** General Messages

**Description:** Sent from the gateway to the client as a response to TaxLogonReq.

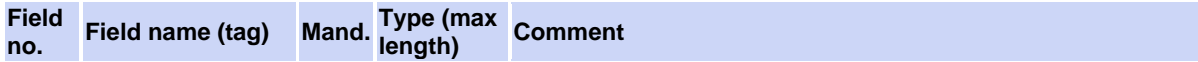

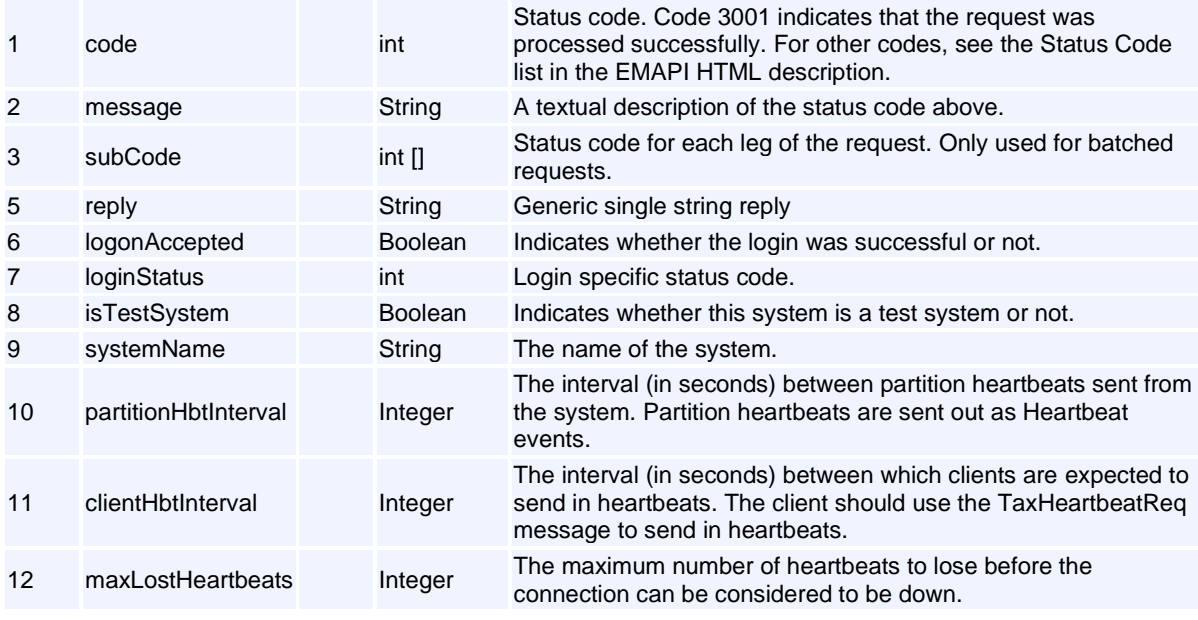

# <span id="page-56-2"></span>**Message: TaxLogoutReq**

**Message ID:** 65

**Type:** General Messages

**Description:** Request from client to gateway in end a session. A simple response is sent as response.

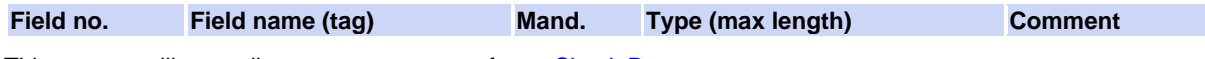

This request will normally return a response of type **SimpleRsp**.

#### <span id="page-56-1"></span>**Message ID:** 71

**Type:** General Messages

**Description:** Removes an active subscription. A SimpleRsp is sent as response for this request.

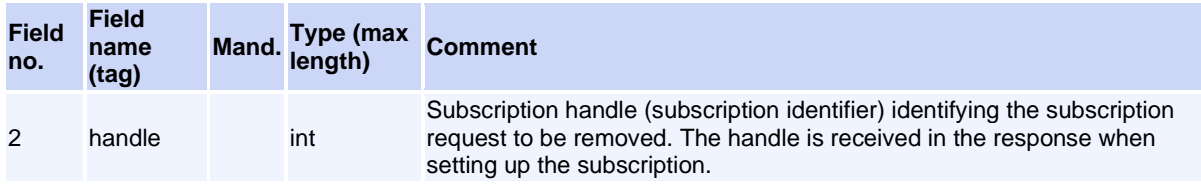

This request will normally return a response of type **SimpleRsp**.

# <span id="page-56-0"></span>**Message: TaxReplayEndEvent**

**Message ID:** 235

**Type:** General Messages

**Description:** Framing message indicating the end of requested replay data. The TaxReplayEndEvent indicates the end of a replay sequence.

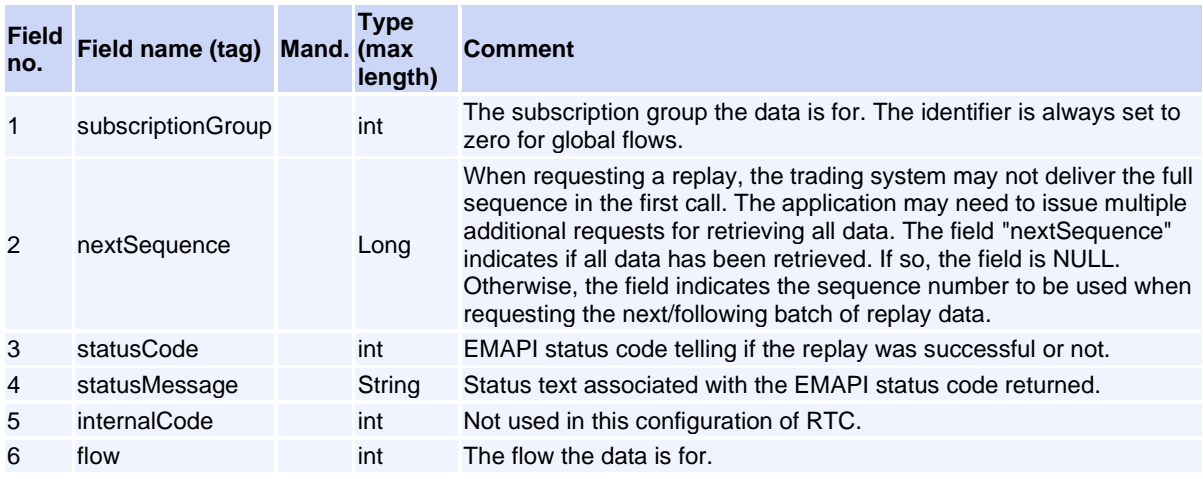

# <span id="page-57-0"></span>**Message: TaxReplayReq**

**Message ID:** 232

**Type:** General Messages

**Description:** Request message sent to the RTC system to recover a sequence of messages published earlier. The replay request will recover earlier published messages on a replayable flow. The response back is a simple response indicating whatever the request was successfully queued to the RTC system. The actual replay data is delivered as unsolicited events, framed by TaxReplayStartEvent and TaxReplayEndEvent messages.

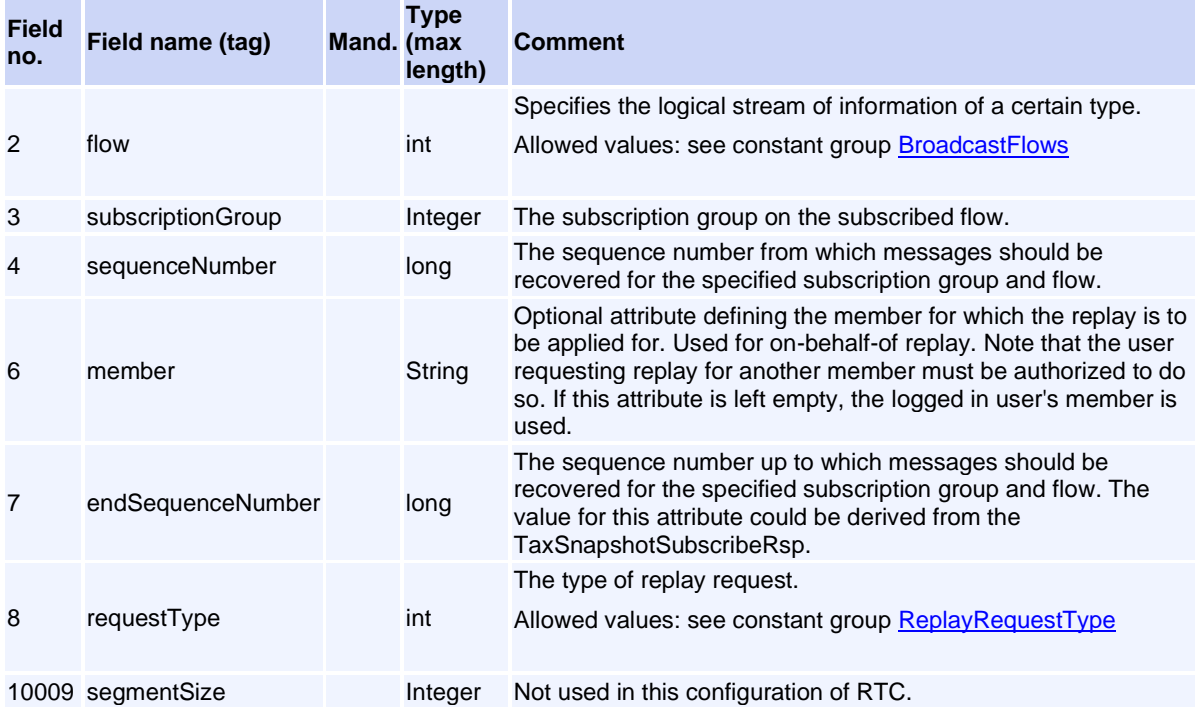

This request will normally return a response of type [TaxReplayRsp](#page-58-1).

# <span id="page-58-1"></span>**Message: TaxReplayRsp**

#### **Message ID:** 233

**Type:** General Messages

**Description:** Response message sent back for a previously-submitted TaxReplayReq. The TaxReplayRsp response will not contain the actual data being requested. The response data is delivered to the application asynchronously.

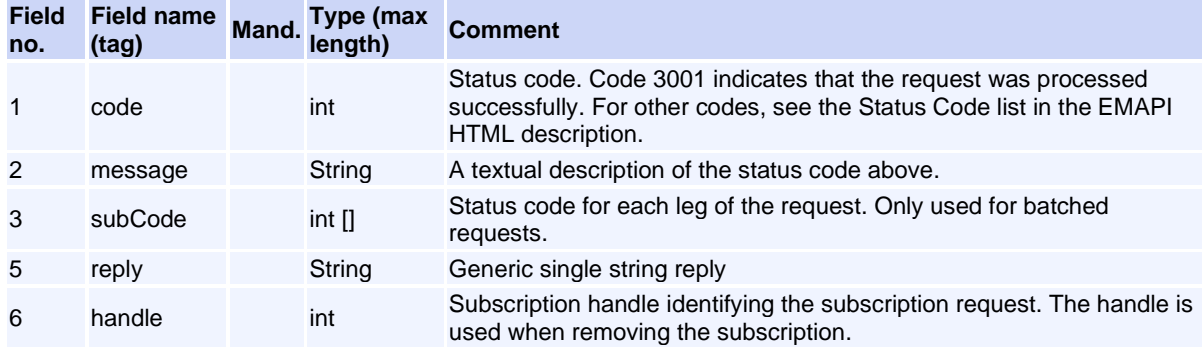

# <span id="page-58-0"></span>**Message: TaxReplayStartEvent**

#### **Message ID:** 234

#### **Type:** General Messages

**Description:** Framing message indicating the start sequence of requested replay data. When issuing a replay request, the replay data is delivered as unsolicited messages. The TaxReplayStartEvent indicates the start of a replay sequence.

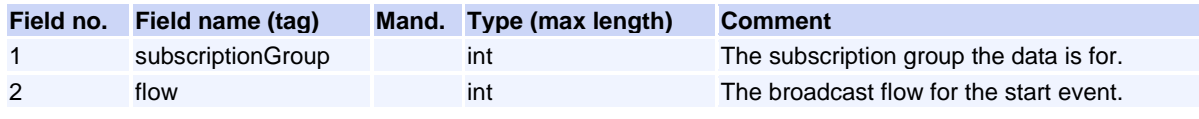

## <span id="page-58-2"></span>**Message: TaxSessionStatus**

#### **Message ID:** 77

**Type:** General Messages

**Description:** Unsolicited message indicating session status.

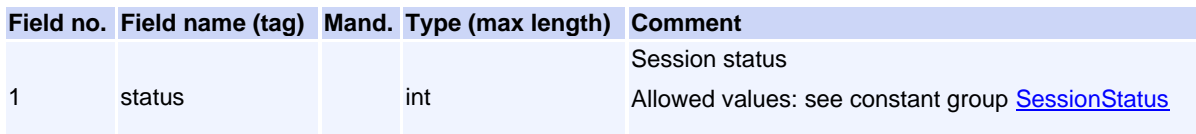

# **Message: TaxSnapshotSubscribeReq**

#### **Message ID:** 69

#### **Type:** General Messages

**Description:** Request to retrieve information and/or activate subscription of future updates of the information specified

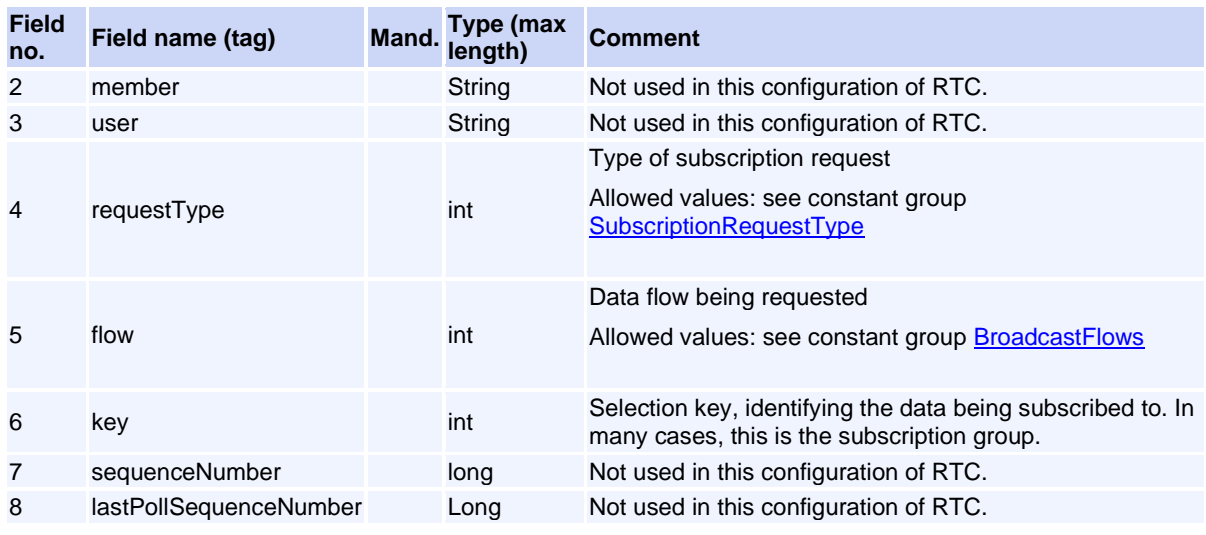

This request will normally return a response of type **TaxSnapshotSubscribeRsp**.

## <span id="page-59-0"></span>**Message: TaxSnapshotSubscribeRsp**

#### **Message ID:** 70

**Type:** General Messages

**Description:** Response to a subscription request (TaxSnapshotSubscribeReq).

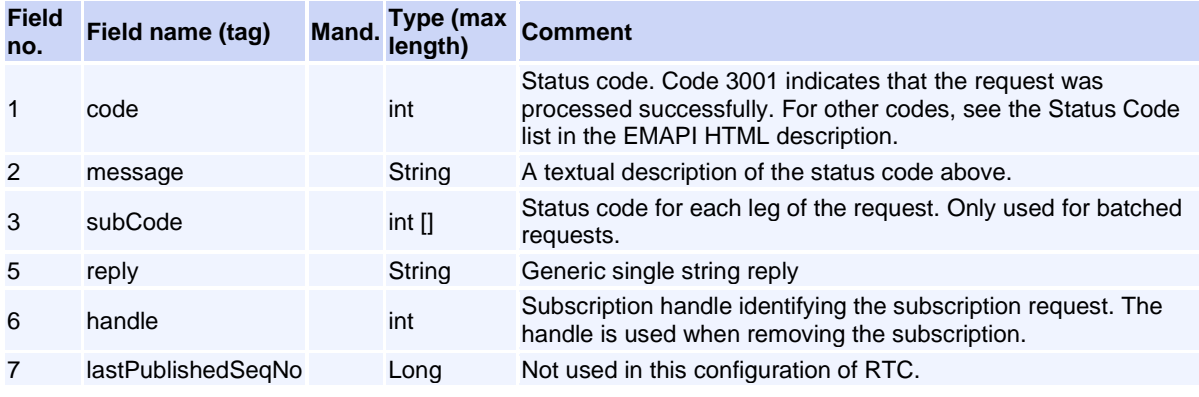

# <span id="page-59-1"></span>**Message: TaxStartSnapshot**

**Message ID:** 72

**Type:** General Messages

**Description:** Message preceding a snapshot response

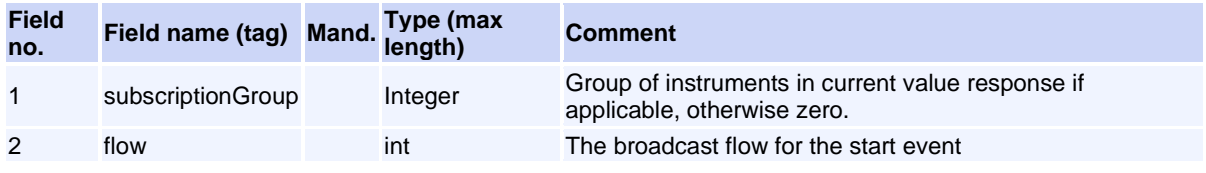

# **General Messages (Internal)**

## <span id="page-60-1"></span>**Message: CdRequest**

#### **Message ID:** 226

### **Type:** General Messages

This message can only appear as a sub-object in other messages; it can never be used as a stand-alone message.

**Description:** This message is not used in EMAPI.

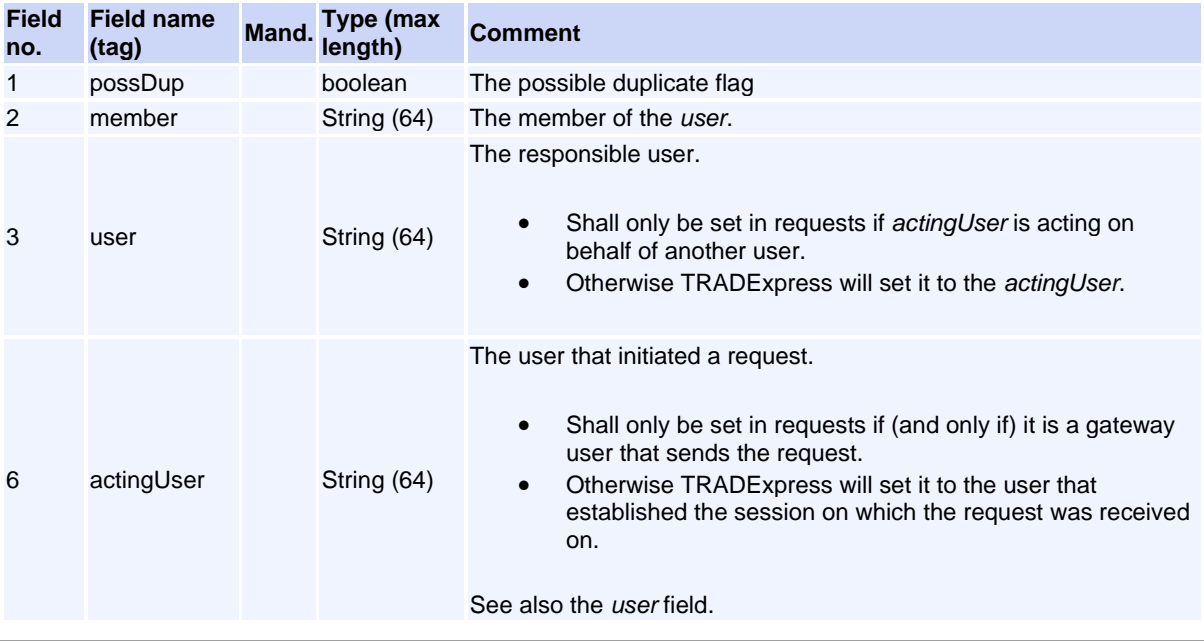

### <span id="page-60-0"></span>**Message: RequestMessage**

### **Message ID:** 237

**Type:** General Messages

This message can only appear as a sub-object in other messages; it can never be used as a stand-alone message.

**Description:** This message is not used in EMAPI

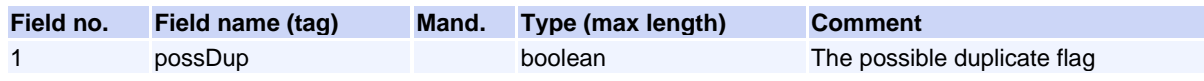

# **Reference Data Messages**

# <span id="page-61-0"></span>**Message: AccessGroup**

**Message ID:** 10051

**Type:** Reference Data Messages

**Description:** This object defines an access Group.

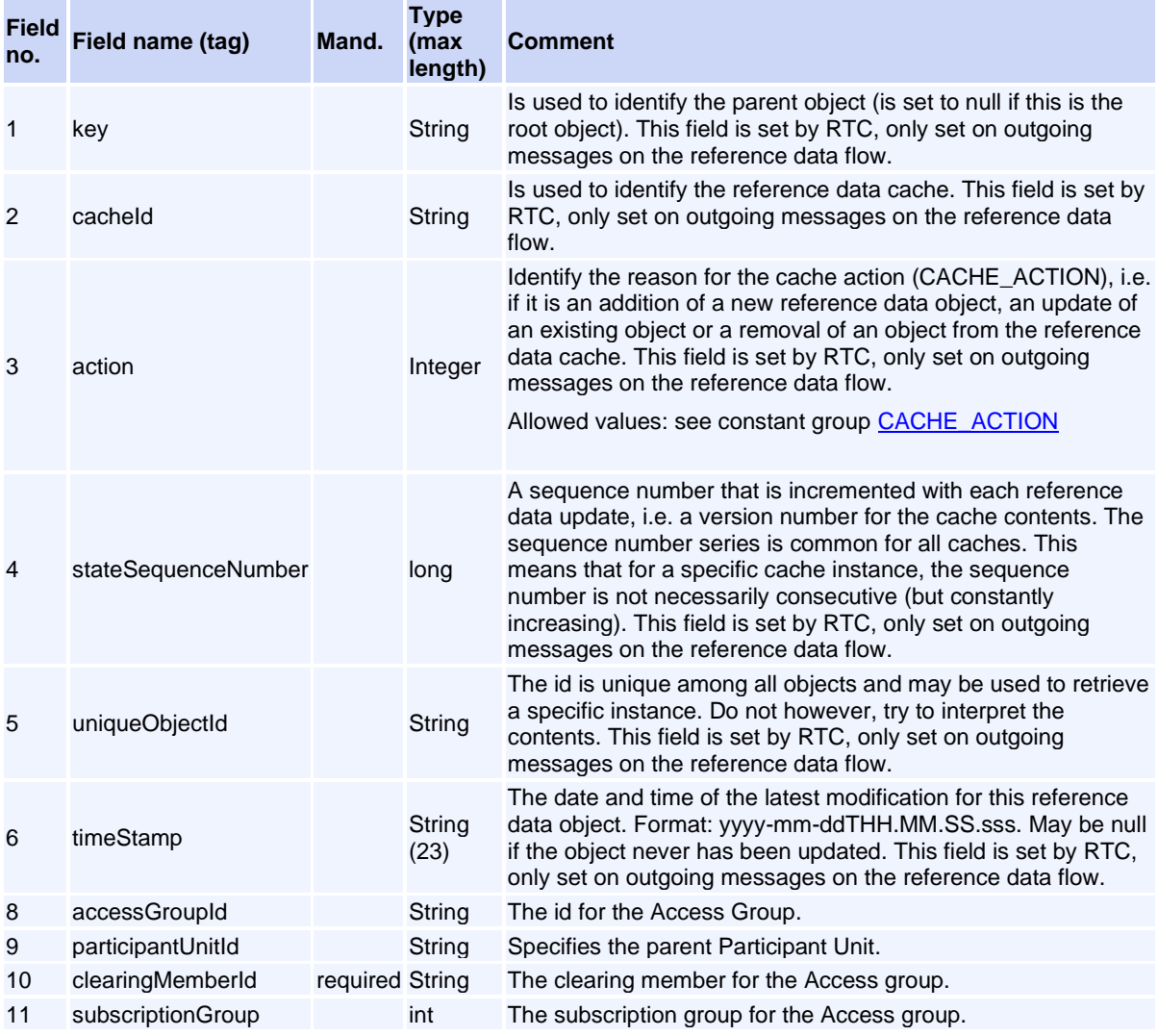

## <span id="page-61-1"></span>**Message: Member**

**Message ID:** 101

**Type:** Reference Data Messages

**Description:** This object represents a member firm and holds all basic member data such as id, full name, mail addresses and contact persons etc.

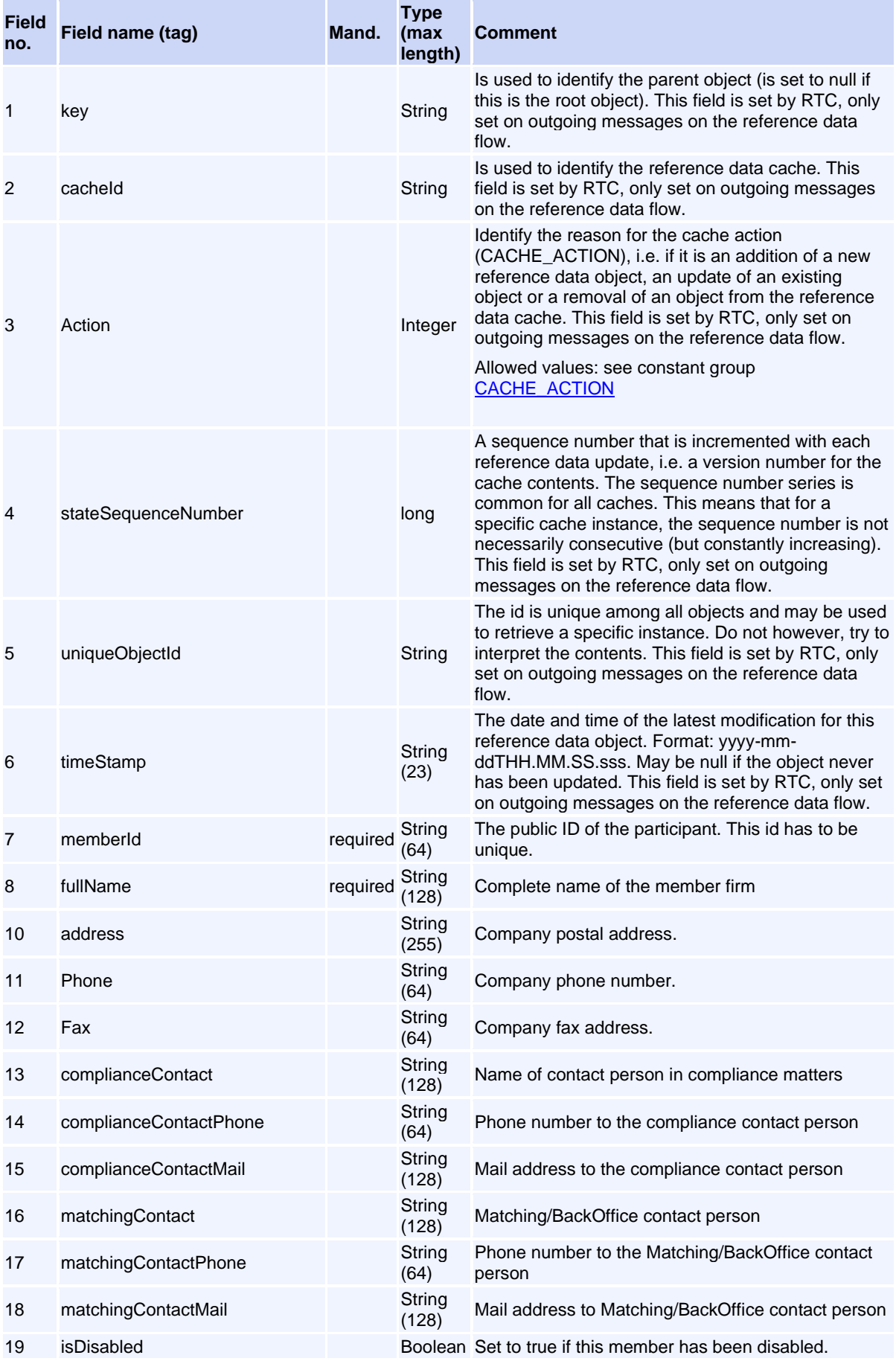

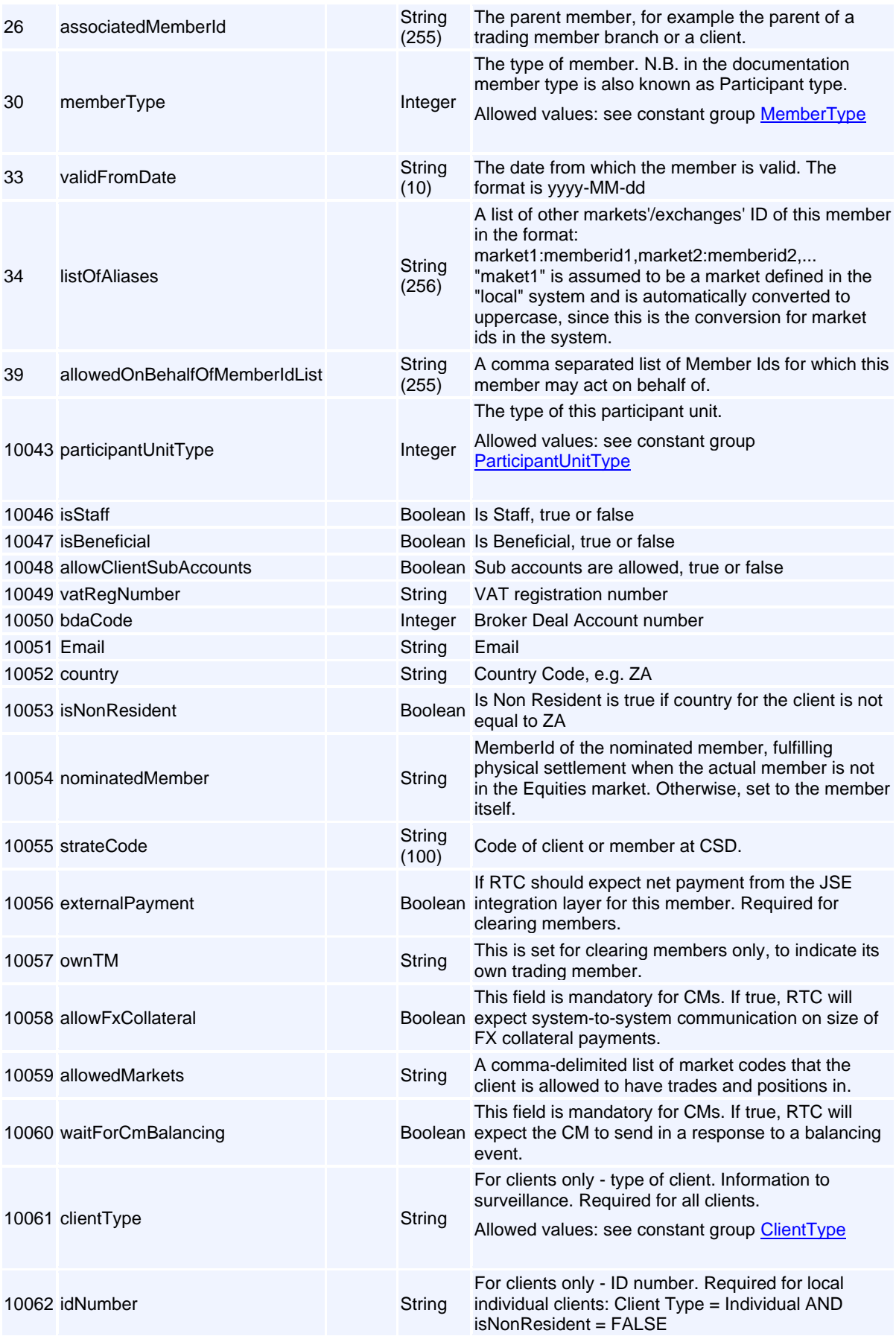

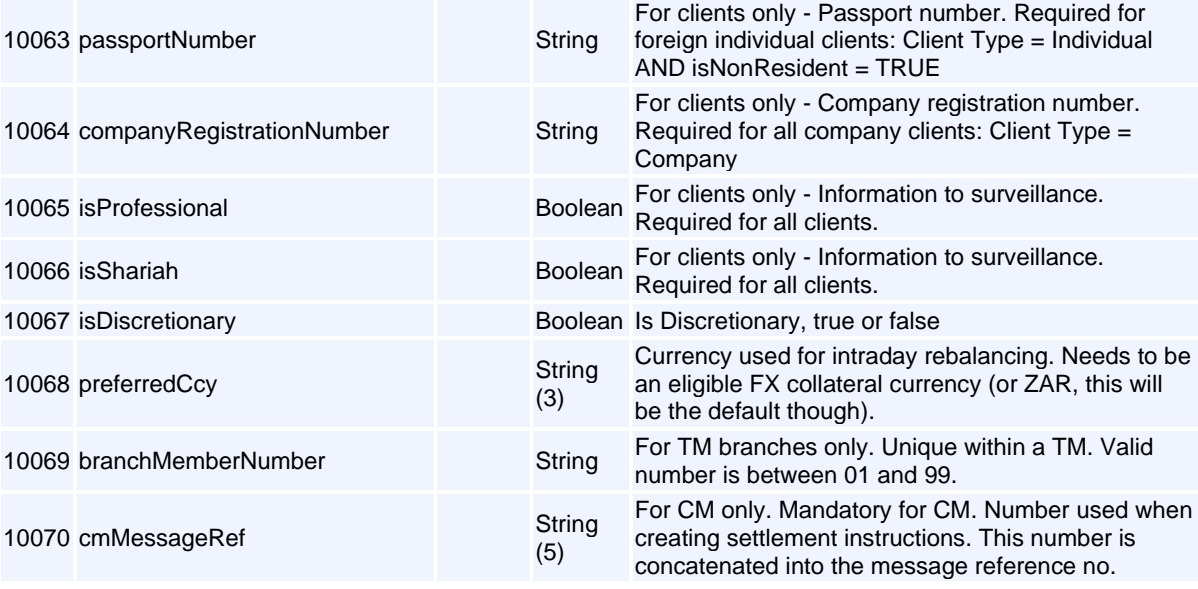

# <span id="page-64-0"></span>**Message: SubscriptionGroup**

### **Message ID:** 96

### **Type:** Reference Data Messages

**Description:** The subscription group is used to filter objects on broadcast flows. When a subscription is set up for a subscription group the system controls the user access rights for that access group.

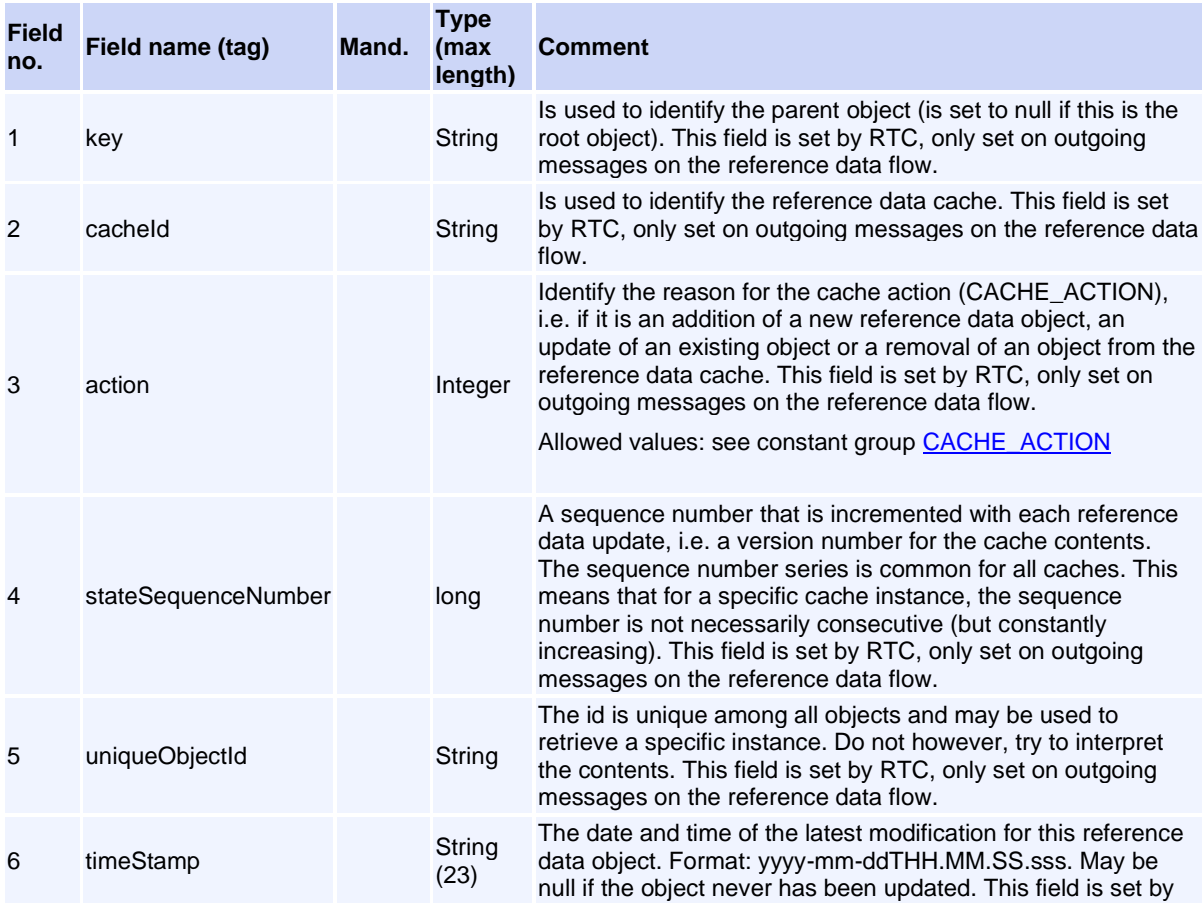

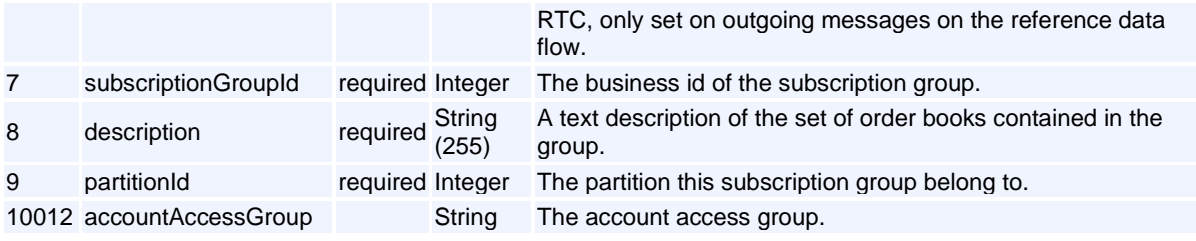

# <span id="page-65-0"></span>**Messages by ID**

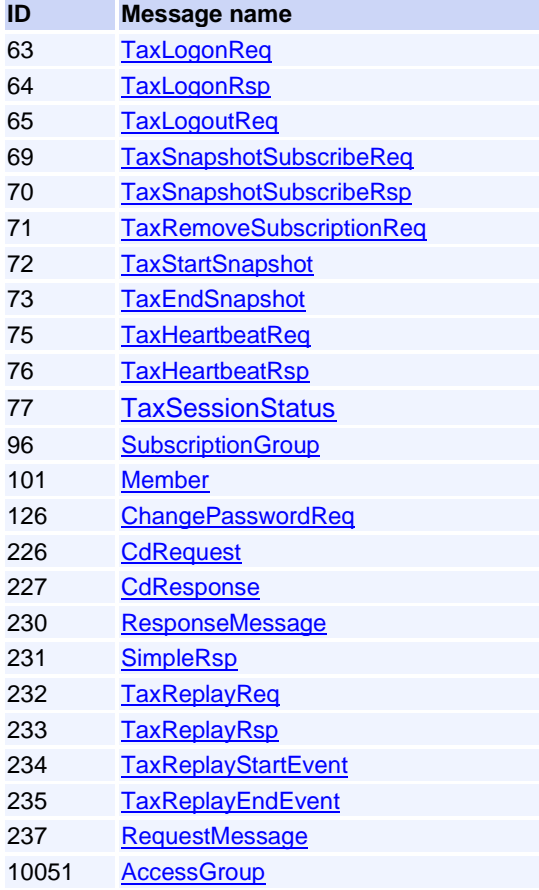

# <span id="page-65-1"></span>**Constants**

**[BroadcastFlows](#page-65-2)** [CACHE\\_ACTION](#page-66-0) **[DIVISOR](#page-66-2) [LoginStatus](#page-66-3) [MemberType](#page-66-1)** [ReplayRequestType](#page-67-0) **[RtcState](#page-67-4) [SchedulerState](#page-67-5) [SessionStatus](#page-67-1) [SubscriptionRequestType](#page-67-2)** 

<span id="page-65-2"></span>**Constant group: BroadcastFlows Description:** Defines broadcast flows

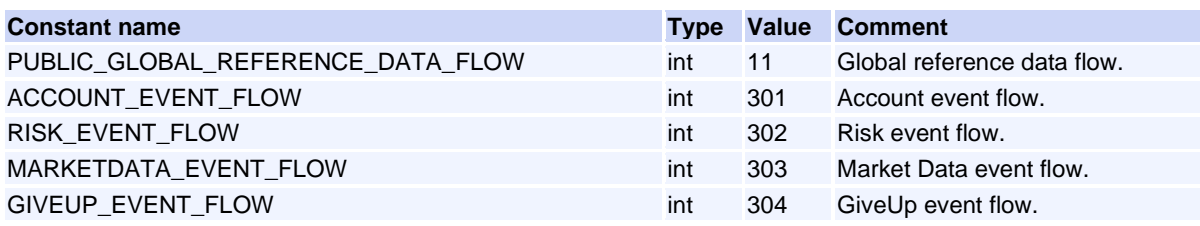

#### <span id="page-66-0"></span>**Constant group: CACHE\_ACTION Description:** Defined cache actions **Constant name Type Value Comment**  ADD int 1 Add to cache EMAPI - interpret as Add UPDATE int 2 Update cache EMAPI - interpret as Update BOOTLOAD int 3 Add to cache with bootloader EMAPI - interpret as Add REMOVE\_CACHE\_DB int 4 Remove from cache and db, does not remove if there are references to object. Return status code ValidationHasReference if referenced. EMAPI - interpret as Remove REMOVE\_CACHE\_DB\_FORCED int 5 Remove from cache and db, removes even if there are references to object. EMAPI - interpret as Remove REMOVE\_CACHE int 6 Remove from cache (does not remove object from db), does not remove if there are references to object. Return status code ValidationHasReference if referenced. The isDeleted attribute is set to BOOLEAN.TRUE EMAPI - interpret as Remove REMOVE\_CACHE\_FORCED int 7 Remove from cache (does not remove object from db), removes even if there are references to object. The isDeleted attribute is set to BOOLEAN.TRUE EMAPI - interpret as Remove

#### <span id="page-66-2"></span>**Constant group: DIVISOR**

**Description:** There are integer/long fields that represent decimal numbers. These need to be divided with the following constants.

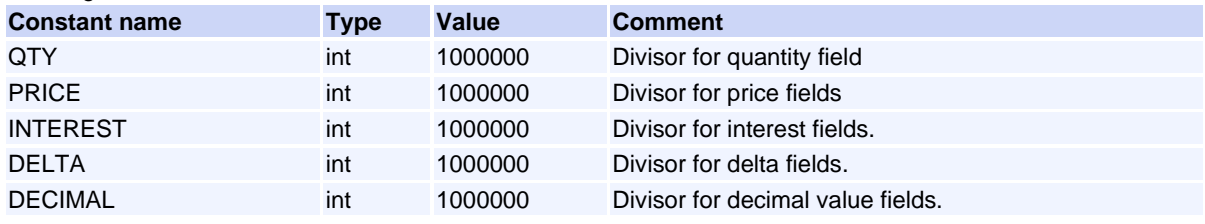

#### <span id="page-66-3"></span>**Constant group: LoginStatus**

**Description:** Provides the result of a login request.

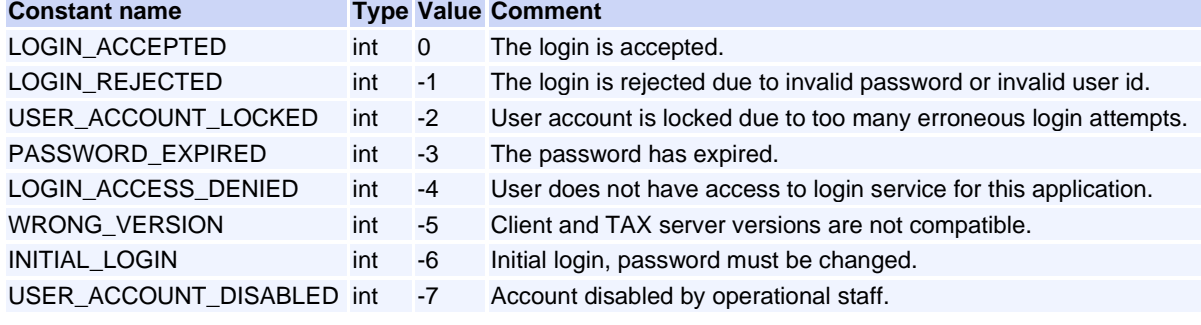

#### <span id="page-66-1"></span>**Constant group: MemberType**

**Description:** Defines the different member/participant types.

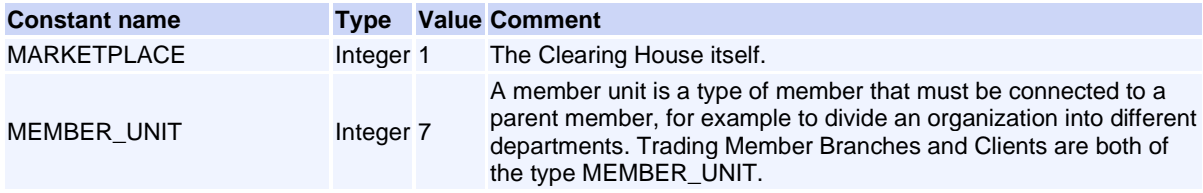

CLEARING\_ONLY\_MEMBER Integer 8 A Clearing Member. TRADING\_ONLY\_MEMBER Integer 9 A Trading Member.

#### <span id="page-67-3"></span>**Constant group: ParticipantUnitType**

**Description:** Participant type. Defines the type of participant a member has in the member tree.

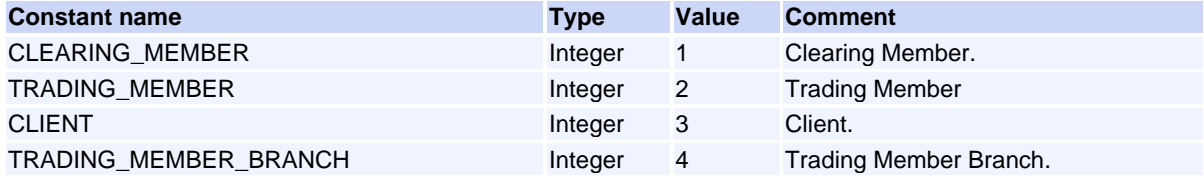

#### <span id="page-67-0"></span>**Constant group: ReplayRequestType**

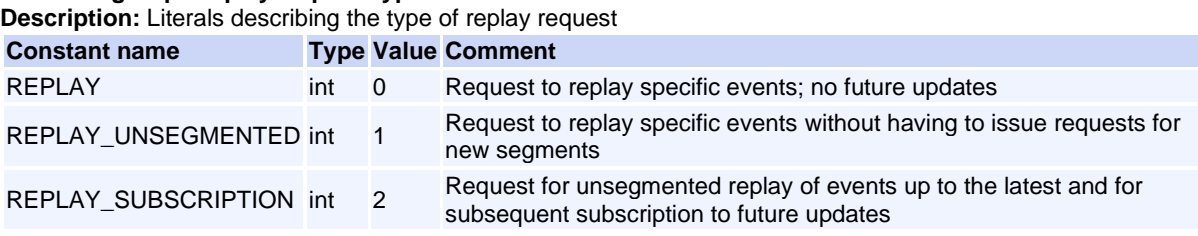

#### <span id="page-67-4"></span>**Constant group: RtcState**

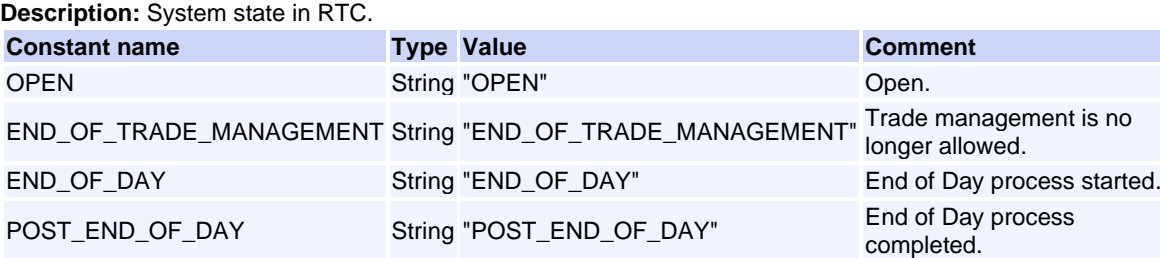

<span id="page-67-1"></span>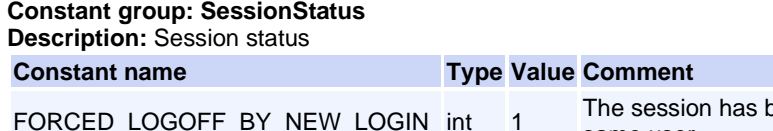

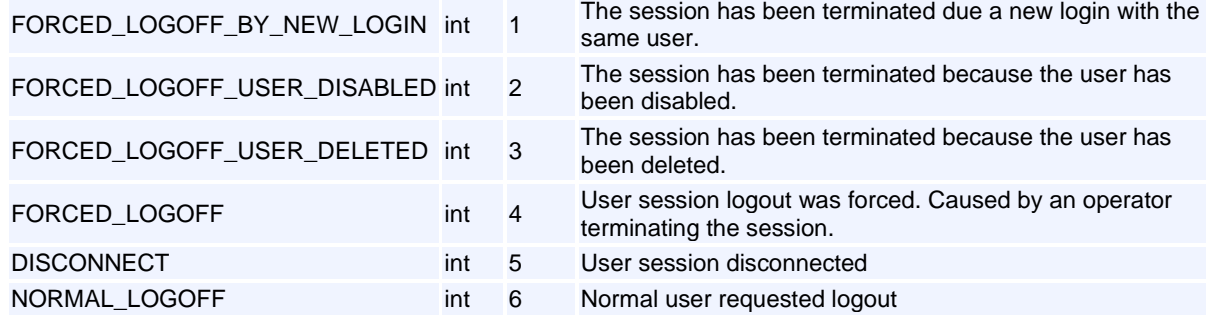

### <span id="page-67-5"></span>**Constant group: SchedulerState**

**Description:** State of the scheduler.

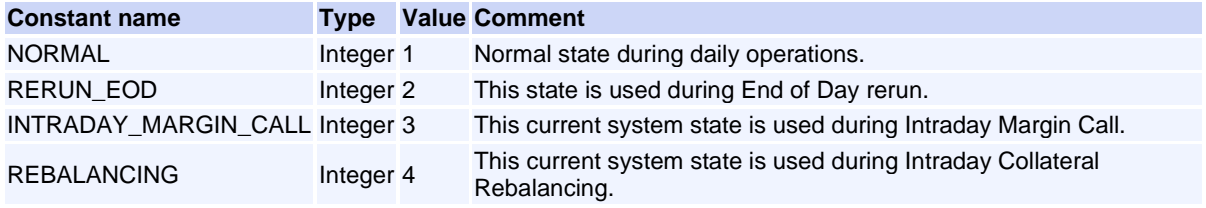

<span id="page-67-2"></span>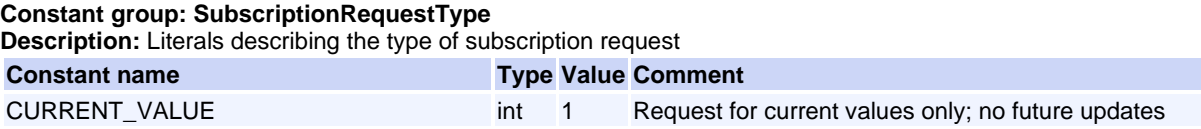

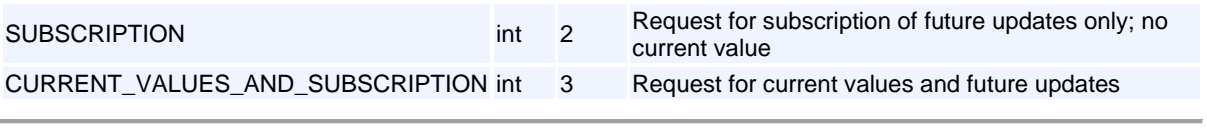

# <span id="page-69-0"></span>**APPENDIX B – MESSAGE RESUBMITION**

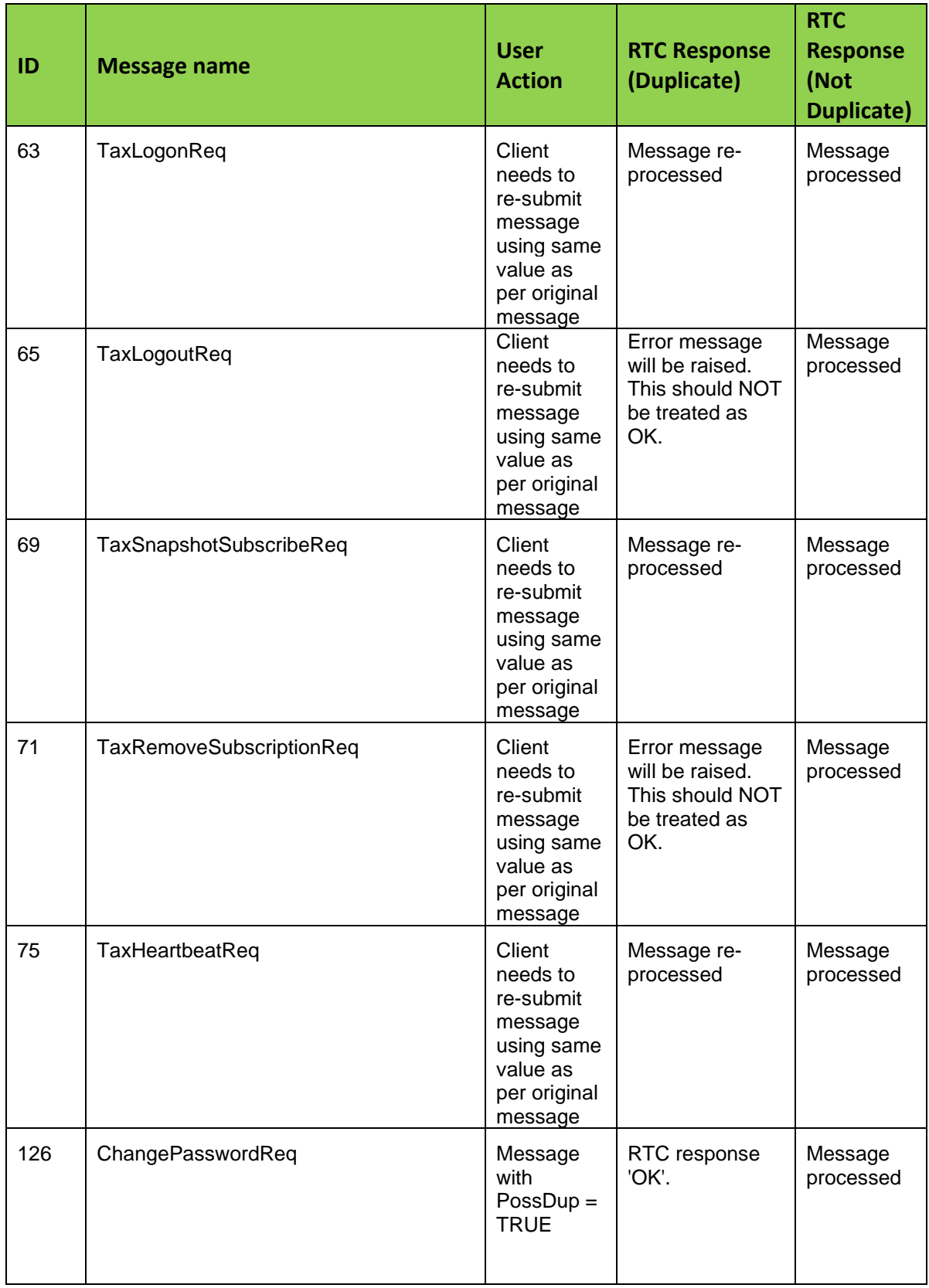

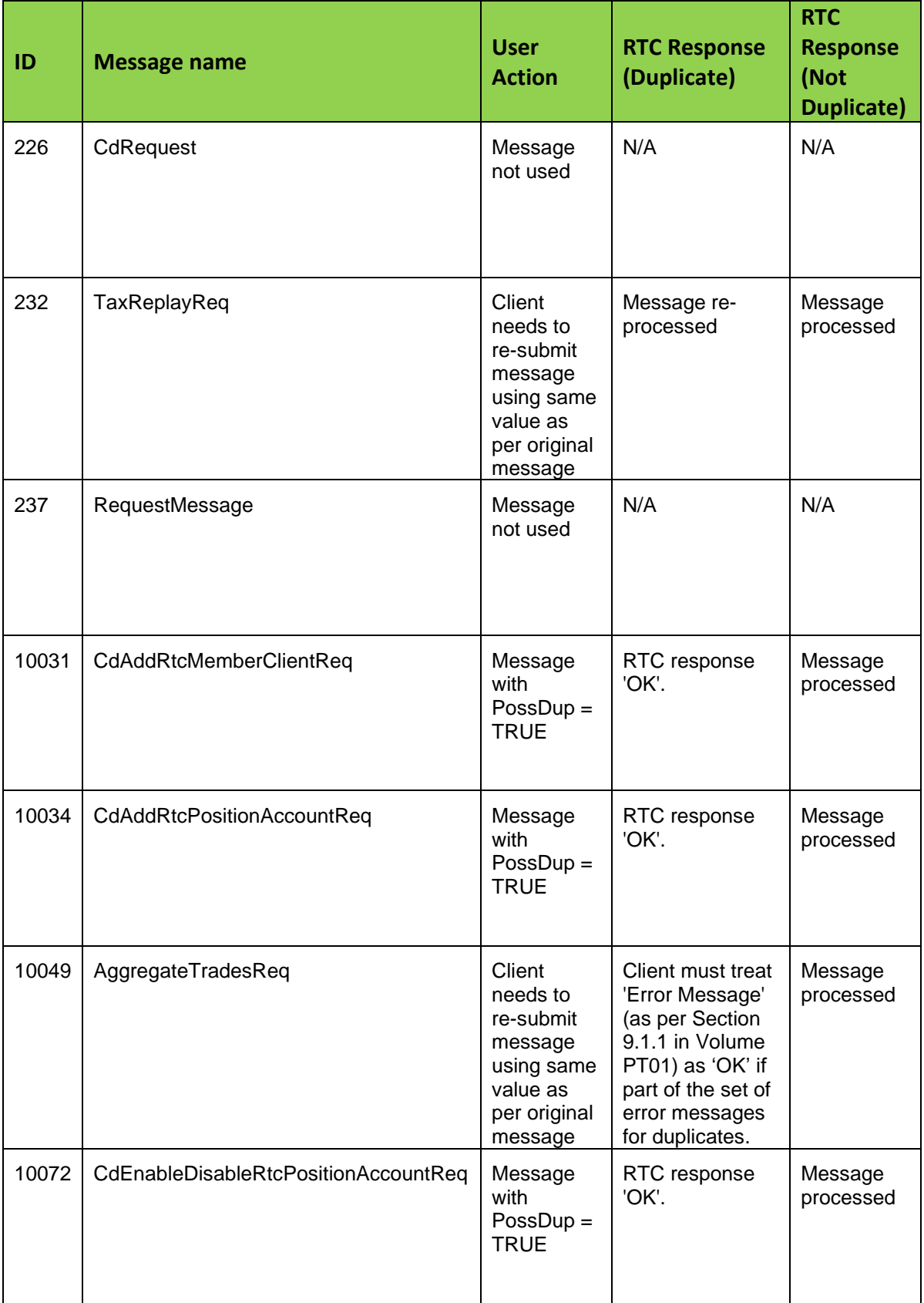

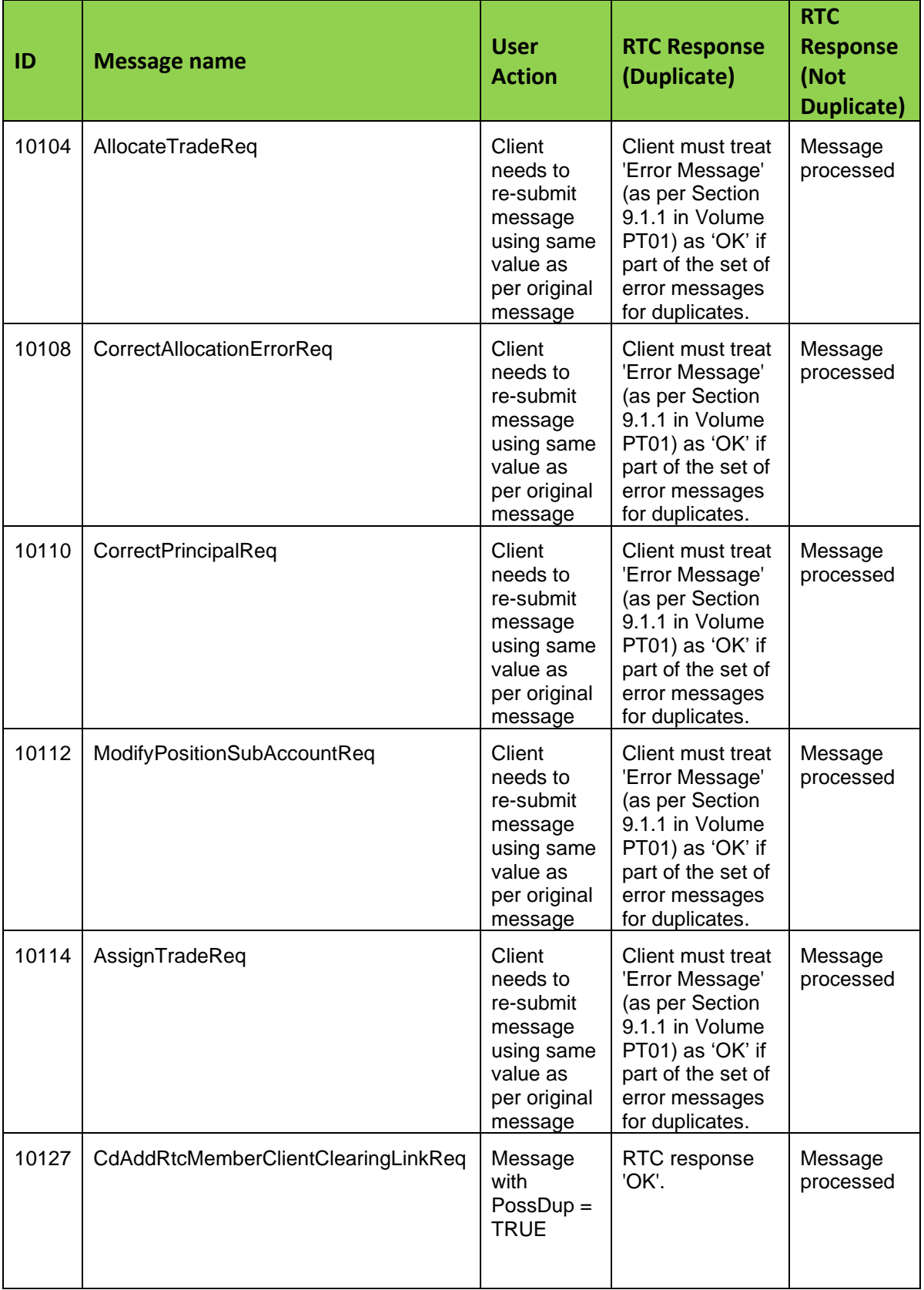
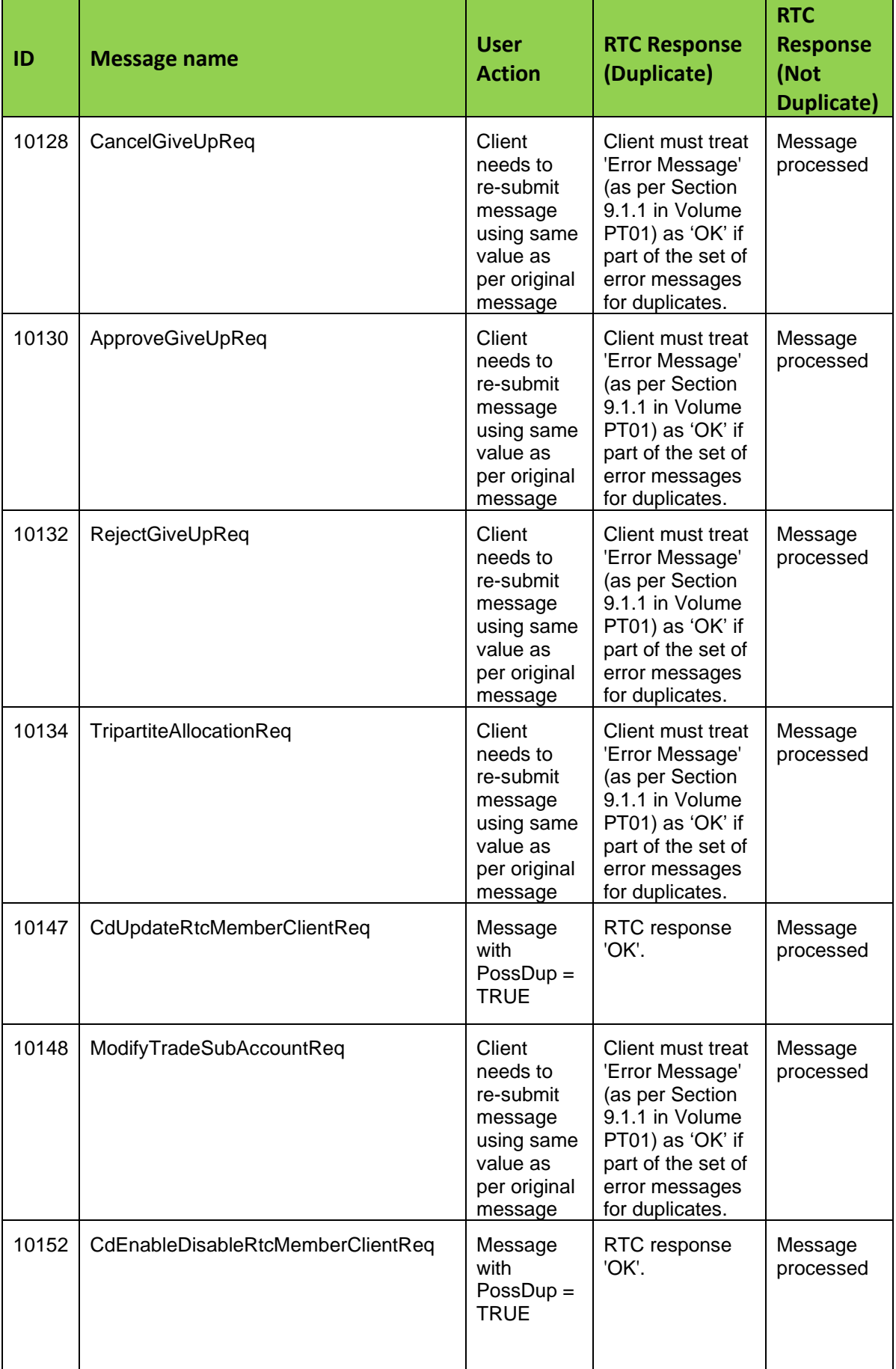

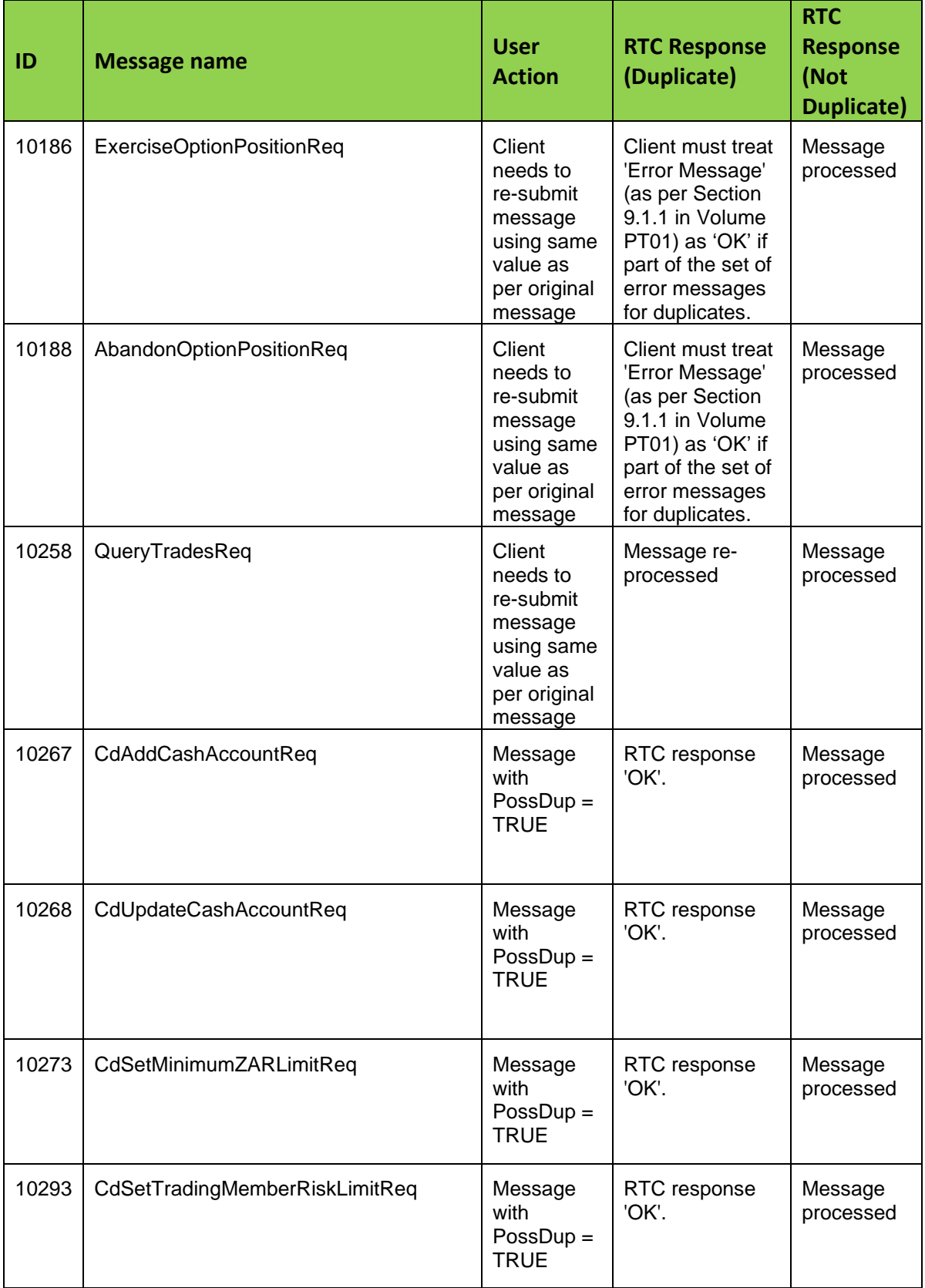

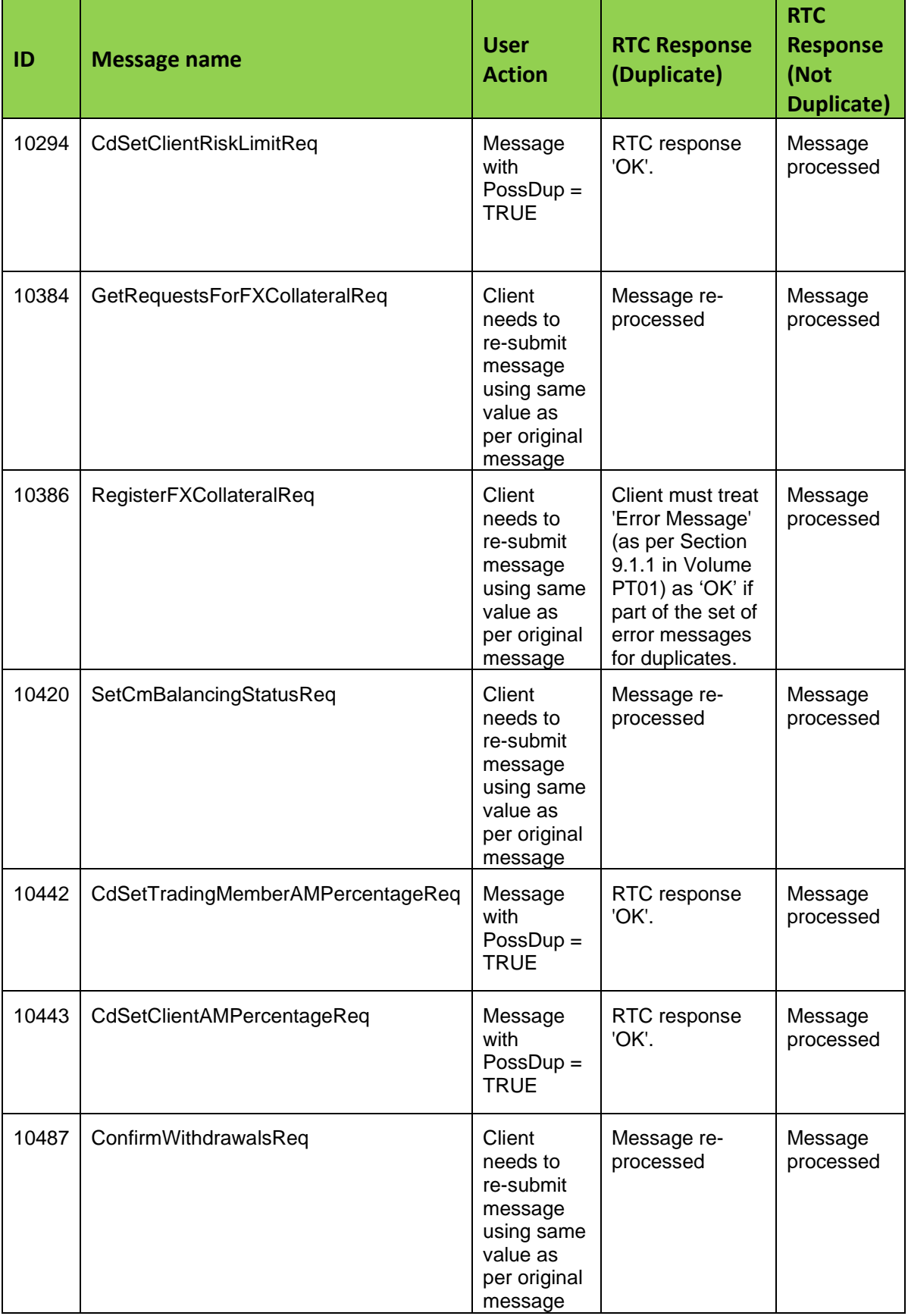

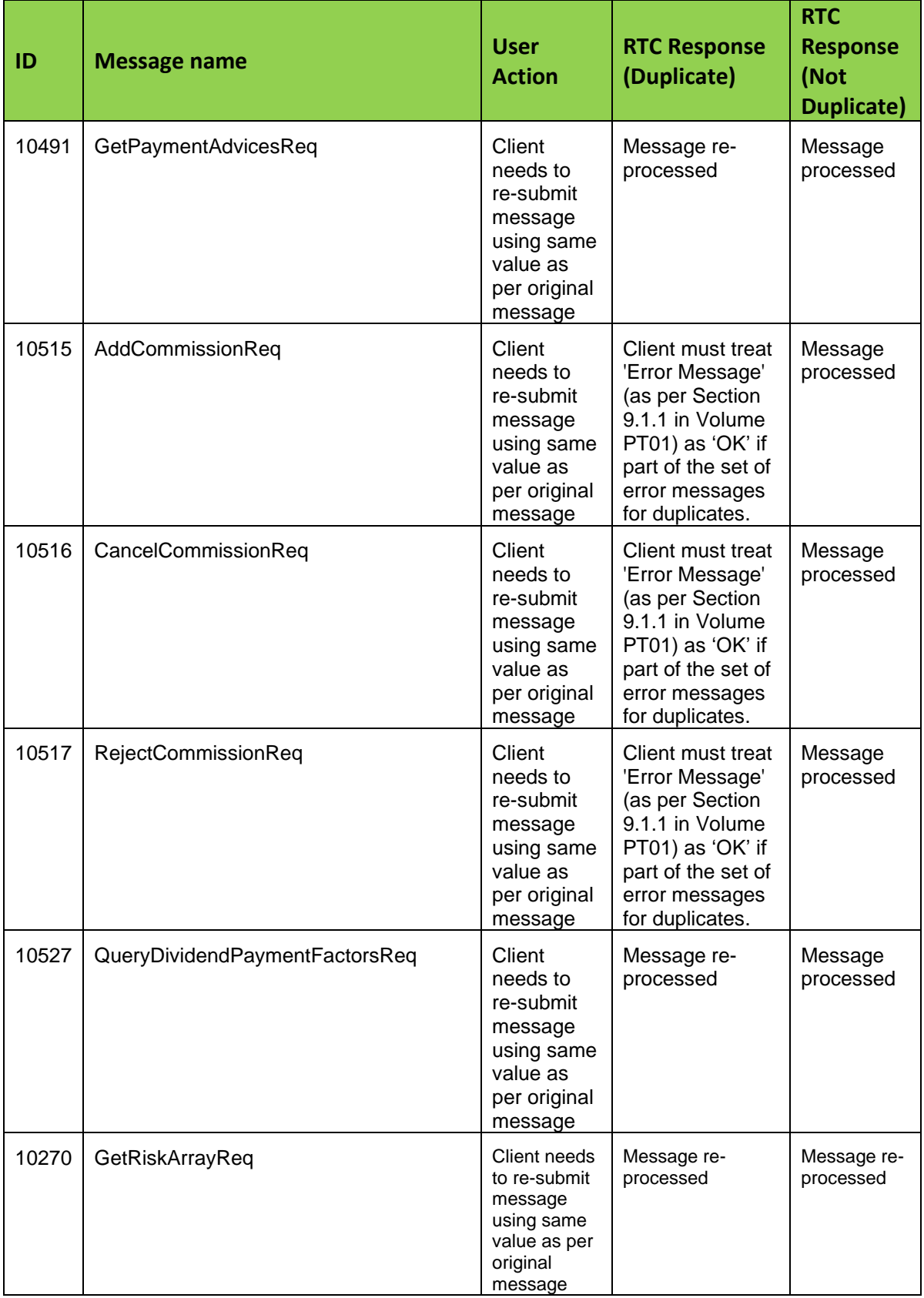

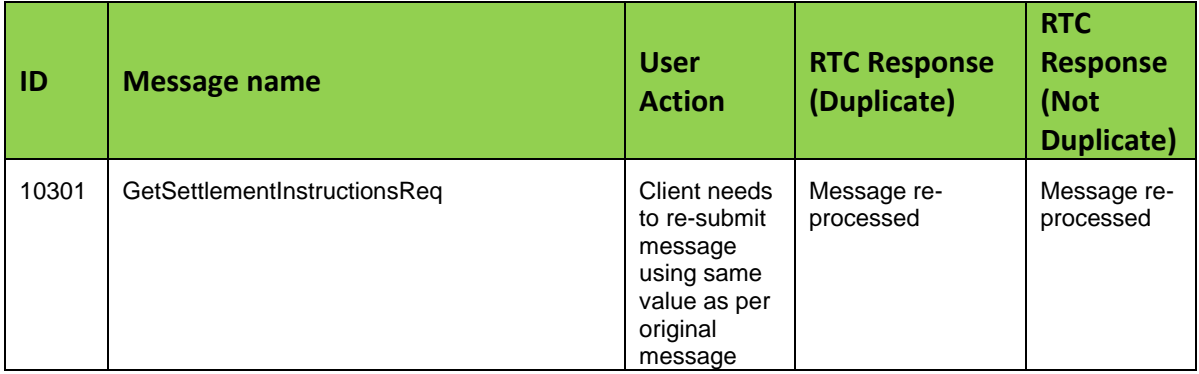